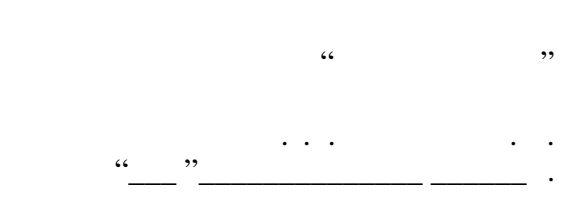

# РАБОЧАЯ ПРОГРАММА УЧЕБНОЙ ДИСЦИПЛИНЫ<br>Операционные системы, среды и оболочки

 $\mathcal{U}$ 

## $(0.03.02)$   $(0.03.02)$

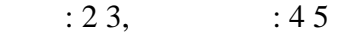

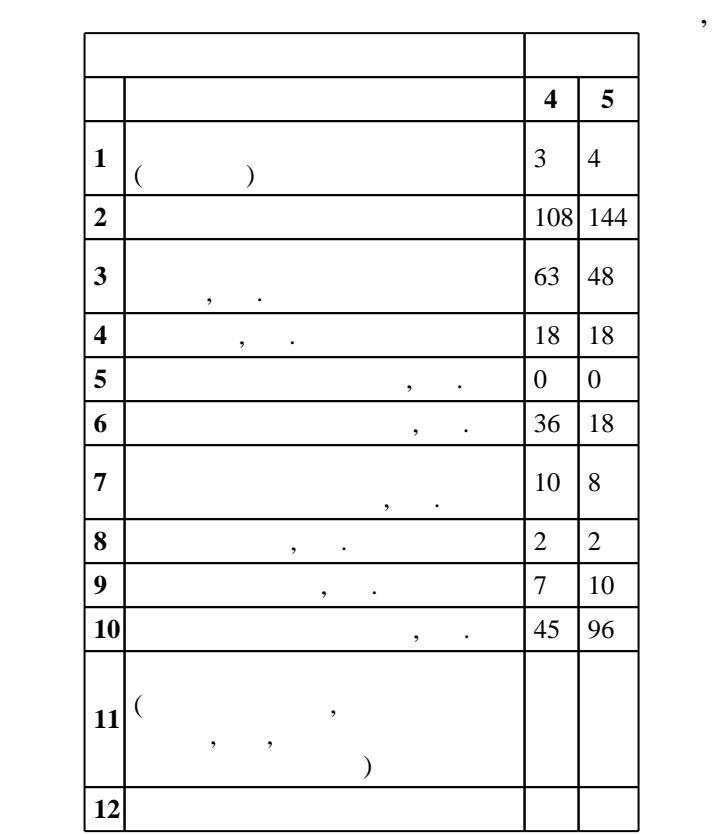

 $($   $)$ : 01.03.02

 $228$  12.03.2015 ,  $\qquad$  : 14.04.2015 .

 $\colon \quad \quad 1, \qquad \quad \quad$ 

 $($   $)$ : 01.03.02

 $1, 4, 20.06.2017$ 

Программу разработал:

 $\mathbf{y}$ , к.т.н. Кобылянский в. Г. заведующий кафедрой:

доцент, д.т.н. Чубич  $\mathbb{R}^n$ 

Ответственный за образовательную программу: заведующий кафедрой  $\mathcal{L}_\mathbf{C}$ 

 $\begin{array}{ccc} 6 & 21.06.2017 \end{array}$ 

**Результаты изучения дисциплины по уровням освоения (иметь представление, знать, уметь, владеть)**

 $|Ko$ мпетенция ФГОС: ОПК.3 способность к разработке алгоритмических и программных решений в области системного и прикладного программирования, математических, информационных и имитационных моделей, созданию информационных ресурсов глобальных сетей, образовательного контента, прикладных баз данных, тестов и средств тестирования систем и средств на соответствие стандартам и исходным требованиям; *в части следующих результатов обучения*:

 $\delta$ .

 $4.$ современными языками программирования, стандартными алгоритмическими решениями, сетевыми

 $\sqrt{K}$ омпетенция ФГОС: ОПК.4 способность решать стандартные задачи профессиональной деятельности на основе информационной и библиографической культуры с применением информационно-коммуникационных технологий и с учетом основных требований информационной безопасности; в части следующих результатов обучения:

5.  $\blacksquare$ задач

необходимости вид и характер своей профессиональной деятельности; *в части следующих результатов* обучения:

 $\overline{2}$ .

**2. Требования НГТУ к результатам освоения дисциплины**

 $2.1$ 

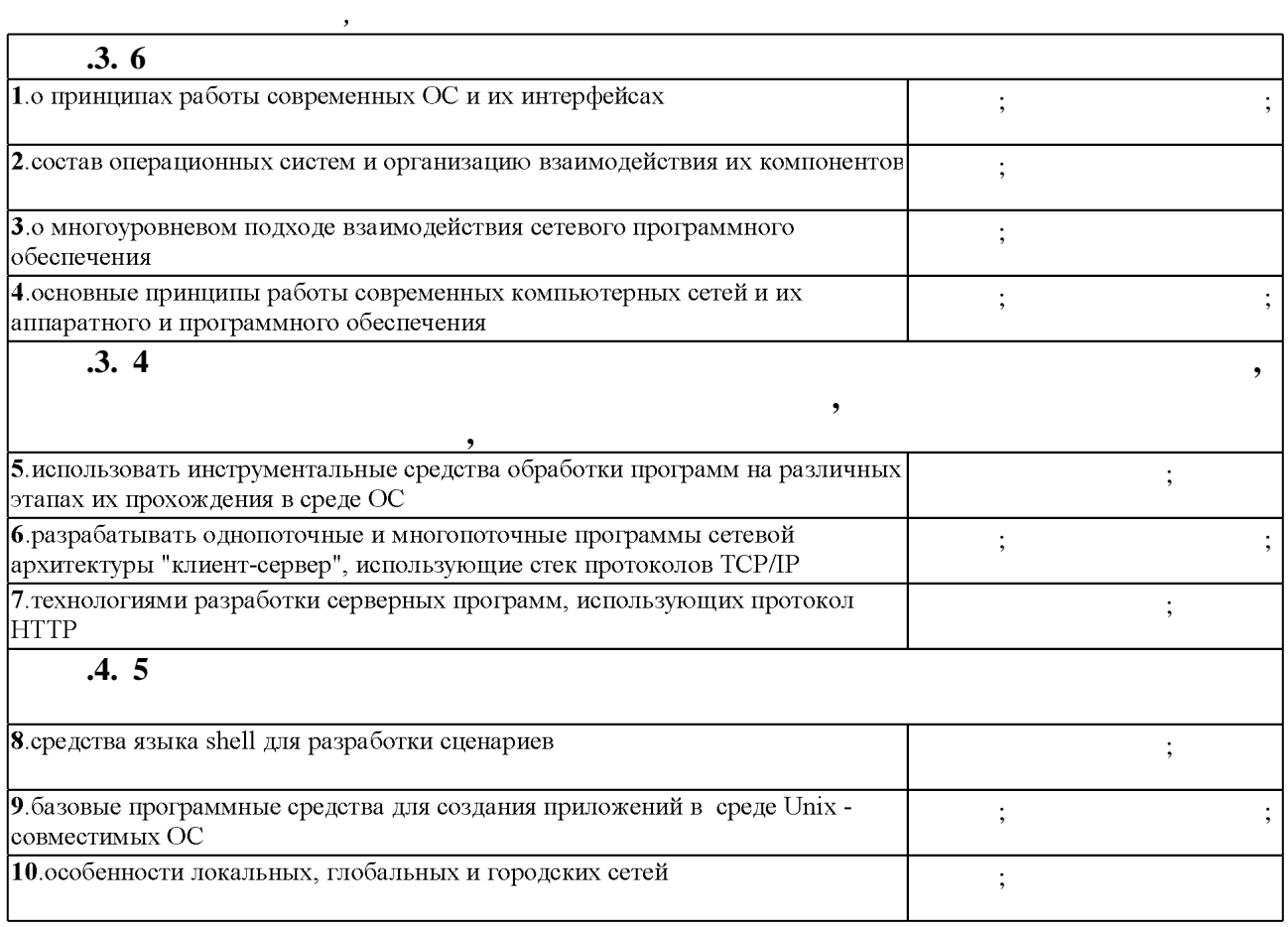

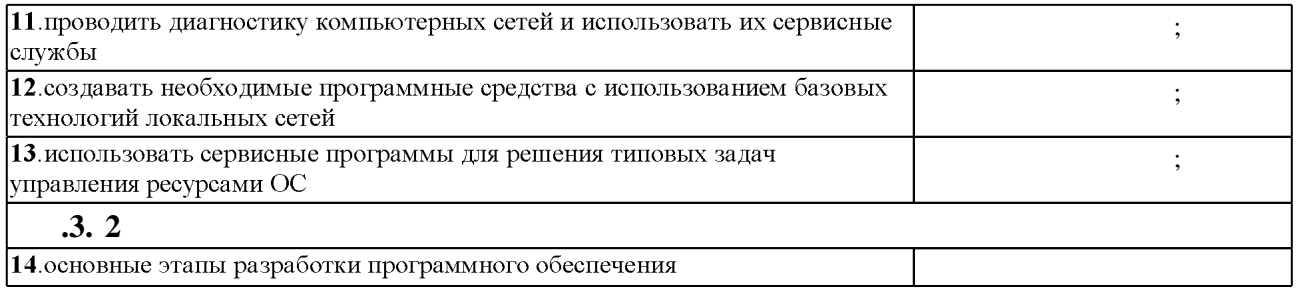

 $3.$ 

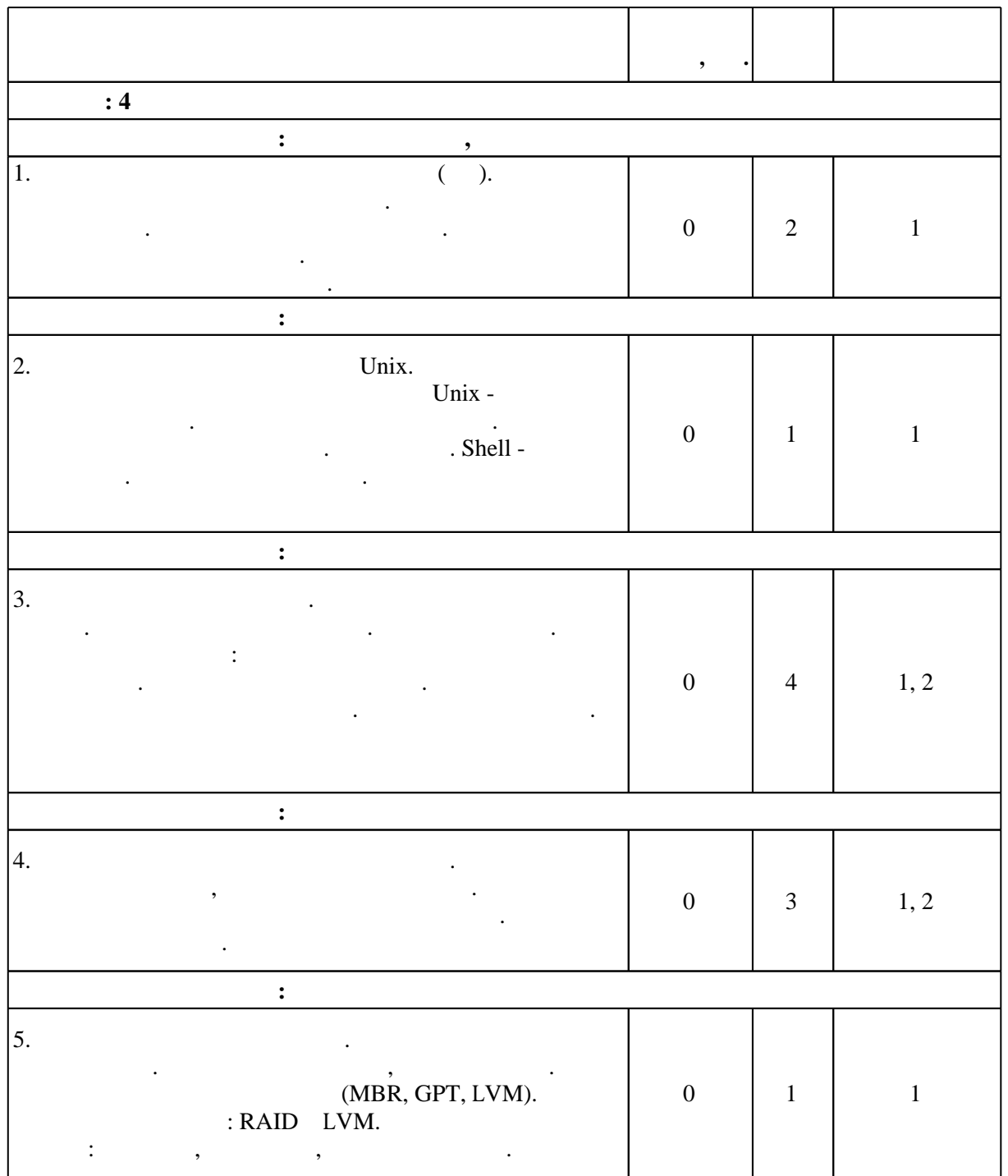

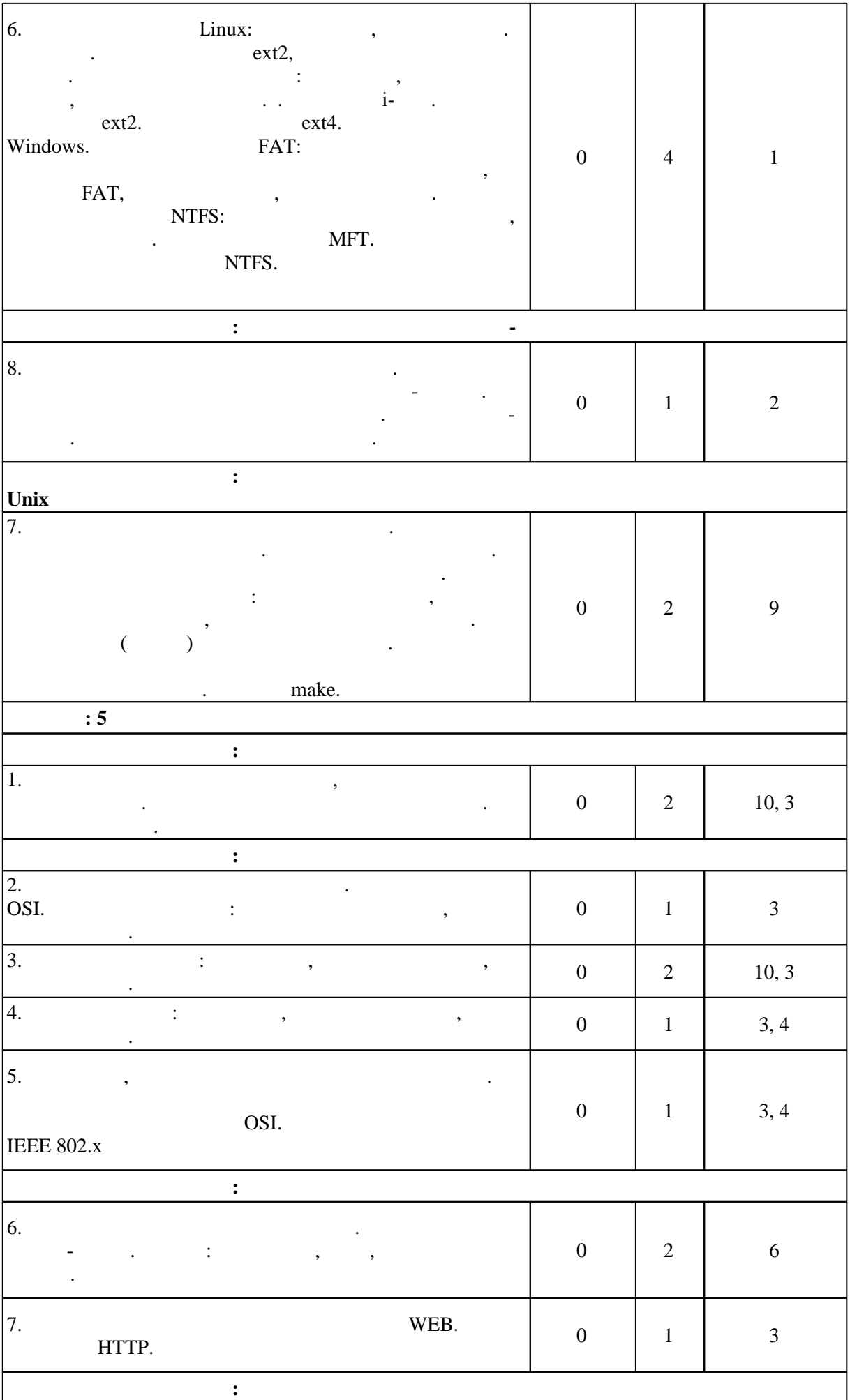

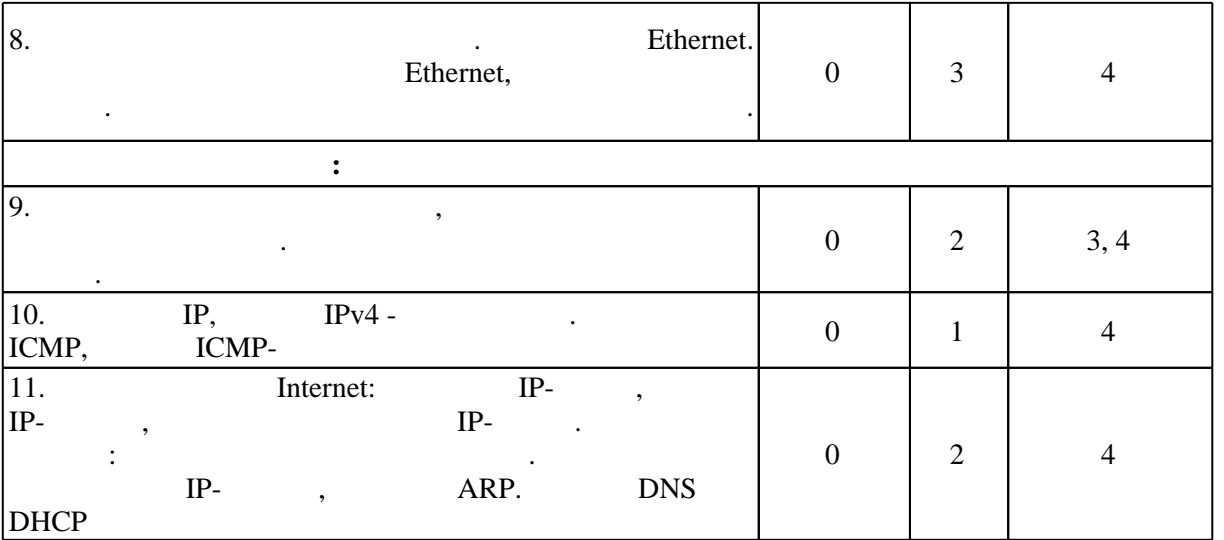

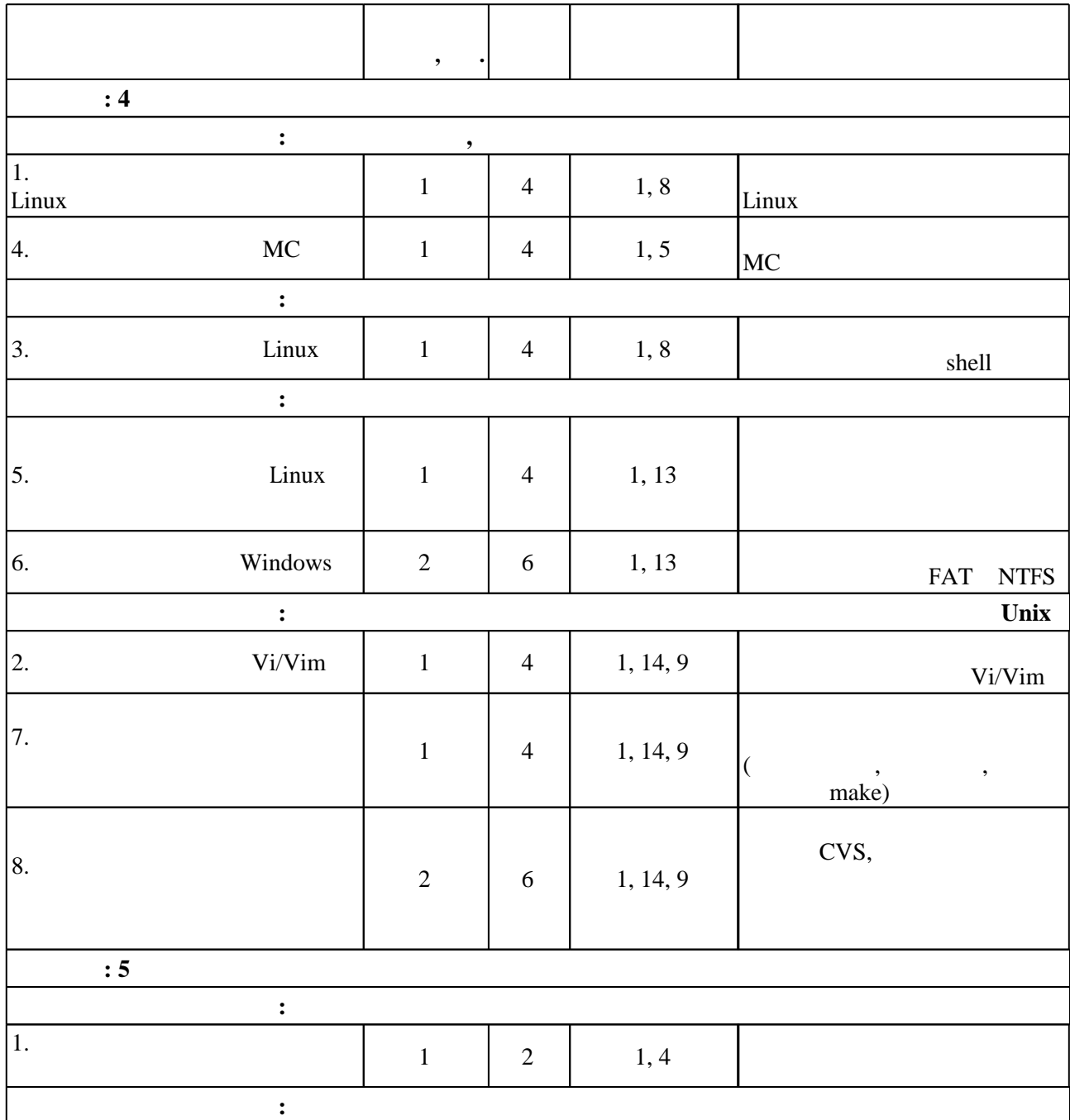

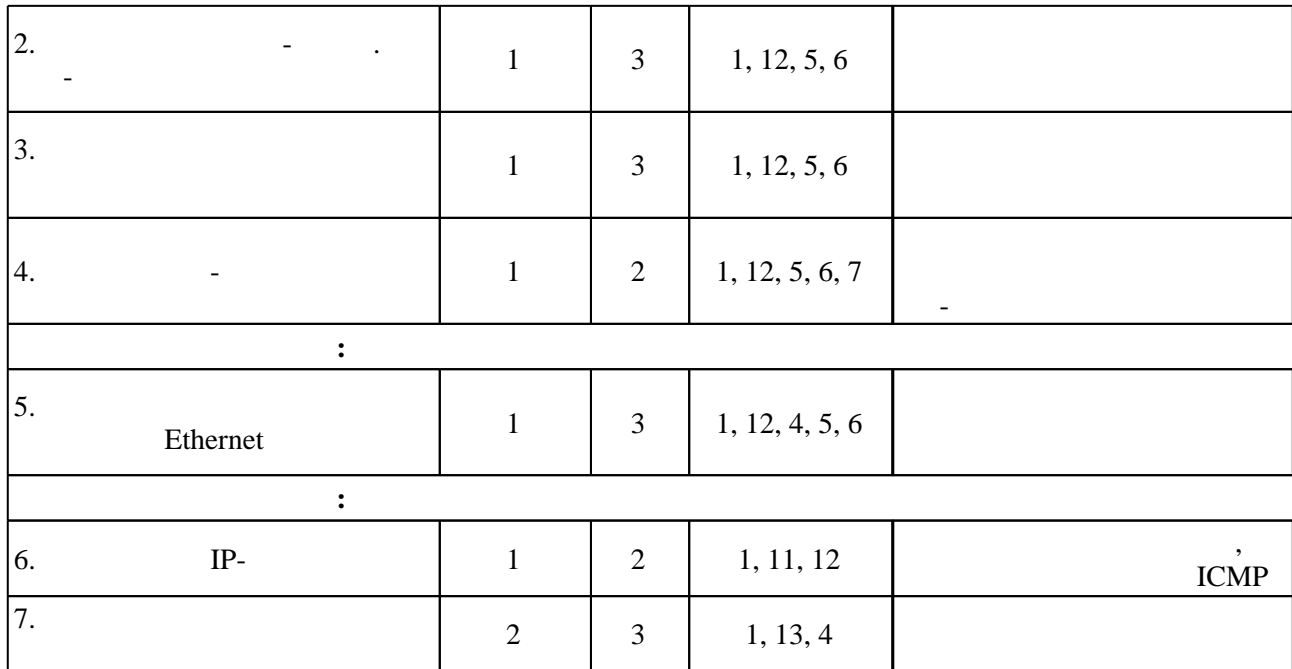

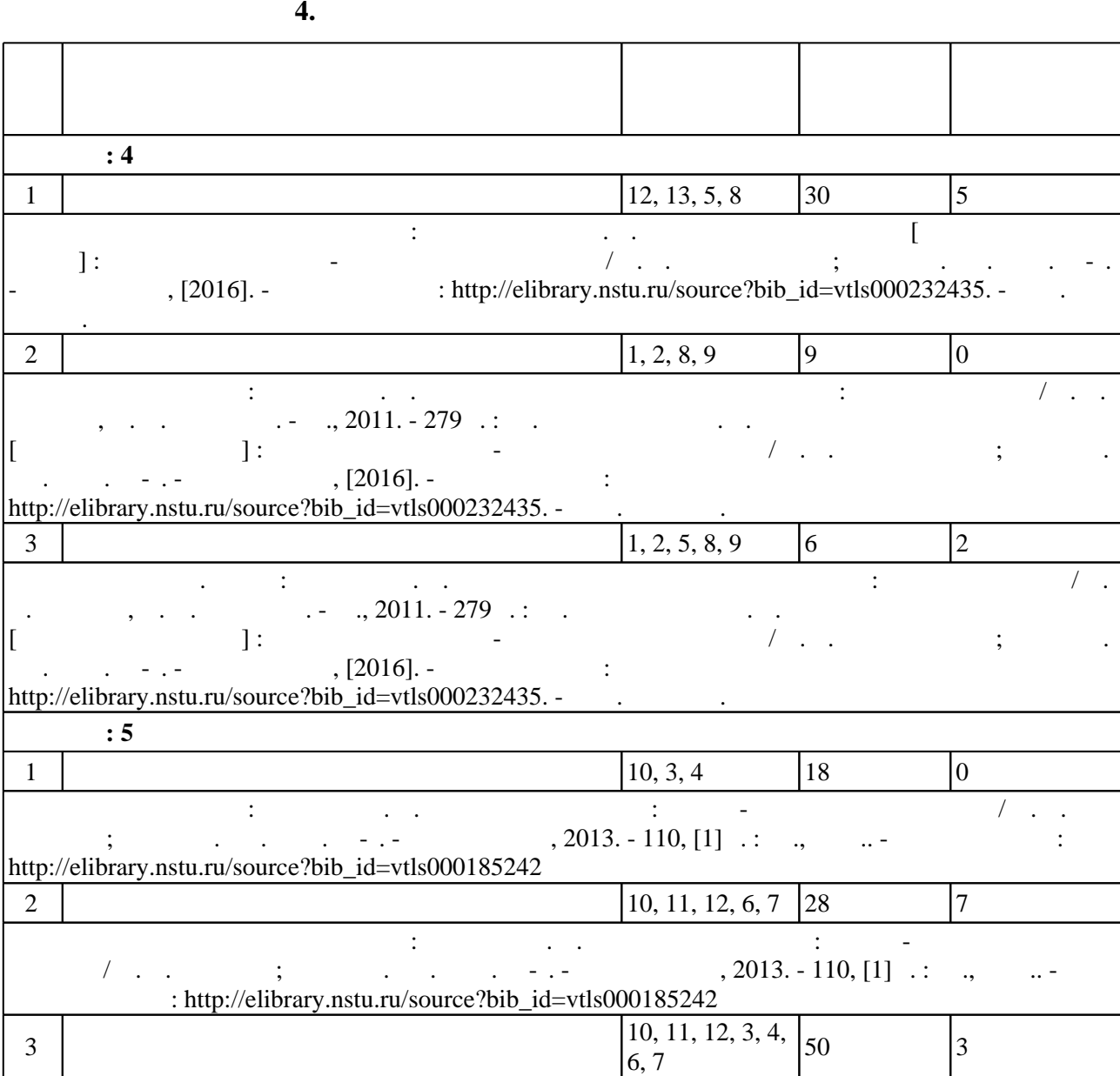

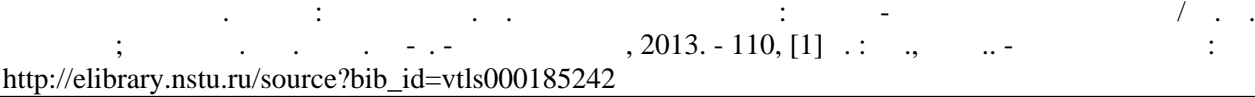

## **5.** The same of  $\overline{\phantom{a}}$

 $\sim$  (Texnology ) - (Texnology ) (Texnology ) (Texnology ) (Texnology ) (Texnology )  $\sim$  5.1).

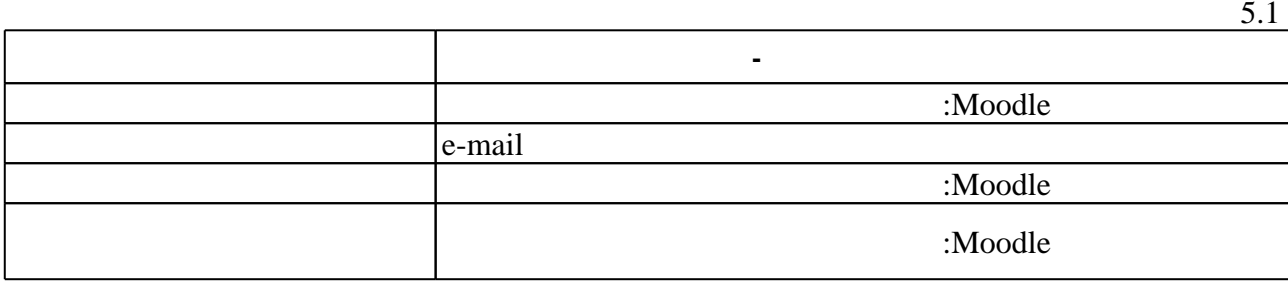

Для организации и контроля самостоятельной работы обучающихся, а также проведения

**6.** Правила аттестии обучающих стать по учебной дисциплине и дисциплине и дисциплине и дисциплине и дисциплине

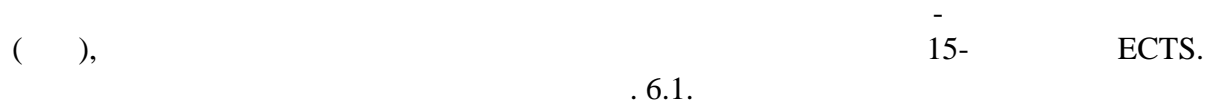

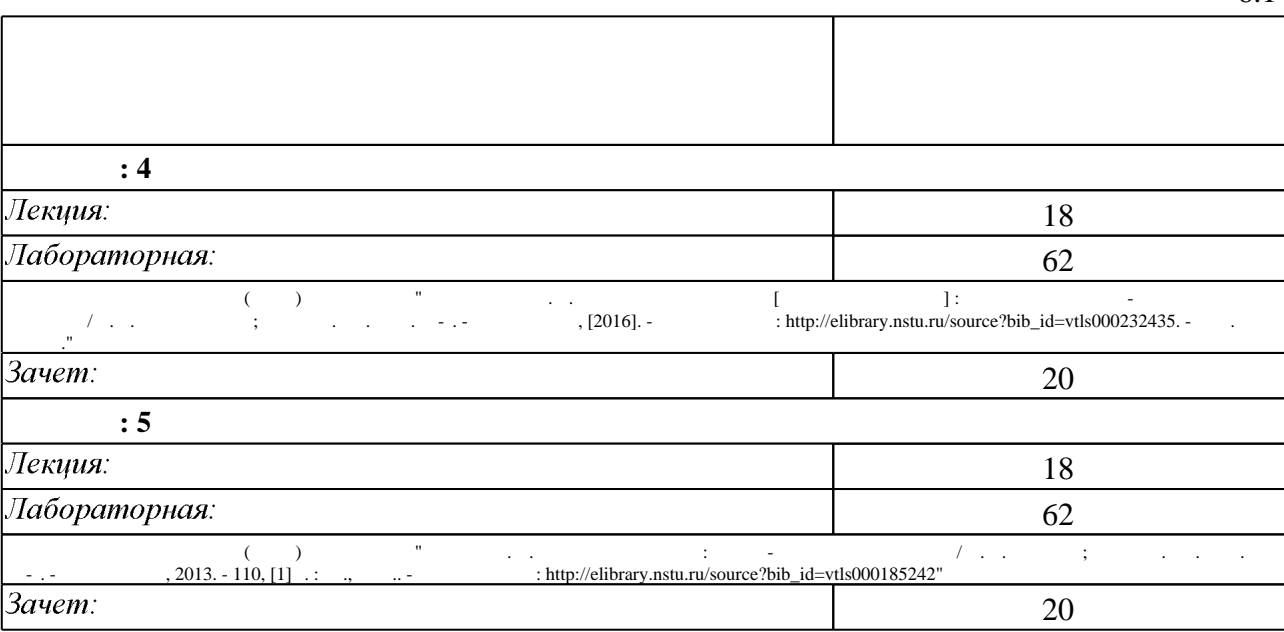

 $6.2$ 

результатам освоения дисциплины.

**Л/Р**  $6.2$ **(a)**  $\begin{array}{|c|c|c|c|c|}\n\hline\n3 & 6. & & \rightarrow \end{array}$  $4.$ числе современными языками программирования, стандартными алгоритмическими решениями, сетевыми технологиями **+**

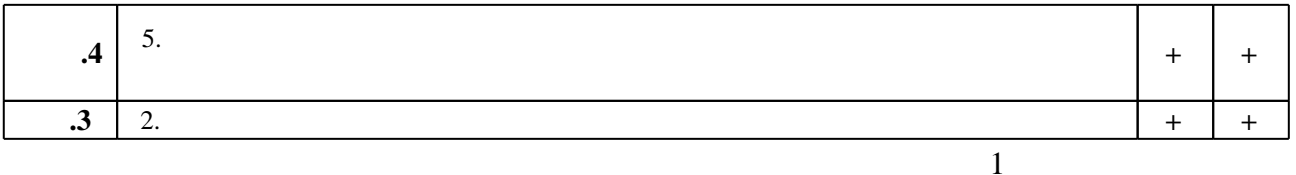

7.

1. Таненбаум Э. С. Современные операционные системы / Э. Таненбаум. - СПб., 2007. - 1037 С.: ИЛ.

2. Олифер В. Г. Компьютерные сети. Принципы, технологии, протоколы : [учебное пособие для вузов по направлению "Информатика и вычислительная техника" и по специальностям "Вычислительные машины, комплексы, системы и сети", "Программное обеспечение вычислительной техники и автоматизированных систем"] / В. Олифер, Н. Олифер. - СПб. [и др.], 2012. - 943 с. : ил.

3. Олифер В. Г. Сетевые операционные системы : учебное пособие для вузов по направлению подготовки дипломированных специалистов "Информатика и вычислительная техника" / В. Г. Олифер, Н. А. Олифер. - СПб. [и др.], 2007. - 538 с.: ил.

4. Курячий Г.В. Операционная система UNIX [Электронный ресурс]/ Г.В. Курячий-Электрон. текстовые данные. - М.: Интернет-Университет Информационных Технологий (ИНТУИТ), 2016.—258 с.— Режим доступа: http://www.iprbookshop.ru/52199.html.— ЭБС «IPRbooks»

5. Кобылянский В. Г. Слайд-конспект по курсу «Компьютерные сети» [Электронный ресурс] : конспект лекций / В. Г. Кобылянский, Н. Л. Долозов; Новосиб. гос. техн. ун-т. -Новосибирск, [2015]. - Режим доступа: http://elibrary.nstu.ru/source?bib id=vtls000222353. -Загл. с экрана.

6. Кобылянский В. Г. Слайд-конспект по курсу «Операционные системы» [Электронный ресурс]: конспект лекций / В. Г. Кобылянский; Новосиб. гос. техн. ун-т. - Новосибирск, [2017]. - Режим доступа: http://elibrary.nstu.ru/source?bib id=vtls000236104. - Загл. с экрана.

1. Колисниченко Д. Н. Linux. Полное руководство / Д. Н. Колисниченко, Питер В. Аллен. -СПб., 2007. - 777 с.: ил.

2. Баррет Д. Д. Linux. Основные команды : карманный справочник / Даниэл Дж. Баррет. - М., 2007. - 288 c.

1. ЭБС HГТУ: http://elibrary.nstu.ru/

2. ЭБС «Издательство Лань»: https://e.lanbook.com/

3. ЭБС IPRbooks: http://www.iprbookshop.ru/

4. ЭБС "Znanium.com": http://znanium.com/

1. Кобылянский В. Г. Операционные системы [Электронный ресурс] : электронный учебно-методический комплекс / В. Г. Кобылянский; Новосиб. гос. техн. ун-т. -Новосибирск, [2016]. - Режим доступа: http://elibrary.nstu.ru/source?bib id=vtls000232435. -Загл. с экрана.

2. Назаров С. В. Современные операционные системы : учебное пособие / С. В. Назаров, А. И. Широков. - М., 2011. - 279 с.: ил.

3. Долозов Н. Л. Компьютерные сети : учебно-методическое пособие / Н. Л. Долозов; Новосиб. гос. техн. ун-т. - Новосибирск, 2013. - 110, [1] с. : ил., табл.. - Режим доступа: http://elibrary.nstu.ru/source?bib id=vtls000185242

8.2

1 Операционные системы семества LINUX

2 Visual Studio

3 Wireshark

4 NetEmul

5 DM Disk Editor Free Edition

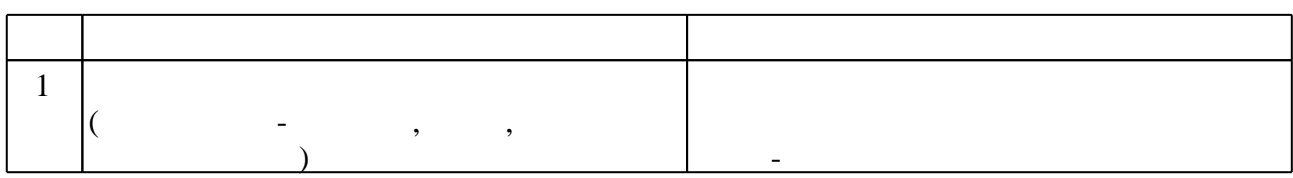

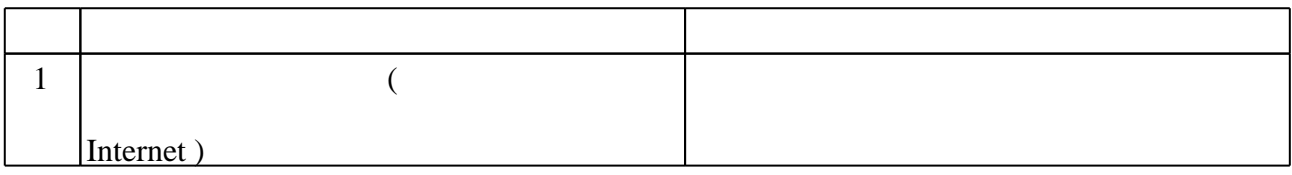

Федеральное государственное бюджетное образовательное учреждение высшего образования «Новосибирский государственный технический университет»

Кафедра теоретической и прикладной информатики

"УТВЕРЖДАЮ" ДЕКАН ФПМИ д.т.н., доцент В.С. Тимофеев  $\frac{a}{\sqrt{a}}$  "

## ФОНД ОЦЕНОЧНЫХ СРЕДСТВ

## **УЧЕБНОЙ ДИСЦИПЛИНЫ**

## **Операционные системы, среды и оболочки**

Образовательная программа: 01.03.02 Прикладная математика и информатика, профиль: Компьютерное моделирование и информационные технологии

Новосибирск 2017

## 1. Обобщенная структура фонда оценочных средств учебной дисциплины

Обобщенная структура фонда оценочных средств по дисциплине Операционные системы, среды и оболочки приведена в Таблице.

Таблица

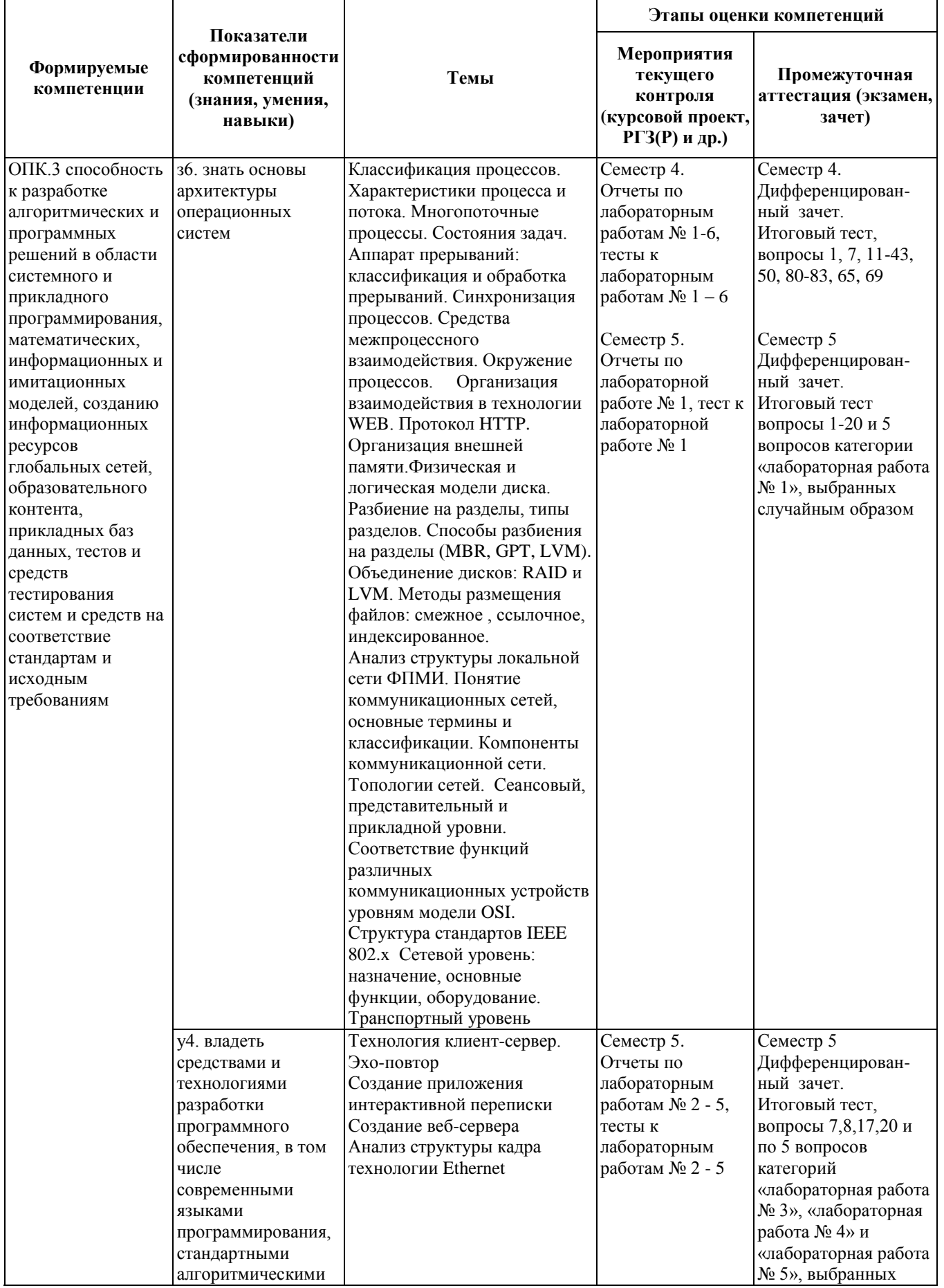

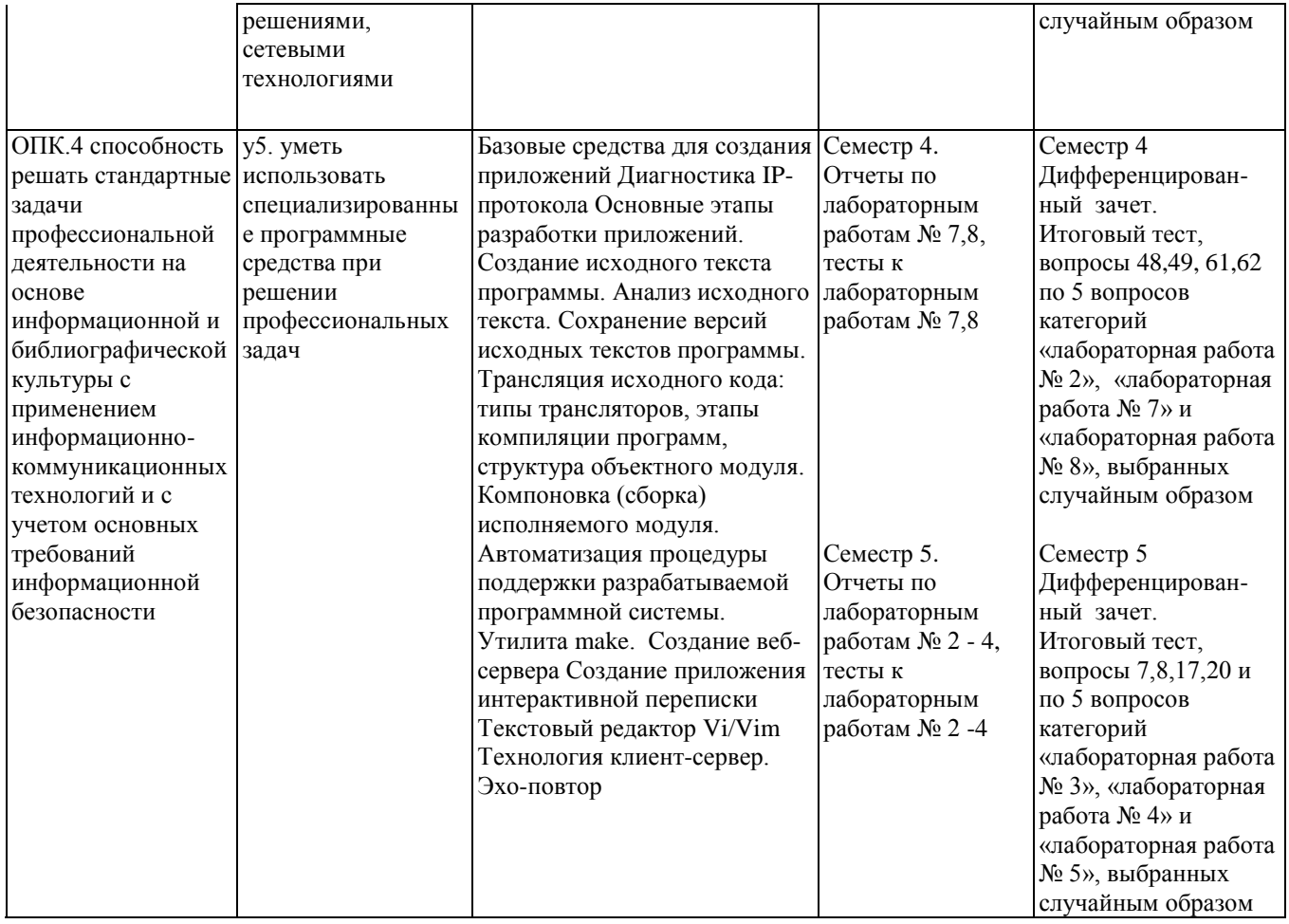

## 2. Методика оценки этапов формирования компетенций в рамках дисциплины.

Промежуточная аттестация по дисциплине проводится в 4 семестре - в форме дифференцированного зачета, в 5 семестре - в форме дифференцированного зачета, который направлен на оценку сформированности компетенций ОПК.3, ОПК.4. К зачетам допускаются студенты, защитившие все лабораторные работы.

Зачет в 4 семестре проводится в виде теста, составленного из вопросов, приведенных в паспорте зачета 4 семестра, позволяющих оценить показатели сформированности соответствующих компетенций. Тест проводится в системе электронного обучения Moodle (http://moodle.ami.nstu.ru) и содержит 60 вопросов, из которых 45 вопросов выбираются из категории «Итоговый тест» и 15 вопросов выбираются случайным образом из тестовых заданий, используемых для защиты лабораторных работ, выполняемых в 4 семестре. Вопросы теста включают все темы, изучаемые в лекционном курсе и на лабораторных занятиях. Время выполнения - 60 минут. Все вопросы теста и ответы на каждый вопрос выводятся в случайном порядке. Время на подготовку к зачету - 6 часов.

Зачет в 5 семестре проводится в виде теста, составленного из вопросов, приведенных в паспорте зачета 5 семестра, позволяющих оценить показатели сформированности соответствующих компетенций. Тест проводится в системе электронного обучения Moodle (http://moodle.ami.nstu.ru) и содержит 50 вопросов, из которых 20 вопросов выбираются из категории «Итоговый тест» и 30 вопросов выбираются случайным образом из тестовых заданий, используемых для защиты лабораторных работ, выполняемых в 5 семестре. Вопросы теста включают все темы, изучаемые в лекционном курсе и на лабораторных занятиях. Время выполнения - 50 минут. Все вопросы теста и ответы на каждый вопрос выводятся в случайном порядке. Время на подготовку к зачету - 50 часов.

Кроме того, сформированность компетенций проверяется при проведении мероприятий текущего контроля, указанных в таблице раздела 1. Текущий контроль проводится в виде защиты лабораторных работ, выполняемых в два этапа: получение допуска к защите работы в виде устной беседы с преподавателем по отчету и защиты работы, проводимой в виде теста в системе электронного обучения Moodle. Общие правила выставления оценки по дисциплине определяются балльно-рейтинговой системой, приведенной в рабочей программе дисциплины.

На основании приведенных далее критериев можно сделать общий вывод о сформированности компетенций ОПК.3, ОПК.4, за которые отвечает дисциплина, на разных уровнях.

## **Общая характеристика уровней освоения компетенций.**

Сумма баллов за правильные ответы в каждом задании оценивается 1 баллом, сумма всех неправильных ответов оценивается штрафом в 0,5 балла. Общая оценка за тест определяется как сумма баллов по всем заданиям.

## *Текущий контроль*

Тесты текущего контроля (защита лабораторных работ) считаются выполненными, если набран результат не менее 60% от максимального количества баллов. Оценка совпадает с результатом теста.

## *Промежуточная аттестация*

Тест считается выполненным на **пороговом** уровне, если набран результат 50%, оценка составляет 10 баллов.

Тест считается выполненным на **базовом** уровне, если набран результат 70%, оценка составляет 15 баллов.

Тест считается выполненным на **продвинутом** уровне, если набран результат 85%, оценка составляет 20 баллов.

Дифференцированный зачет считается сданным, если набран результат не менее 50%.

Коэффициент, с которым учитывается полученная сумма баллов в общей оценке по дисциплине, определяется Правилами аттестации.

Федеральное государственное бюджетное образовательное учреждение высшего образования «Новосибирский государственный технический университет» Кафедра теоретической и прикладной информатики

## Паспорт зачета

по дисциплине «Операционные системы, среды и оболочки», 4 семестр

## 1. Методика оценки

Промежуточная аттестация по дисциплине проводится в форме дифзачета, к которому допускаются студенты, защитившие все лабораторные работы. Зачет может проводиться в двух вариантах - в форме теста, составленного из вопросов, позволяющих оценить показатели сформированности соответствующих компетенций, и в устной форме по билетам.

Тест проводится в системе электронного обучения Moodle (http://moodle.ami.nstu.ru) и содержит 60 вопросов, из которых 45 вопросов выбираются из категории «Итоговый тест» и 15 вопросов выбираются случайным образом из тестовых заданий, используемых для защиты лабораторных работ. Вопросы теста включают все темы, изучаемые в лекционном курсе и на лабораторных занятиях, время выполнения теста - 60 минут. Все вопросы теста и ответы на каждый вопрос выводятся в случайном порядке.

## Пример теста для зачета

## а) часть 1. Категория «Итоговый тест»

**Вопрос 25** 

Расположите названные алгоритмы управления памятью в порядке уменьшения уровня фрагментации:

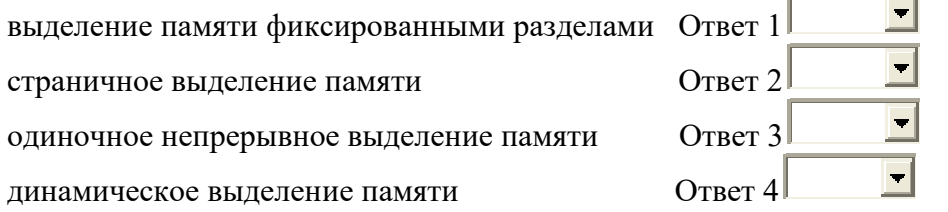

**Вопрос 38** 

Расположите указанные типы прерываний в порядке уменьшения приоритета:

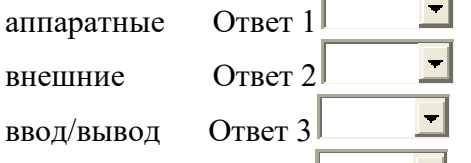

программные Ответ  $4^{\perp}$ 

по обращению самой задачи к функциям операционной системой Ответ 5

## Bonnoc 74

Какие объекты синхронизации необходимо использовать для решения следующих проблем:

разрешить доступ к общему ресурсу нескольких потоков Ответ  $1$ 

그

разрешить доступ к общему ресурсу одному потоку

обеспечить одновременное завершение группы процессов на заданном этапе обработки данных

 $\overline{\phantom{a}}$ 

 $\overline{\phantom{a}}$ 

 $\blacksquare$ 

OTBet  $2<sup>\frac{1}{2}</sup>$ 

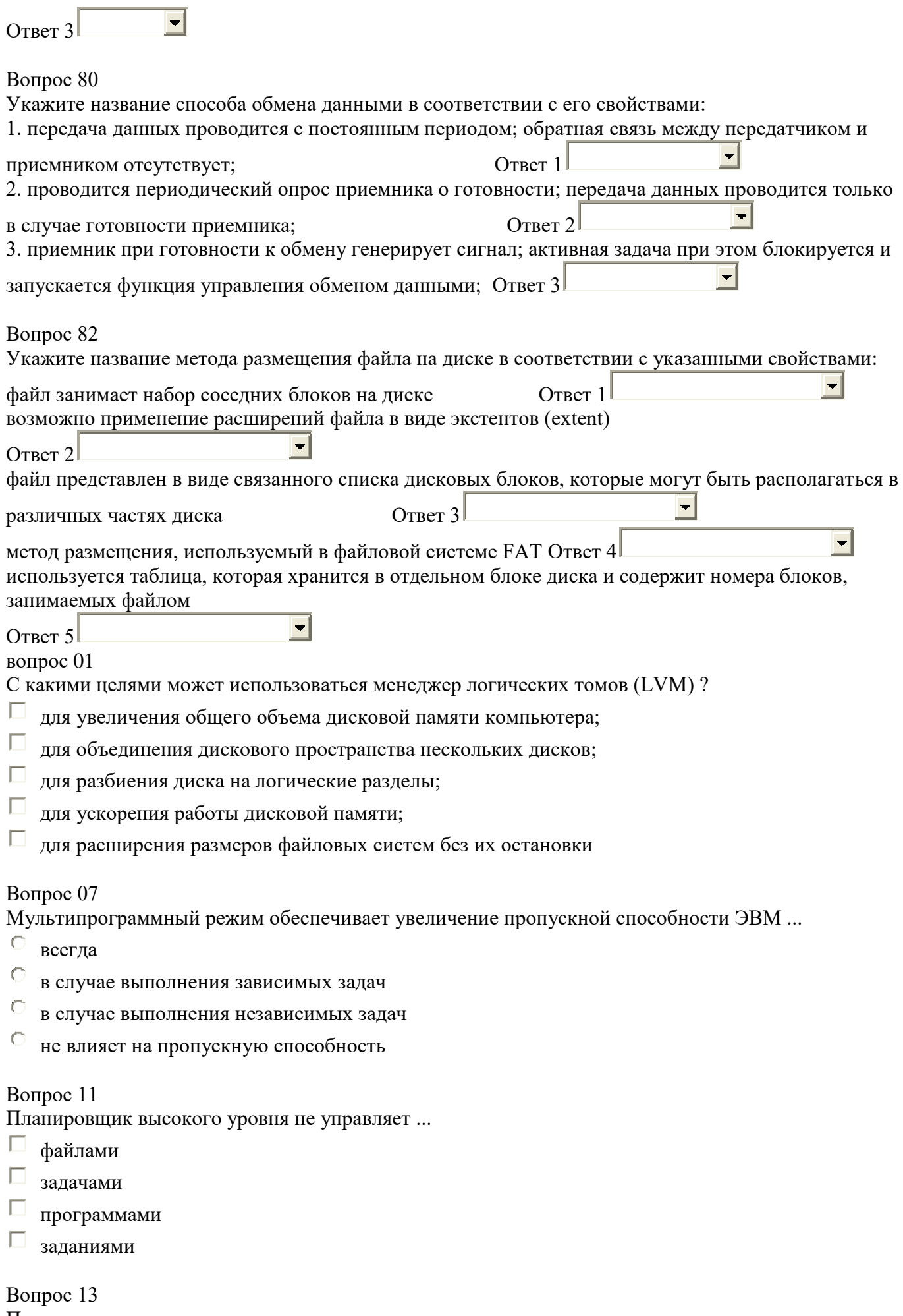

Планировщик низкого уровня не управляет ...

- $\Box$ файлами
- $\Box$ залачами
- программами  $\Box$
- $\Box$  заланиями

## Bonpoc 14

В операционных системах с переменным квантом времени при уменьшении числа задач в очереди величина кванта ...

- $\circ$ увеличивается
- $\circ$ уменьшается
- $\circ$ остается постоянной

## **Вопрос** 15

Применение в планировщике низкого уровня алгоритма обратной связи позволяет ...

- $\Box$ уменьшить время реакции
- П уменьшить время обращения
- П увеличить пропускную способность

## Bonpoc 19

Фрагментация памяти - это:

- П разделение задач на отдельные фрагменты
- $\Box$ размещение задачи в несмежных участках памяти
- П появление в памяти свободных участков, в которых не могут быть размещены новые задачи **Вопрос 22**
- Адрес в системе, реализующей страничную организацию памяти, представляет собой...
- $\circ$  целое число
- $\circ$ лва числа (сегмент : смешение)
- $\circ$ два числа (номер страницы: смещение)

## Bonnoc 23

 $\dddotsc$ 

Механизм базирования в системе со страничной организацией памяти основан на использовании

- Базового регистра
- П таблицы страниц задачи
- П таблицы свободной памяти

## Bonpoc 24

Основные принципы алгоритма виртуальной памяти:

- $\Box$ размещение задачи в несмежных участках памяти
- $\Box$ жесткое закрепление задачи за конкретным разделом памяти
- $\Box$ предварительное разбиение оперативной памяти на разделы заданного размера
- $\Box$ перемещение задач в памяти для устранения фрагментации
- $\Box$ выделение памяти по запросу задачи
- $\Box$  использование механизма выгрузки задач
- П использование для размещения задачи оперативной и внешней памяти

Вопрос 27

Какие термины являются синонимом термина "выгрузка задач":

- П прерывание
- В свертывание-развертывание
- **блокирование**
- $\Box$  своппинг

## Вопрос 28

При использовании в ОЗУ фонового раздела после обработки любого прерывания управление передается в ...

- $\circ$ фоновый раздел
- $\circ$ раздел переднего плана

## **Вопрос 29**

В системах виртуальной памяти к стандартным функциям страничной памяти добавлены:

- $\Box$ функции удаления страниц
- $\Box$ функции записи страниц
- $\Box$ функции ввода/вывода страниц
- $\Box$ функция чтения страниц

## Bonpoc 30

Для каких целей не используется ключ защиты памяти?

- $\Box$ защиты файлов от несанкционированного удаления
- $\Box$ защиты файлов от несанкционированного копирования
- $\Box$ защиты задач от несанкционированного копирования
- $\Box$ защиты задач от несанкционированного вмешательства со стороны других задач

## **Вопрос 31**

Задача - это:

- непрерывный процесс;
- $\circ$ лискретный процесс:
- $\circ$ примитив:

## **Вопрос 33**

Пробуждение задачи - это:

- П переход из состояния готовности в состояние выполнения
- $\Box$ переход из состояния блокирования в состояние готовности
- $\Box$ переход из состояния выполнения в состояние блокирования
- $\Box$ переход из состояния готовности в состояние блокирования
- $\Box$ переход из состояния выполнения в состояние готовности

## **Вопрос 36**

Блокирование задачи инициируется:

- $\mathbb{O}$ операционной системой
- С самой задачей

Вопрос 37 Запуск задачи инициируется:

- C операционной системой
- самой залачей

## Вопрос 39

Метод замены контекста используется для:

- $\circ$ контекстной замены одной команды в задаче на другую
- $\mathsf{C}$ переключения процессора на новую программу пользователя
- $\circ$ переключения процессора на программу обработки прерывания

## Вопрос  $40$

Вектор прерывания - это:

O указатель на адрес программы обработки прерывания

 $\subset$ указатель на область памяти, в которую надо записать состояние указатель на адрес прерванной задачи

 $\circ$ кабель, соединяющий системную плату и накопитель на жестком магнитном диске

## **Вопрос 41**

Синхронизация используется для:

 $\circ$ обеспечения загрузки процессов в оперативную память

 $\circ$ исключения влияния выполняющегося процесса на очередь к какому-либо системному ресурсу

С исключения конфликтов между процессами при использовании общих системных ресурсов

## **Вопрос 42**

При использовании метода семафоров

 $\circ$ останавливаются все процессы, зарегистрированные в системе

 $\circ$ останавливаются все процессы, использующие совместно с активным процессом общий системный ресурс, момент обращения к которому совпал с интервалом закрытого состояния семафора

С останавливаются все процессы, использующие вместе с активным процессом общий системный ресурс

## Вопрос 43

Семафорный конфликт - это ситуация, связанная:

- $\circ$ с прерыванием процесса, закрывшего семафор
- $\circ$ с прерыванием процесса, открывшего семафор
- $\circ$ с запуском процесса, который будет закрывать семафор
- $\circ$ с запуском процесса, который будет открывать семафор

## **Вопрос 48**

Для каких целей не предназначен компилятор?

- $\Box$ преобразование загрузочного модуля в объектный
- $\Box$ преобразование объектного модуля в загрузочный
- $\Box$ преобразование объектного модуля в исходный
- П преобразование исходного модуля в объектный

## **Вопрос 49**

Редактор связей (компоновщик) предназначен для:

- $\circ$ объединения независимо написанных исходных модулей в загрузочный модуль
- $\mathsf{C}$ объединения независимо компилированных объектных модулей в загрузочный модуль
- $\circ$ объединения независимо написанных исходных и объектных модулей в загрузочный модуль

объединения независимо написанных объектных модулей в исходный модуль;

## Bonpoc 50

 $\subset$ 

Таблица активных файлов - это:

- таблица на магнитном диске, используемая для доступа к фрагментированным файлам  $\circ$
- $\circ$ таблица в оперативной памяти, предназначенная для поиска свободной области ОЗУ при размещении задач
- С таблица в оперативной памяти, представляющая собой часть базового справочника файлов

## **Вопрос 61**

Компоновщик необходимо использовать для сборки программы ...

- $\mathbb{C}$ простой структуры, состоящей из одного программного модуля
- $\circ$ сложной структуры, состоящей из нескольких программных модулей
- $\circ$ всегла
- $\circ$ для сборки программ, написанных на разных алгоритмических языках

## Вопрос 62

Какие лействия не выполняет компоновшик?

П преобразование объектного модуля с относительной адресацией в загрузочный модуль с абсолютной адресацией

- $\Box$ преобразование исходного модуля в загрузочный
- $\Box$ преобразование относительных адресов в объектном модуле в абсолютные
- $\Box$ преобразование объектного модуля с относительной адресацией в загрузочный модуль с относительной адресацией

## Вопрос 65

Кластер - это:

- $\circ$ единица дисковой памяти, равная 512 байт
- $\circ$ сектор диска
- $\circ$ минимальная единица дисковой памяти, выделяемая для записи файлов
- $\circ$ минимальная единица оперативной памяти, выделяемая для записи файлов

## Boupoc<sub>69</sub>

Количество файлов, которые могут храниться в одном каталоге файловой системы FAT...

- $\bigcirc$ ограничено
- $\circ$ не ограничено
- $\bigcirc$ ограничено только для корневого каталога и не ограничено для всех других каталогов
- $\bigcirc$ не ограничено для корневого каталога и ограничено для всех других каталогов

## Вопрос  $71$

Какие из перечисленных характеристик относятся к потоку?

- П команды
- $\square$  данные
- стек
- $\Box$ идентификатор владельца
- адресное пространство  $\Box$
- Вопрос 72

Какие из перечисленных характеристик относятся к процессу ?

- команды
- данные
- $\Box$ стек
- идентификатор владельца
- $\Box$ адресное пространство
- П открытые файлы

## Вопрос 73

Что такое инверсия приоритетов ?

- $\circ$ Ситуация, при которой низкоприоритетный процесс блокирует высокоприоритетный процесс
- $\bigcirc$ Ситуация, при которой высокоприоритетный процесс блокирует низкоприоритетный процесс
- $\circ$ Ситуация, при которой дочерний процесс наследует приоритет родительского процесса

## Вопрос 75

Какие из перечисленных объектов используются для организации межпроцессного взаимодействия ?

- канал
- очередь сообщений
- $\Box$ сокет
- $\Box$ семафор
- $\Box$ приоритет процесса

## Вопрос 76

При сегментно - страничной организации памяти каждый логический адрес состоит из чисел

- $\circ$ одного
- $\circ$ двух
- $\circ$ трех
- $\circ$ четырех

## Вопрос 77

Файлы с расширением .h подключаются на вход ....

- компилятора
- $\circ$ компоновщика
- $\bullet$ библиотекаря
- $\circ$ отладчика

## Вопрос 78

Из представленного фрагмента карты памяти определите, сколько байтов занимает код модуля c0x32.obj

## Start Length Name Class 0001:00401000 000009318H TEXT CODE 0002:0040B000 00000261CH \_DATA DATA 0003:0040D61C 000000870H \_BSS BSS 0004:00000000 000000009CH TLS TLS Detailed map of segments 0001:000000B0 0000014F C=CODE S=\_TEXT G=(none) M=D:\KVG\C0X32.OBJ ACBP=A9 0001:00000200 0000001A C=CODE S=\_TEXT G=(none) M=D:\KVG\A.OBJ ACBP=A9 0001:0000021C 00000010 C=CODE S=\_TEXT G=(none) M=D:\KVG\ B.OBJ ACBP=A9 0001:0000022C 00000010 C=CODE S=\_TEXT G=(none) M=D:\KVG\ C.OBJ ACBP=A9

- $\circ$  335
- $\circ$ 26
- $\overline{O}$  312
- $\degree$  256
- $\overline{\circ}$  512

## Вопрос 79

Укажите основные принципы, заложенные в систему управления вводом - выводом:

- независимость от устройств ввода вывода
- $\Box$ единообразное именование устройств ввода - вывода
- $\Box$ возможность обработки ошибок, возникающих при обмене данными
- подключение новых устройств ввода вывода  $\Box$
- диагностика неисправностей устройств ввода вывода
- Вопрос 81

Порт ввода - вывода -это:

- программная доступная область памяти контроллеров внешних устройств
- разъем на системном блоке компьютера, предназначенный для подключения внешних устройств;
- разъем на системном блоке компьютера, предназначенный для подключения кабеля сети Интернет
- программная доступная область оперативной памяти
- разъем на материнской плате компьютера, предназначенный для подключения контроллеров

## Вопрос 83

Какие действия не может выполнять в ОС Linux владелец файла, у которого установлены следующие права доступа: **r-x--x--x**

## копирование

- просмотр содержимого  $\Box$
- $\Box$ удаление
- $\Box$ перемещение
- $\Box$ запуск на выполнение
- переименование

## б) часть 2. Вопросы из списка текущей аттестации, выбираемые случайным образом.

### Тест к лабораторной работе № 1

Укажите права доступа к файлу, необходимые для выполнения заданных действий:

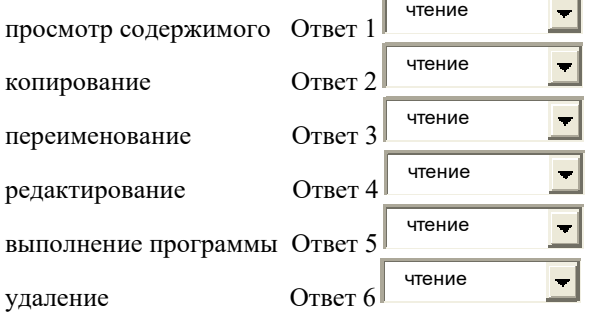

#### вопрос 09

вопрос 08

Укажите права доступа к каталогу, необходимые для выполнения заданных действий:

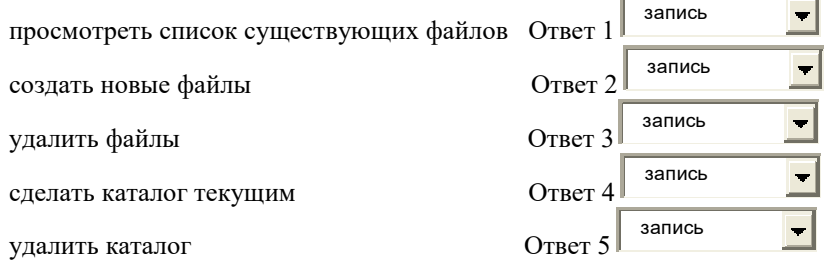

### вопрос  $10$

Команда ls -F вывела на экран следующий результат: ./ ../ .primer file1/ fagot\* file2 file3@ Укажите типы объектов, хранящихся в текущем каталоге.

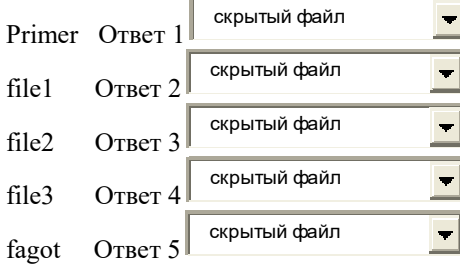

#### вопрос 18

Укажите команды Linux для выполнения заданных действий:

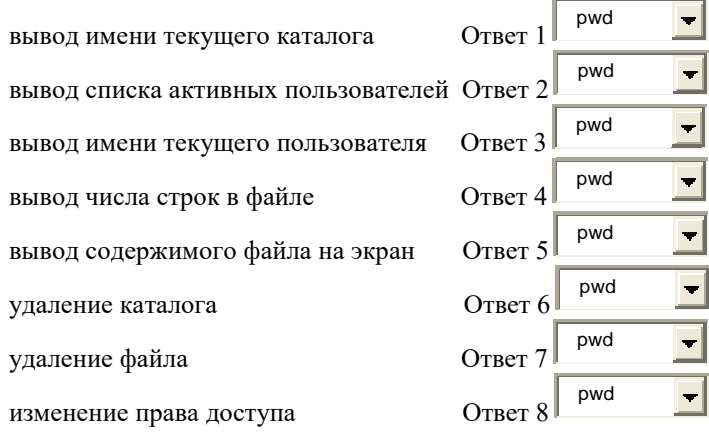

### вопрос 19

Укажите результат выполнения каждой команды:

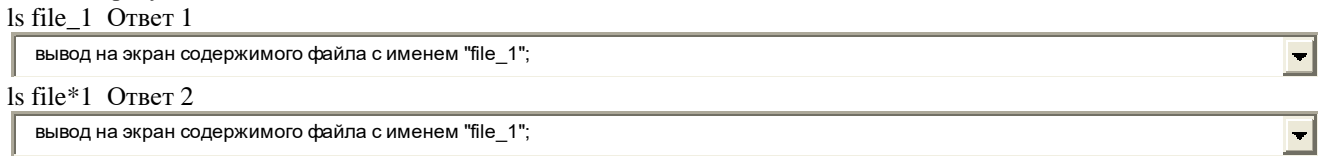

 $\mathbf{r}$ 

Как будут выполняться команды в нижеприведенных командных строках:

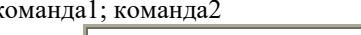

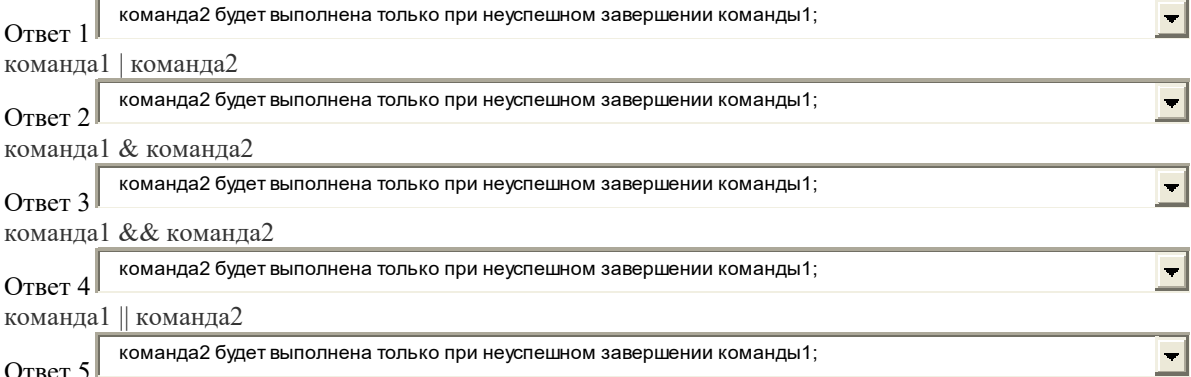

#### вопрос 01

Какие из приведенных утверждений соответствуют ОС Linux?

 $\Box$ не поддерживается понятие логического диска;

#### $\Box$ файловая система представляется единым иерархическим деревом;

 $\Box$ любой новый носитель информации подключается к дереву процедурой монтирования;

 $\Box$ для хранения файлов могут использоваться логические диски;

П файловая система представлена набором иерархических деревьев;

 $\Box$ любой новый носитель информации подключается к файловой системе в виде отдельного диска;

#### вопрос $02$

Возможно ли в ОС Linux восстановление улаленного файла?

- Г ла:
- П нет:

Г возможно частичное восстановление;

#### вопрос 03

Специальный блочный файл Linux - это:

- П файл, соответствующий устройству внешней памяти;
- П файл, соответствующий оперативной памяти;
- $\Box$ файл, содержащий компоненты операционной системы;
- $\Box$ файл, содержащий журнал операционной системы;

#### вопрос $04$

- Как сделать файл скрытым?
- П перед именем файла поставить символ "." (точка);
- П присвоить атрибуту файла "Hidden" значение TRUE;
- $\Box$ удалить файл:
- $\Box$ после имени файла поставить символ "." (точка);
- $\Box$ перед именем файла поставить символ "h";
- Г перед именем файла поставить символ "х";

#### вопрос 05

Признаком исполняемого файла в Linux является:

- $\Box$ наличие в правах доступа символа "х";
- П наличие расширения ""ехе" в имени файла;
- П наличие расширения "сом" в имени файла;
- Г наличие расширения "bat" в имени файла:
- $\Box$ наличие первого символа"х" в имени файла;

Являются ли имена файлов в Linux регистронезависимыми?

- C Да;
- C Her:

#### вопрос 07

Что будет результатом выполнения команды cat file1 File1

- $\mathsf{C}$ вывод на экран содержимого файлов file1 и File1;
- $\subset$ копирование содержимого файла file1 в файл File1;
- $\subset$ копирование содержимого файла file1 в каталог File1;
- C выведено сообщение об ошибке;

вопрос 11

В Вашем домашнем каталоге имеется файл primer. Сколько элементов в этом каталоге будет выделено для доступа к этому файлу после ввода следующих команд:

#### In primer prim

### In -s primer example

- $\mathbb C$ олин:
- $\subset$ два;
- $\subset$ три;
- C четыре:
- $\subset$ пять;

#### вопрос 12

В вашем каталоге имеется файл file1. Укажите результат выполнения следующей последовательности команд: chmod 334 file1

- cat file1
- $\Box$ сообщение об отсутствии права доступа к файлу;
- $\Box$ содержимое файла file1 будет выведено на экран:
- П файл file1 будет удален из текущего каталога
- П файл file1 будет скопирован в текущий каталог

#### вопрос  $13$

Укажите результат выполнения следующей последовательности команд:

#### mkdir prog

## chmod 224 prog

## cd prog

- $\mathbb{C}$ сообщение об отсутствии прав доступа;
- $\subset$ будет выполнен переход в каталог prog;
- $\mathbf C$ будет выполнен переход в каталог prod;
- $\subset$ каталог ргод будет скопирован в текущий каталог;

## вопрос 14 Укажите результат выполнения следующей последовательности команд: mkdir prog chmod 554 prog cd prog

C сообщение об отсутствии прав лоступа:

- $\mathbb{C}$ каталог prog будет сделан текущим;
- $\epsilon$ будет выполнен переход в каталог prod;
- $\mathbb{C}$ каталог prog будет скопирован в текущий каталог;

Какая команда используется для определения текущего местоположения в дереве каталогов Linux ?

- $\left($ pwd
- $\epsilon$ cd
- $\epsilon$  $cd \sim$
- $\epsilon$ whoami
- $\subset$ where

### вопрос 16

Команда **ls -l** вывела следующую информацию о правах доступа к файлу: -rwxr-xr-- Какие действия могут выполнять члены группы, в которую входит владелец этого файла ?

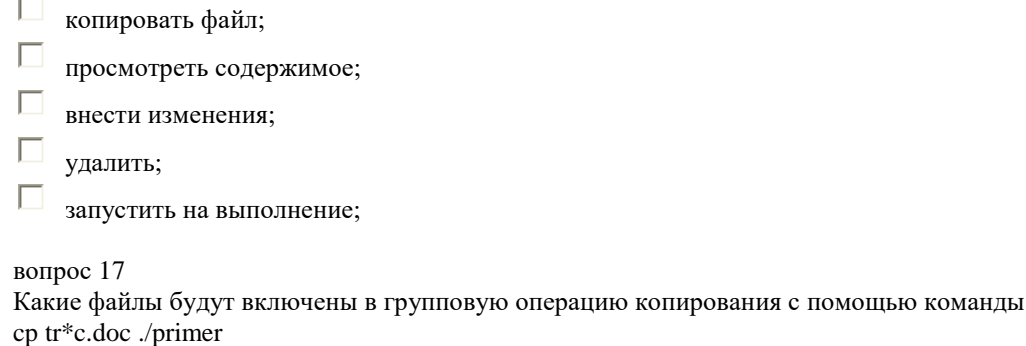

- Г tramped.txt;
- Г topic.doc;
- Г tropic.doc;
- Г trinec.doc;
- Г wtric.doc;

вопрос 18

Укажите команду,с помощью которой можно определить тип любой команды Linux (внутренняя или внешняя):

Ответ

### **Тест к лабораторной работе № 2**

вопрос 08 Укажите команды, выполняющие заданные действия: выход из редактора без сохранения текста Ответ 1 выход из редактора c сохранением текста в заданный файл Ответ 2 удалить строки с 4 по 6 Ответ 3 копировать строки с 4 по 6 Ответ 4 поиск указанной строки по тексту Ответ 5 перейти на первую строку документа Ответ 6 Ответ 1  $\frac{(4,6) \text{ d}}{(4,6) \text{ d}}$ <br>
ЭБИХОД ИЗ Редактора с сохранением текста<br>
Ответ 2  $\frac{(4,6) \text{ d}}{(4,6) \text{ d}}$ <br>
Копировать строки с 4 по 6 Oтвет 4  $\frac{(4,6) \text{ d}}{(4,6) \text{ d}}$ <br>
ПОИСК УКазанной строки по тексту<br>
Ответ 5  $\frac{(4,6$ 

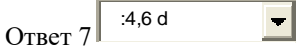

Какие кодировки символов может использовать редактор vi ?

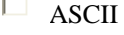

- $\Box$ KOI-8
- $\Box$ UTF-8
- Г ANSI
- $\Box$
- Unicode

## вопрос 02

Сколько файлов будет в каталоге **./practice** по окончании выполнения лабораторной работы ?

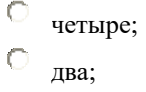

- $\subset$ три;
- ť один;
- $\subset$ пять;

### вопрос 03

Как перейти из командного режима в режим ввода текста ?

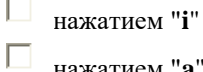

- нажатием "**a**"  $\Box$
- нажатием **ESC**
- Г нажатием "**:**"
- $\Box$ такой переход невозможен;
- П нажатием "**x**"

### вопрос 04

Как перейти из режима ввода текста в командный режим ?

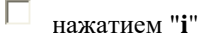

 $\Box$ нажатием "**a**"

Г нажатием **ESC**

- $\Box$ нажатием "**:**"
- Г такой переход невозможен;
- Е нажатием "**x**"

### вопрос 05

Как перейти из режима ввода текста в режим последней строки ?

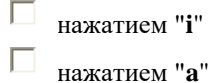

- П нажатием **ESC**
- $\Box$ нажатием "**:**"
- Г
- такой переход невозможен;
- П нажатием "**x**"

### вопрос 06

Как перейти из командного режима в режим последней строки ?

- $\Box$ нажатием "**i**"
- П нажатием "**a**"

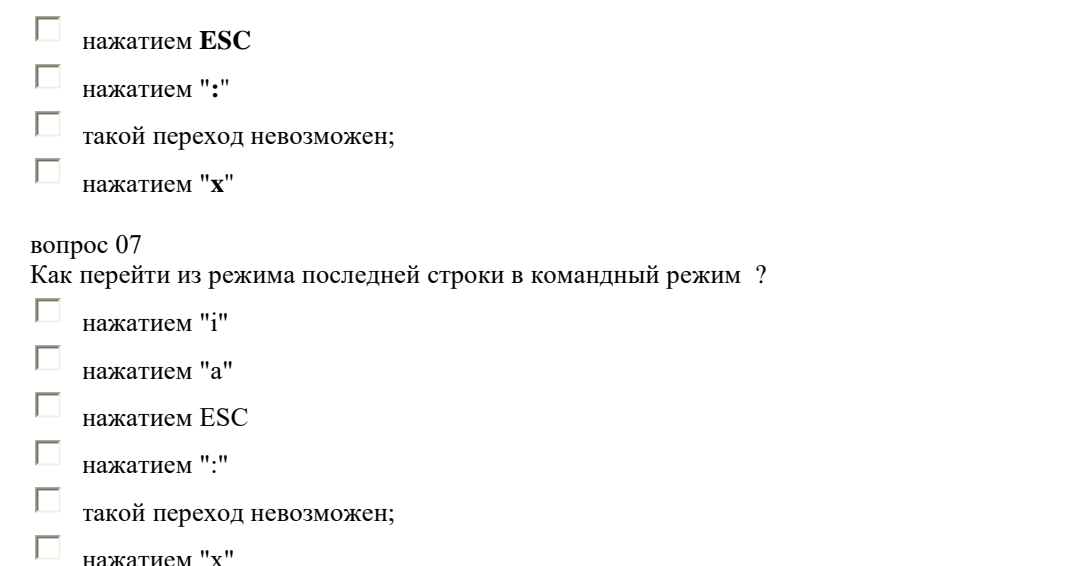

Какое действие будет выполнено по команде:

#### **:s/эвм/компьютер**

- $\subset$ первое слово "эвм" в текущей строке будет заменено на слово "компьютер";
- $\subset$ все слова "эвм" в текущей строке будут заменены словами "компьютер";
- $\circ$ все слова "эвм" во всем тексте будут заменены словами "компьютер";
- $\mathsf{C}$ все слова "компьютер" во всем тексте будут заменены словами "эвм";
- C все слова "эвм" будут заменены словами "компьютер" во всем тексте, начиная с текущего положения курсора;

#### вопрос 10

Какое действие будет выполнено по команде:

#### **:5,9w prim**

- $\subset$ строки с пятой по девятую будут записаны в файл **prim**;
- $\mathbb{C}$ строки с пятой по девятую будут записаны в файл **prim** и удалены из текста;
- $\circ$ строки с пятой по девятую будут удалены из файла **prim**;
- $\circ$ строки с пятой по девятую будут прочитаны из файла **prim**;

#### вопрос 11

- 
- 
- 

Какое действие будет выполнено по команде:

#### **:5**

- $\subset$
- переход на пятую строку;
- $\subset$ удаление пятой строки;
- $\mathbb{C}$
- ввод символа "5";
- $\mathsf C$ переход на пятое слово в текущей строке;

#### вопрос 13

#### Какие операции выполняются на этапе открытия текстового документа ?

- 
- 

## копирование информации из указанного пользователем файла в буферную память редактора;

- 
- 
- 

## $\Box$

## $\Box$

# копирование информации из ОЗУ на внешнее запоминающее устройство;

## чтение информации из буферной памяти редактора и вывод ее в окно редактора;

# $\Box$

## чтение информации из внешнего запоминающего устройства и вывод ее на принтер; копирование документа из буферной памяти редактора на ВЗУ в файл с указанным именем;

## вопрос 14

## Какое действие будет выполнено по команде:

#### **4w**  $\subset$

П П

переход на четыре слова вперед в текущей строке;

- $\circ$ переход на четыре слова назад в текущей строке;
- $\mathbf C$ переход на четыре строки вперед по тексту;
- $\circ$ переход на четыре строки назад по тексту;

Какое действие будет выполнено по команде:

### **5cw**

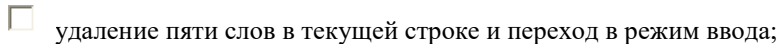

 $\Box$ удаление пяти строк и переход в режим ввода;

 $\Box$ замена пяти слов в текущей строке;

 $\Box$ замена пяти строк;

 $\Box$ переход в каталог с именем '5';

### вопрос 16

Какие из приведенных команд выполняют поиск заданной строки?

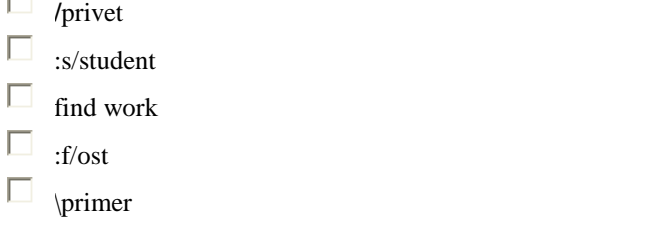

вопрос 12

Верно ли, что редактор Vim не может обрабатывать документ Word ?

 $\mathsf{C}$ Верно

 $\mathbb{C}$ Неверно

## **Тест к лабораторной работе № 3**

вопрос 06

Укажите соответствие следующим внутренним переменным сценария: Код завершения последней выполненной команды

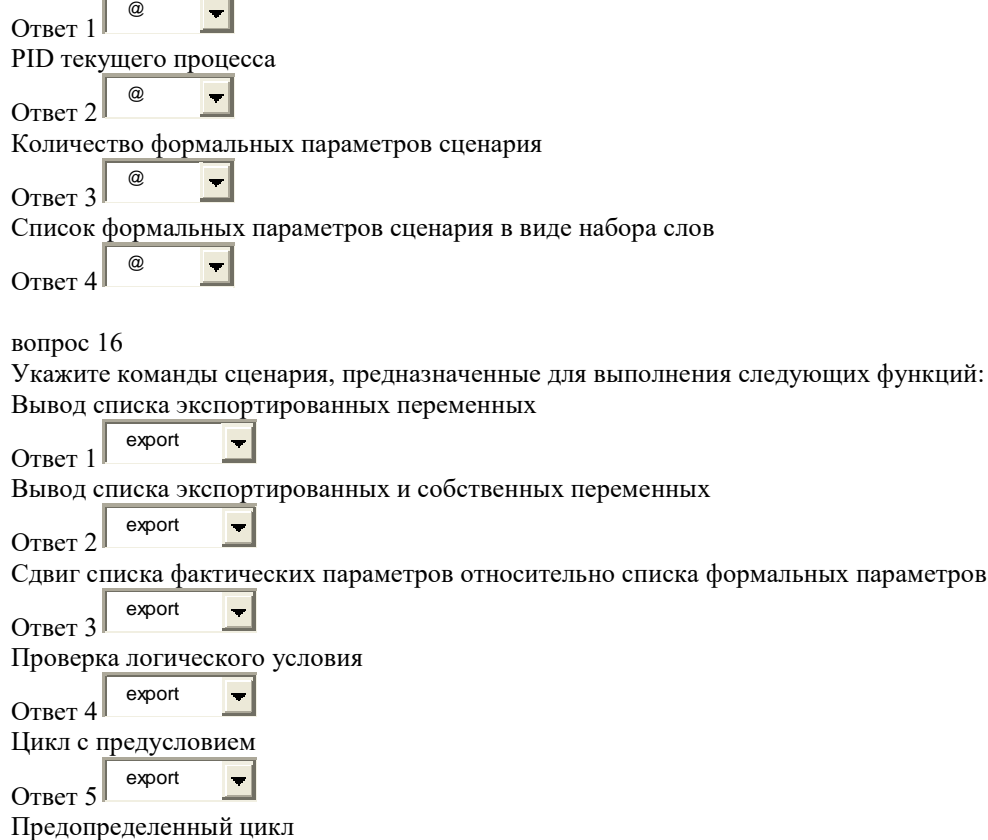

параметров

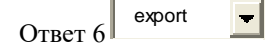

Командный сценарий - это:

- C текстовый файл, состоящий из команд операционной системы;
- $\mathcal{C}$ двоичный файл, состоящий из команд операционной системы;
- $\mathsf{C}$ двоичный файл, состоящий из команд процессора ЭВМ;
- $\subset$ текстовый файл, состоящий из команд процессора ЭВМ

#### вопрос 02

Какое расширение имени должен иметь файл, содержащий командный сценарий:

- C расширение не обязательно:
- $\subset$ TXT:
- C BAK:
- C BAT:
- C  $SH$

#### вопрос $03$

Сколько формальных параметров может иметь командный сценарий?

- C не более 9;
- $\subset$ не более 10;
- C произвольное число;
- $\subset$ ограничено размером командной строки;

#### вопрос 04

Количество фактических параметров при вызове командного сценария:

- $\mathbb{C}$ ограничено размером командной строки;
- $\subset$ может быть произвольным;
- $\subset$ не более 9:
- C не более 10;

### вопрос 05 Вы присвоили значение переменной сценария следующим образом:

#### **MYNAME=SERGO**

## Что будет выведено на экран командой

echo \$myname

- $\subset$ пустое значение
- $\mathcal{C}$ **SERGO**
- $\mathcal{C}$ sergo

## вопрос 07

Укажите неправильные способы запуска командного сценария:

- П sh myfile
- $\Box$  $sh$  < mvfile
- $\Box$ chmode 351 myfile; myfile
- Е chmode 642 myfile; myfile
- $\Box$  $sh$  > myfile

вопрос 08

Какое значение будет иметь внутренняя переменная \$0 после двукратного выполнения команды SHIFT при следующем вызове командного сценария:

- C bmp;
- $doc:$
- C  $txt:$
- $\epsilon$
- ipg;  $\subset$
- myfile;

Окружение программы - это...

- $\mathbb{C}$ набор переменных, известных программе во время выполнения:
- $\mathcal{C}$ набор переменных, известных программе до выполнения;
- $\subset$ набор глобальных переменных, известных программе во время выполнения;
- $\mathbf C$ набор инструментальных средств, необходимых для выполнения программы (редактор, компилятор, отладчик);
- $\subset$ среда исполнения программы;

### вопрос 10

Укажите неправильные значения формальных параметров сценария:

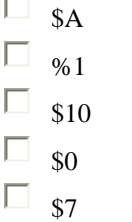

вопрос 11

Что будет являться результатом выполнения следующей команды:

## export MFILE 1

 $\subset$ глобальная переменная MFILE 1 будет доступна в дочерних процессах текущего процесса командного интерпретатора

-C глобальная переменная MFILE 1 дочернего процесса будет доступна в текущем процессе командного интерпретатора

C глобальная переменная MFILE 1 удаляется из текущего процесса командного интерпретатора и переносится в лочерний процесс

вопрос  $12$ 

Укажите неправильные операторы присваивания в командном сценарии:

- $\Box$  $4VAR = 245$
- П  $SNAME = bmp$
- П **MYFILE=Tutor Instruction**
- $\Box$ FOLDER 1="Program Files"
- $\Box$ PSNAME=doc
- Г **TOWN=Новгород**
- $\Box$ MYKAT=`pwd`

вопрос 13

Что будет выведено на экран при выполнении следующего фрагмента сценария:

 $X=45$ 

 $Y=10$ 

 $D = \text{expr } $X / $Y$ ; echo \$D

C  $\mathbf{A}$ 

 $\subset$  $4.5$ 

 $\circ$  $\overline{5}$   $\circ$   $_{0}$ 

```
вопрос 14
Что будет выведено на экран при выполнении следующего фрагмента сценария:
X = 45Y = 10D = \text{expr } $X \% $Y; echo $D
\circ\overline{5}\mathbf C\overline{A}C
     4,5\circ\overline{0}
```
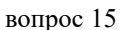

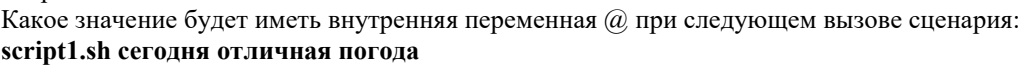

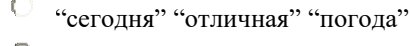

- C "сегодня отличная погода"
- $\mathbb{C}$  $123$
- $\bigcirc$ "script]"

вопрос 17

Команда **break** предназначена для:  $\overline{ }$ 

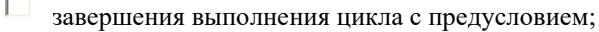

 $\Box$ завершения выполнения сценария;

- $\Box$ завершения выполнения предопределенного цикла;
- $\Box$ завершения выполнения оператора **case**;

### вопрос 18

Укажите правильные строки командного сценария:

- $\Box$ cp \$2 \$DOC
- $\Box$ shift \$1
- $\Box$  $#$  copy \$2 \$1
- $\Box$ echo \${ink}link
- $\Box$  $mv$ \$1 > listlog
- $\Box$  $MTOWN = HOBOCHOUPCK$
- $\Box$  $a=expr$ \$p+\$q

вопрос  $19$ 

Какое значение будет иметь переменная myvar после выполнения команды myvar=`date` ?

 $\mathsf{C}$ текущая дата;

 $\mathsf{C}$ символьная строка "date"

- $\mathbf C$ дата последней загрузки ОС;
- $\circ$ дата рождения Линуса Торвальдса;

вопрос 20

Какое значение будет иметь внутренняя переменная ? после выполнения следующего фрагмента сценария: **GAMMA=125** 

### test -n \$GAMMA

C  $\theta$ 

 $\subset$  $\mathbf{1}$ 

 $\circ$  $-1$ 

### **Тест к лабораторной работе № 4**

вопрос 11

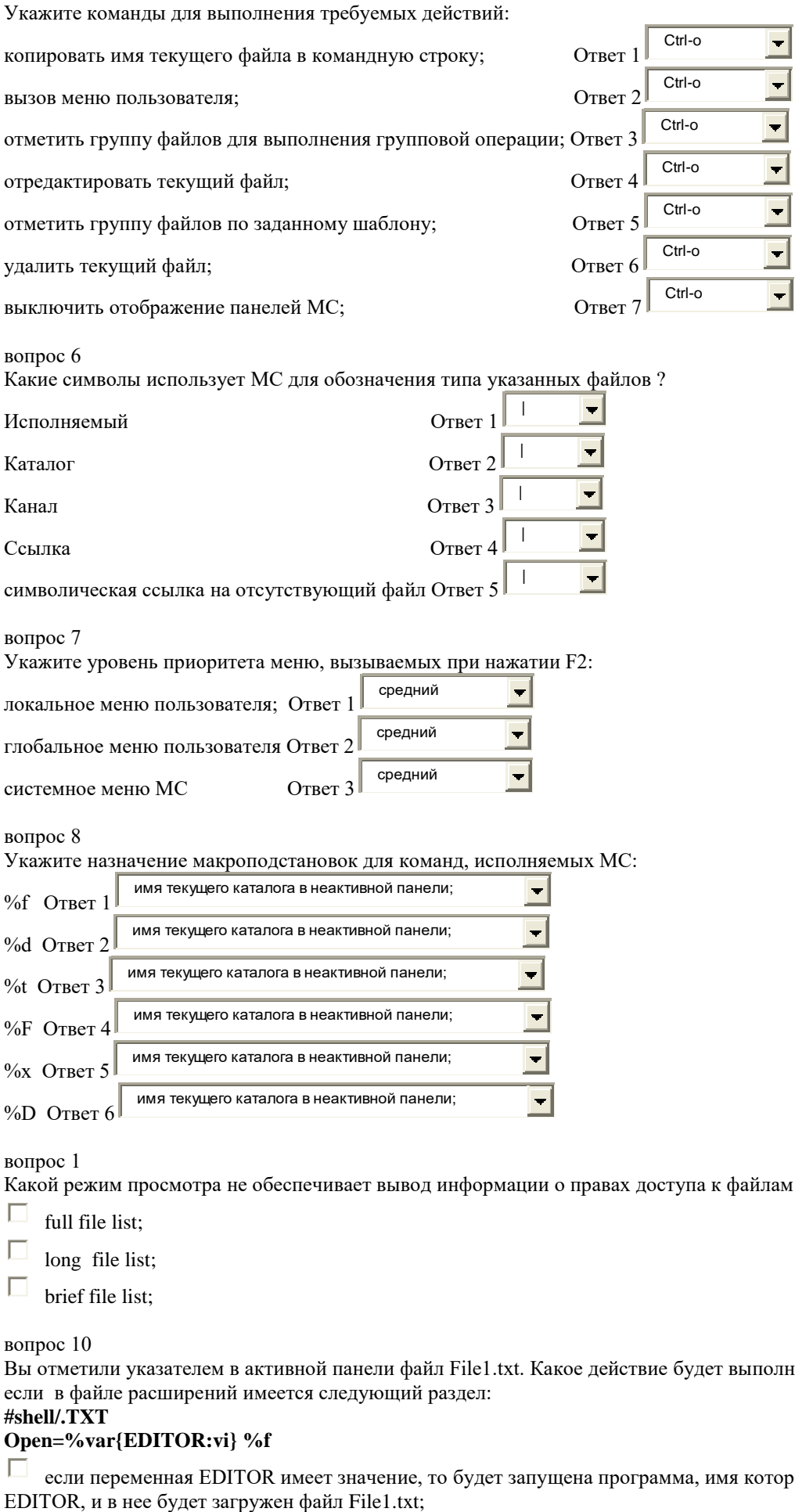

#### вопрос 6

Какие символы использует MC для обозначения типа указанных файлов ?

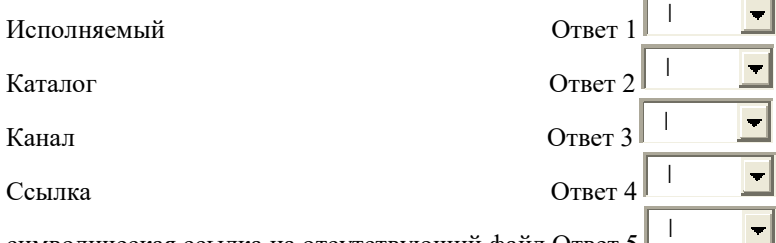

символическая ссылка на отсутствующий файл Ответ 5

вопрос 7

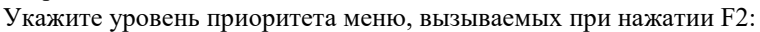

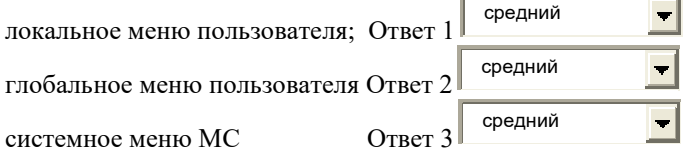

#### вопрос 8

Укажите назначение макроподстановок для команд, исполняемых MC:

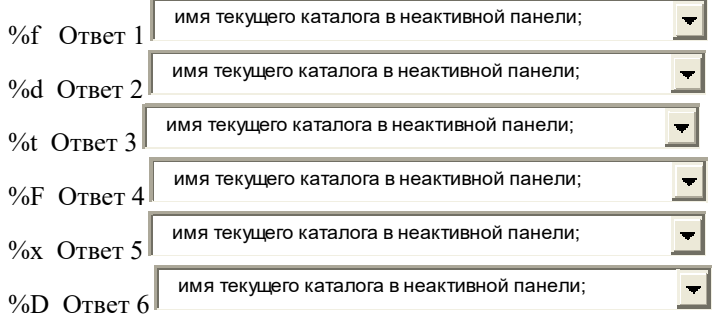

вопрос 1

Какой режим просмотра не обеспечивает вывод информации о правах доступа к файлам ?

full file list;

long file list;

brief file list;

вопрос 10

Вы отметили указателем в активной панели файл File1.txt. Какое действие будет выполнено при нажатии ENTER, если в файле расширений имеется следующий раздел:

#### **#shell/.TXT Open=%var{EDITOR:vi} %f**

если переменная EDITOR имеет значение, то будет запущена программа, имя которой задано в переменной

- П если переменная EDITOR не определена, то будет запущен редактор vi и в него будет загружен файл File1.txt;
- $\Box$ будет запущен редактор vi и в него будет загружен файл File1.txt;
- □ будет запущен редактор EDITOR и в него будет загружен файл File1.txt;
- П. никаких действий выполнено не будет;

Какие действия необходимо сделать для того, чтобы подключить к MC внешний редактор ?

- П в меню **Configuration** отключить флажок **Use internal edit**;
- $\Box$ в переменную окружения **EDITOR** записать имя внешнего редактора;
- $\Box$ сохранить настройки (**Save setup**)
- $\Box$ в меню **Configuration** включить флажок **Use internal edit**;
- Г удалить переменную окружения **EDITOR**;
- Е в переменную окружения **PAGER** записать имя внешнего редактора;
- П в меню **Configuration** отключить флажок **Use internal view**;

#### вопрос 3

Файл расширений предназначен для :

- П задает действия, выполняемые при нажатии клавиши ENTER в зависимости от расширения имени файла;
- $\Box$ хранит расширенные параметры MC для выполнения операций над файлами различных типов;
- $\Box$ хранит параметры MC, значения которых отличаются от значений, заданных по умолчанию;
- П задает действия, выполняемые при нажатии клавиши ENTER в зависимости от права доступа к файлу;
- $\Box$ задает действия, выполняемые при нажатии клавиши F3 в зависимости от расширения имени файла;

#### вопрос 4

Какими свойствами характеризуется локальное меню ?

#### П создается пользователем;

- $\Box$ доступно в пределах одного каталога;
- $\Box$ в каждом каталоге, доступном пользователю для записи, может быть создано собственное меню;
- $\Box$ хранится в виде скрытого файла;
- $\Box$ является системным меню MC
- $\Box$ хранится в каталоге **\$HOME/.config/mc**;
- П хранится в каталоге **/etc/mc**;
- П доступно в любом каталоге;

#### вопрос 5

Какими свойствами характеризуется главное меню пользователя?

- П создается пользователем;
- $\Box$ доступно в пределах одного каталога;
- П в каждом каталоге, доступном пользователю для записи, может быть создано собственное меню;
- $\Box$ хранится в виде скрытого файла в каждом каталоге, где оно необходимо;
- $\Box$ является системным меню MC
- П хранится в каталоге **\$HOME/.config/mc**;
- Г хранится в каталоге **/etc/mc**;
- □ доступно в любом каталоге;

#### вопрос 9

Вы отметили указателем в активной панели файл File1.erp. Какое действие будет выполнено при нажатии ENTER, если в файле расширений имеется следующий раздел:

**#regex/\.[Ee][Rr][Pp]**

## Open=%var{EDITOR:vi} %f

Г если переменная EDITOR имеет значение, то будет запущена программа, имя которой задано в переменной EDITOR, и в нее будет загружен файл File1.erp

- $\Box$ если переменная EDITOR не определена, то будет запущен редактор vi и в него будет загружен файл File1.erp;
- $\Box$ будет запущен редактор vi и в него будет загружен файл File1.erp
- $\Box$ будет запущен редактор EDITOR и в него будет загружен файл File1.erp
- $\Box$ никаких действий выполнено не будет;

#### вопрос 12

Верно ли, что МС не дает возможность ввода команд Linux?

- $\mathbb{C}$ Верно
- $\epsilon$ Неверно

### Тест к лабораторной работе № 5

#### вопрос 12

Укажите команды Linux, выполняющие заданные действия:

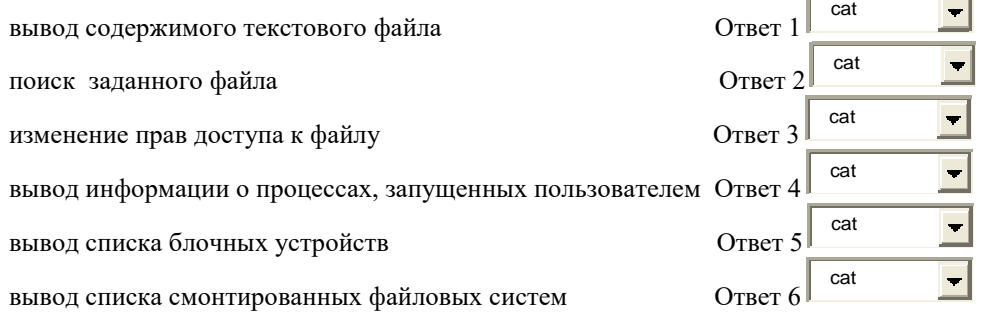

### вопрос 3

Какой модели диска соответствуют указанные характеристики:

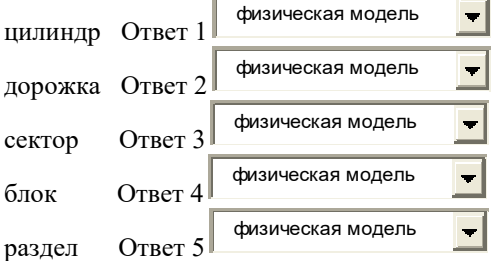

вопрос 1

Укажите результат выполнения следующей последовательности команд:

## mkdir prog

## chmod 224 prog

## cd prog

- K сообщение об отсутствии прав доступа;
- $\mathbb{C}$ будет выполнен переход в каталог prog;
- $\mathbf C$ будет выполнен переход в каталог prod:
- $\mathbb{C}$ каталог ргод будет скопирован в текущий каталог;

### вопрос 10

Сколько і - узлов хранится в одном блоке диска в файловой системе ext2?

- $\subset$ 8
- $\mathbf C$  $\overline{A}$
- C  $16$
- C  $32$
- $\subset$ 128

21

вопрос 13 Сколько адресов блоков может храниться в i - узле ОС Linux ?

- $\mathsf{C}$ 8
- $\mathbf C$ 10
- $\circ$ 12
- $\circ$ 15
- $\mathbf C$ 16
- вопрос 14

Сколько блоков диска занимает битовый массив i - узлов в файловой системе ext2 ?

- $\circ$ 1
- $\subset$ 2
- $\mathbf C$  $\overline{A}$
- $\circ$ 8

вопрос 15

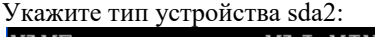

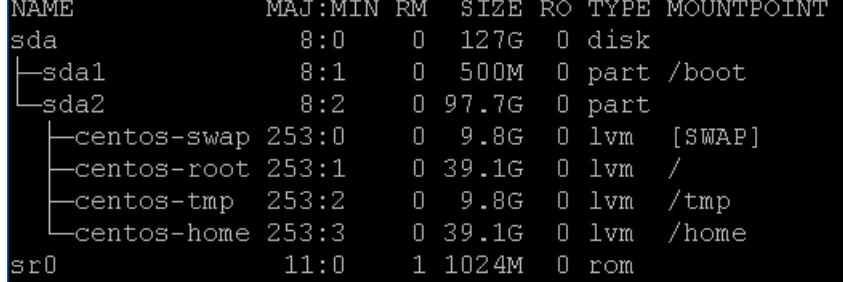

 $\ddot{\circ}$ расширенный раздел жесткого диска;

 $\circ$ расширенный раздел логического диска;

 $\mathbb{C}$ первичный раздел жесткого диска;

 $\circ$ логический раздел жесткого диска;

 $\mathbb{C}$ логический том LVM;

### вопрос 16

В каком разделе находится Ваш домашний каталог ?

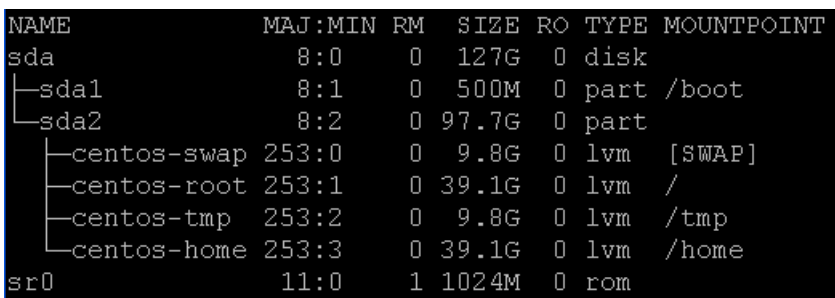

- $\circ$ centos-home;
- $\mathsf{C}$ centos-tmp;
- $\circ$ centos-swap;
- $\mathsf{C}$ centos-root;
	- sda1;

 $\mathsf{C}$ 

вопрос 17 Какой тип имеет устройство sr0 ?
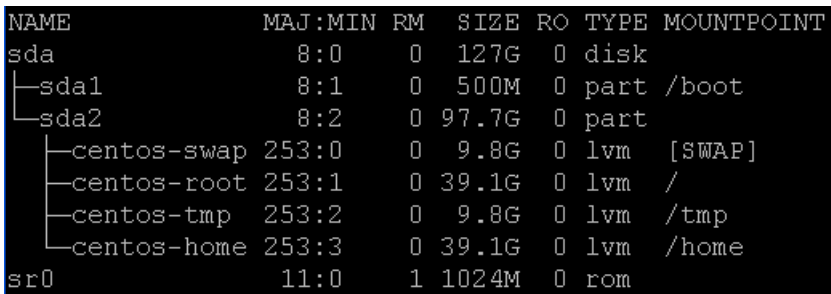

 $\bullet$ оптический привод;

- $\mathcal{C}$ логический том;
- $\mathbb{C}$ первичный раздел жесткого диска;
- $\mathbf C$ накопитель для дискет;
- $\mathbf C$ расширенный раздел жесткого диска;

### вопрос 18

Жесткий диск Вашего ПК разбит на 3 раздела, в каждом из которых установлена файловая система ext4. Сколько загрузчиков будет находиться на диске ?

- $\mathbb{C}$ три;
- $\subset$ один;
- $\mathsf{C}$ два;
- C четыре;

вопрос 2 Укажите результат выполнения следующей последовательности команд: **mkdir prog**

# **chmod 554 prog**

# **cd prog**

- $\mathbb{C}$ сообщение об отсутствии прав доступа;
- $\subset$ каталог prog будет сделан текущим;
- $\mathbb{C}$ будет выполнен переход в каталог prod;
- $\mathbf C$ каталог prog будет скопирован в текущий каталог;

вопрос 4

Какой размер имеет таблица разделов диска ?

- $\overline{a}$ 64 байта;
- $\mathsf{C}$ 32 байта;
- $\mathbf C$ 64 Кбайт;
- $\subset$ 32 Кбайта;
- $\subset$ 128 байт;
- $\epsilon$ 128 Кбайт;

### вопрос 7

Какое максимальное число первичных разделов может иметь жесткий диск ?

- $\subset$ один;
- $\subset$ два;
- $\subset$ три;
- $\mathcal{C}$ четыре;
- C пять;
- $\mathbb{C}$ шесть;

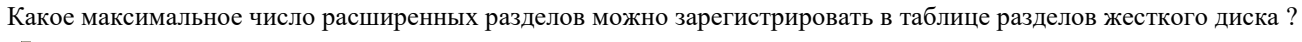

- $\bullet$ один;
- $\overline{C}$ два;
- $\mathbb{C}$ три;
- $\mathsf{C}$ четыре;
- $\mathsf{C}$ пять;
- $\subset$ шесть;

# вопрос  $9$

Какие из перечисленных объектов хранятся в системной области ext2 - раздела ОС Linux ?

- $\Box$ загрузочный блок;
- $\Box$ суперблок;
- $\Box$ битовый массив блоков;
- $\Box$ корневой каталог;
- $\Box$ таблица размещения файлов;
- $\Box$ **MFT**
- П индексные дескрипторы

## вопрос 11

Введите идентификатор драйвера менеджера виртуальных томов, если содержимое файла /proc/partitions имеет следующий вид:

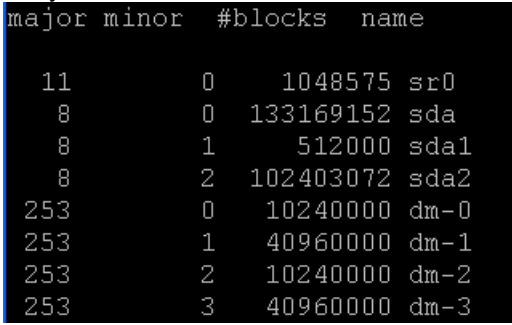

Ответ

вопрос 5

Может ли расширенный раздел диска использоваться для хранения данных?

```
Ответ
```
вопрос 6 Может ли логический раздел диска использоваться для хранения данных?

 $O<sub>TBET</sub>$ 

# Тест к лабораторной работе № 6

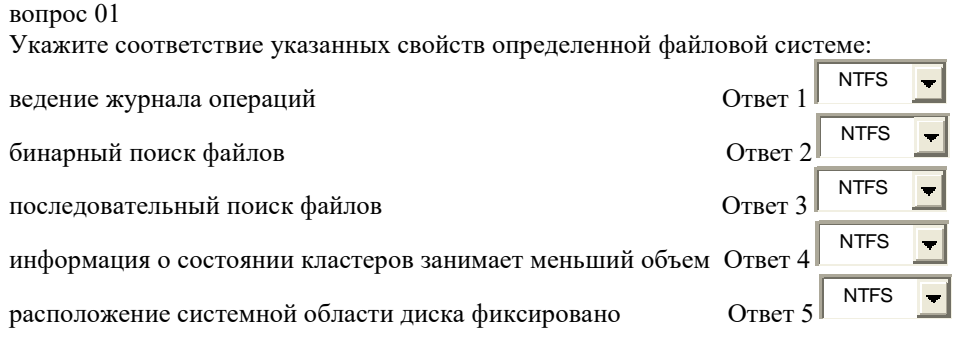

размер корневого каталога ограничен

STANDART\_INFORMATION

Физический адрес сектора магнитного диска - это:

Резидентный атрибут записи MFT - это:

Нерезидентный атрибут записи MFT - это:

Сколько записей содержится в файле \$MFTMirr ?

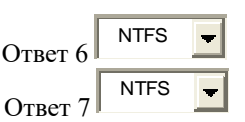

вопрос 02

 $\subset$  $\subset$  $\subset$ C C C

FILE DIR

RECORD KATALOG

DATA

ограничено; неограничено;

вопрос 03

C  $\subset$  $\subset$  $\subset$ 

вопрос 04

 $\subset$  $\subset$  $\circ$ 

-C  $\mathbb{C}$  $\mathsf{C}$  $\mathbb{C}$ 

вопрос 05

вопрос 06

C  $\subset$  $\mathbb{C}$ C

вопрос 07

4; 8; 16; 32;

 $\sigma$ C  $\subset$ Ċ C

вопрос 08

C

ограниченное число файлов в корневом каталоге

С какой закодированной строки начинается каждая запись MFT ?

Количество файлов, которые могут храниться в одном каталоге файловой системы FAT:

неограничено для корневого каталога и ограничено для всех других каталогов.

двойка чисел, характеризующая номер дорожки и номер сектора.

атрибут, значение которого хранится в записи MFT;

атрибут, значение которого хранится в записи MFT;

атрибут, значение которого хранится в оперативной памяти;

атрибут, значение которого хранится в оперативной памяти;

число записей в \$MFTMirr равно числу записей в файле \$MFT;

Максимальное число кластеров на диске с файловой системой FAT ограничено:

атрибут, значение которого хранится в фиксированных блоках диска; атрибут, значение которого хранится в произвольных блоках диска;

атрибут, значение которого хранится в фиксированных блоках диска; атрибут, значение которого хранится в произвольных блоках диска;

ограничено только для корневого каталога и неограничено для всех других каталогов;

ер корневого жизность оришения **От вете** Отнет в Сущет в Ситем объемом магнитного состои состояние с состои состояние с состои состояние с состояние с состояние с состояние с состояние с состояние с состояние с состояние

целое беззнаковое число, характеризующее порядковый номер сектора в единой сквозной нумерации секторов;

тройка чисел, характеризующая номер поверхности, номер дорожки и номер сектора на дорожке;

- $\mathbb{C}$ только разрядностью FAT;
- $\mathcal{C}$ объемом магнитного диска и разрядностью FAT;
- $\mathbb{C}$ разрядностью машинного слова процессора.

Какие из перечисленных объектов не хранятся в системной области диска с файловой системой FAT ?

- Е загрузочный блок;
- $\Gamma$ суперблок;

 $\Box$ битовый массив блоков;

Г корневой каталог;

Г таблица размещения файлов;

- Г MFT
- П индексные дескрипторы

### вопрос 10

Какие из нижеприведенных значений не могут храниться в элементе FAT:

- $\Box$ EOF; Г -128;  $\overline{0}$ Е EOR; П 85
- 

вопрос 11

Файл FIL1.DAT записан на диске непрерывно и занимает 4 смежных кластера. Сколько элементов FAT связано с этим файлом?

- $\subset$ один;
- $\epsilon$ три;
- $\subset$ четыре;
- C шесть;

вопрос 12

Вы создали текстовый документ объемом 512 байт и записали его на диск с размером кластера 1 Кбайт. Чему равен коэффициент использования дисковой памяти этим файлом в файловой системе FAT?

- $\epsilon$ 25 %;
- $\subset$ 50 %;
- $\epsilon$ 75 %;
- $\mathbb{C}$ 100 %.

вопрос 13

Файл FIL1.DAT разбит на два фрагмента и занимает 3 кластера. Сколько элементов FAT связано с этим файлом?

- $\subset$ один;
- C два;
- $\mathsf{C}$ три;
- $\subset$
- четыре.

вопрос 14

Вы работаете с файлом C:\WORK\LETTER\FIL2.DOC в файловой системе FAT. Где хранится номер первого кластера, выделенного этому файлу?

- ť в одном из элементов FAT;
- $\mathsf{C}$ в корневом каталоге С:\;
- C в каталоге C:\WORK\LETTER;
- в каталоге C:\WORK.

- Закончите фразу: "После форматирования диска с файловой системой FAT...."
- C каждый элемент FAT содержит номер кластера, связанного с этим элементом;
- $\subset$ все элементы FAT содержат значение "0";
- $\subset$ все элементы FAT содержат значение "EOF".
- $\mathcal{C}$ все элементы FAT содержат значение "NULL";

#### вопрос 16

Укажите свойства непосредственного файла:

- П используется только в NTFS;
- $\Box$ используется только в FAT;
- $\Box$ данные файла хранятся в записи MFT;
- $\Box$ данные файла хранятся в фиксированных блоках диска;
- П данные файла хранятся в произвольных блоках диска;
- Г данные файла должны быть введены с клавиатуры;

#### вопрос 17

Где хранится главный каталог в файловой системе NTFS ?

- Е в загрузочной записи;
- $\Box$ в суперблоке;
- Г в битовом массиве блоков;
- Г в корневом каталоге;
- Г в таблице размещения файлов;
- П в главной таблице файлов;

#### вопрос 18

- Какие из перечисленных операций выполняет файловая система FAT при удалении файла ?
- $\Box$ изменяет имя файла в элементе каталога, который связан с удаляемым файлом;
- $\Box$ записывает значение "0" в элементы FAT, связанные с удаляемым файлом;
- $\Box$ изменяет имя файла в корневом каталоге;
- Г удаляет информацию из кластеров, выделенных файлу;
- Г записывает значение "EOF" в элементы FAT, связанные с удаляемым файлом.

# вопрос 19

Какой размер имеет запись MFT ?

- $\mathcal{C}$ 32 байта;
- $\mathcal{C}_{\mathcal{A}}$ 64 байта;
- C 1024 байта;
- ¢ 2048 байтов;
- C 512 байтов;

# вопрос 20

- Где хранится информация о расположении отдельных фрагментов файла в NTFS ?
- $\mathbb{C}$ в записи MFT, описывающей этот файл;
- € в таблице размещения файлов;
- $\subset$ в начальном загрузчике;
- $\subset$ в начальном кластере диска;
- $\epsilon$ в записи МFT, описывающей каталог, в котором зарегистрирован этот файл:

- Кластер это:
- $\mathbb C$ единица дисковой памяти, равная 512 байт;
- $\mathcal{C}$ единица дисковой памяти, равная 1 Кбайт;
- $\mathsf{C}$ сектор диска;
- $\mathbb{C}$ минимальная елиница лисковой памяти, выделяемая для записи файлов:
- $\subset$ минимальная единица оперативной памяти, выделяемая для записи файлов;

### Тест к лабораторной работе № 7

### вопрос  $10$

Укажите очередность этапов обработки исходной программы компилятором:

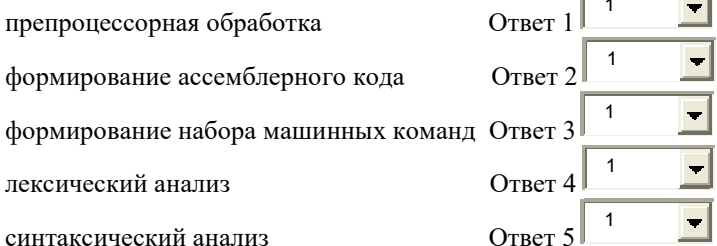

### вопрос 17

Какие из перечисленных программ реализуют заданные действия при разработке ПО:

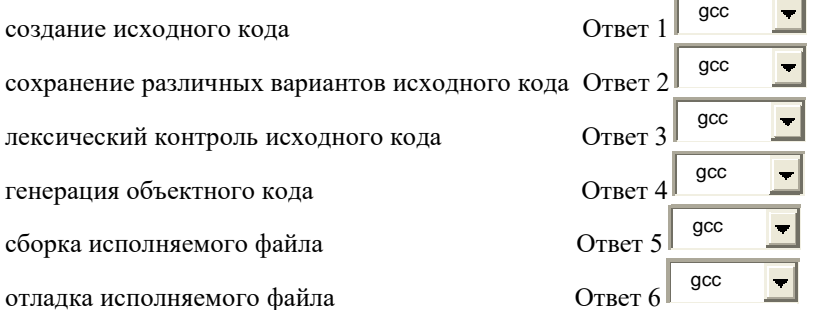

### вопрос 20

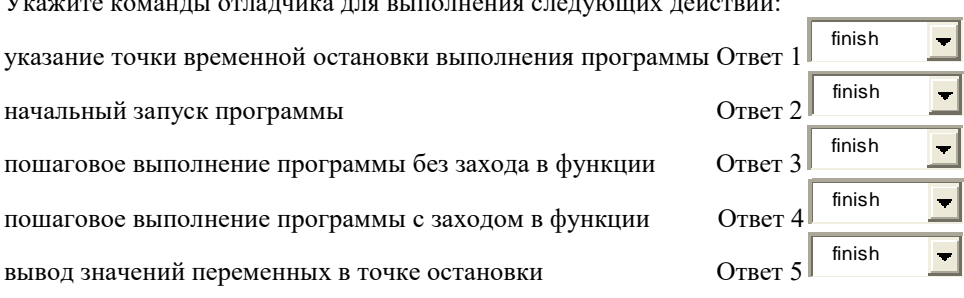

#### вопрос 01

Компиляция программы - это процесс:

 $\Box$ перевода программы с алгоритмического языка на язык Ассемблера;

 $\Box$ перевода программы с алгоритмического языка на язык команд операционной системы;

 $\Box$ перевода программы с алгоритмического языка на язык машинных двоичных команд процессора ЭВМ;

 $\Box$ перевода программы с языка команд операционной системы на язык машинных команд процессора ЭВМ;

# вопрос 02

 $\mathbb{C}$ 

Компилятор преобразует:

исходный модуль в загрузочный;

- $\subset$ исходный модуль в объектный;
- $\epsilon$ объектный модуль в загрузочный;
- $\mathsf C$ объектный модуль в исходный;

В результате выполнения команды gcc -c record.c name.c west.c будут образованы:

- П один объектный модуль;
- Г один загрузочный модуль;
- $\Box$ три объектных модуля;
- Г три загрузочных модуля;

#### вопрос 04

Файлы каких типов могут подаваться на вход компилятора gcc ?

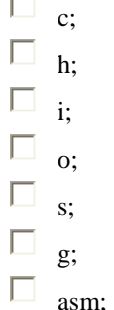

вопрос 05

Укажите результат запуска команды **make clean\_a**, если make-файл имеет следущий вид: **main.o: main.c gcc -c main.c**

**clean\_a: clean\_t rm iRes clean\_o: rm \*.o clean\_t: rm \*.txt**

- $\mathcal{C}$ удаление из текущего каталога всех объектных файлов и файла iRes;
- $\subset$ удаление из текущего каталога всех файлов;
- $\mathsf{C}$ удаление из текущего каталога всех текстовых файлов и файла iRes;
- $\mathbf C$ удаление из домашнего каталога всех текстовых файлов;
- $\overline{a}$ удаление из текущего каталога всех текстовых файлов;
- $\subset$ компиляция файла main.c;

### вопрос 06

Средства препроцессорной обработки компилятора не обрабатывают:

- П исходные файлы с программой пользователя;
- $\Box$ исходные файлы, описанные директивой #include;
- $\Box$ исходные файлы, описанные предложением #define;
- $\Box$ объектные файлы, описанные предложением #include;

#### вопрос 07

- В результате выполнения команды gcc rest.c будут образованы:
- $\Box$ два объектных модуля;
- $\Box$ один объектный модуль и один загрузочный модуль;
- $\Box$ один объектный модуль;
- П один загрузочный модуль;
- два загрузочных модуля;

Когда необходимо использовать компоновщик:

- $\mathbb C$ только для сборки программы, состоящей из одного программного модуля;
- $\subset$ только для сборки программы, состоящей из нескольких программных модулей;
- $\subset$ только для сборки программы, состоящей из модулей, написанных на разных языках программирования;
- $\subset$ всегда;

#### вопрос 11

Укажите результат запуска команды **make**, если make-файл имеет следущий вид: **main.o: main.c gcc -c main.c clean\_a: clean\_o rm iRes clean\_o: rm \*.o clean\_t: rm \*.txt**

- $\subset$ удаление из текущего каталога всех объектных файлов и файла iRes;
- $\subset$ удаление из текущего каталога всех файлов;
- $\mathbf C$ удаление из домашнего каталога всех объектных файлов и файла iRes;
- $\subset$ удаление из домашнего каталога всех текстовых файлов;
- $\subset$ удаление из текущего каталога всех текстовых файлов;
- $\widehat{\bullet}$ компиляция файла main.c;

#### вопрос 16

Число сообщений об ошибках, обнаруженных компилятором, ...

- Г может превышать число реальных ошибок в тексте программы;
- $\Box$ может быть равным числу реальных ошибок в тексте программы;
- Г может быть меньше числа реальных ошибок в тексте программы;

#### вопрос 19

Какой командой можно удалить отладочную информацию из исполняемого файла ?

- C strip;
- C cls;
- C clean;
- C delete;
- $\subset$ erase;

# вопрос 21

Что будет выполнено по команде **gcc -E file1.c** ?

- $\mathbb{C}$ результат препроцессорной обработки файла **file1.c** будет выведен на монитор;
- $\mathbf C$ результат препроцессорной обработки файла **file1.c** будет выведен в файл **a.out**;
- C результат компиляции файла **file1.c** будет выведен на монитор;
- $\mathbf C$ результат компиляции файла **file1.c** будет выведен в файл **a.out**;
- $\subset$ из файла **file1.c** будет сформирован объектный файл **a.out**;

# вопрос 23

Семантические ошибки в программе обнаруживаются на этапе ...

- $\epsilon$ выполнения
- $\mathcal{L}$ компилянии
- $\subset$ компоновки
- C загрузки в память

Верно ли, что термины "отладка"и "тестирование" не являются синонимами?

 $\overline{2}$ 

 $\overline{2}$ 

 $\overline{2}$ 

 $\overline{c}$ 

OTRet<sub>1</sub>

Ответ 2

Ответ 4

 $\blacksquare$ 

 $\overline{\phantom{a}}$ 

- $\subset$ Верно
- $\mathsf{C}$ Неверно

#### Тест к лабораторной работе № 8 вопрос 01

Укажите очередность этапов работы с CVS :

создание репозитория

создание рабочего каталога

копирование программы из репозитория в рабочий каталог Ответ 3

сохранение текущей версии программы в репозитории

вопрос 15

Укажите команды cvs для выполнения следующих действий:

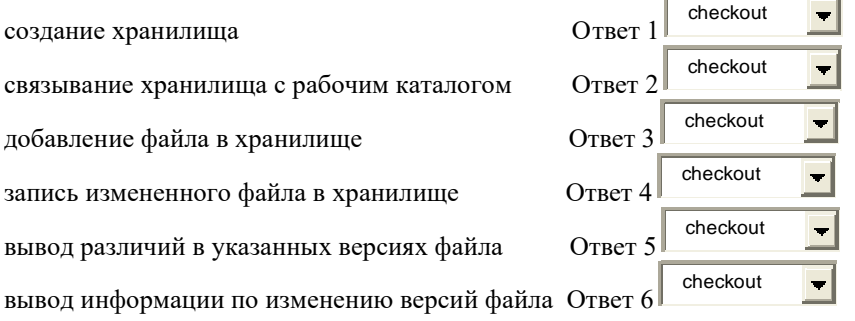

### вопрос 03

Какая программа подключает внешнюю функцию, описанную предложением extern?

- $\mathbb{C}$ компоновшик
- $\subset$ компилятор
- $\subset$ загрузчик
- $\epsilon$ библиотекарь

#### вопрос 04

Какая программа подключает внешнюю функцию, описанную предложением include?

- $\subset$ компоновщик
- $\mathbf C$ компилятор
- $\epsilon$ загрузчик
- $\mathsf C$ библиотекарь

### вопрос 05

Объектом управления системы CVS является ...

- $\bullet$ модуль, содержащий текстовую информацию
- $\subset$ исходный текст программы
- $\mathsf{C}$ исходный текст функции, подключаемой предложением include
- $\mathbb{C}$ исходный текст функции, подключаемой предложением extern
- $\mathsf{C}$ объектный код программы

Как в репозитории хранятся версии одного модуля?

C хранится только последняя версия и история всех изменений

 $\subset$ хранится только последняя версия

 $\subset$ хранится только первая версия и история всех изменений

- $\subset$ хранятся все версии модуля
- $\mathsf{C}$ хранится только последняя версия, а все предыдущие хранятся в рабочем каталоге пользователя

#### Вопрос 08

Файлы каких типов из перечисленных подаются на вход компоновщика ld:

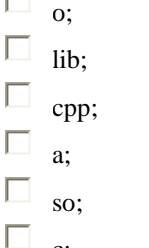

вопрос 12

Какие функции не выполняет компоновщик:

П преобразование объектного модуля с относительной адресацией в загрузочный модуль с абсолютной адресацией;

 $\Box$ преобразование исходного модуля в загрузочный;

П преобразование объектного модуля с относительной адресацией в загрузочный модуль с относительной адресацией;

 $\Box$ преобразование относительных адресов в объектном модуле в абсолютные;

Г формирование исполняемого модуля;

вопрос 13

Карта памяти - это:

 $\Box$ текстовый файл, содержащий общую схему распределения оперативной памяти ЭВМ;

 $\Box$ текстовый файл, содержащий план загрузочного модуля в абсолютных адресах и диагностические сообщения компоновщика;

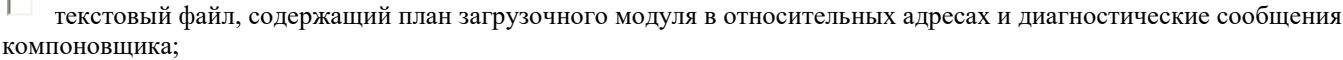

□ текстовый файл, содержащий план загрузочного модуля в относительных адресах и диагностические сообщения компилятора:

Е устройство внешней памяти, предназначенное для хранения результатов компоновки

#### вопрос 14

В вашем каталоге хранятся 10 объектных модулей в виде файлов типа .о и статическая библиотека, содержащая те же 10 объектных модулей. Какие из приведенных ниже утверждений верны?

П время доступа к модулям библиотеки меньше, чем к модулям, хранящимся в последовательных файлах;

 $\Box$ время доступа к модулям библиотеки больше, чем к модулям, хранящимся в последовательных файлах;

 $\Box$ число операций открытия файлов при работе с библиотекой меньше, чем при работе с отдельными файлами;

 $\Box$ число операций открытия файлов при работе с библиотекой больше, чем при работе с отдельными файлами;

#### вопрос  $18$

Какие из приведенных ниже утверждений являются правильными:

□ статическая компоновка обеспечивает большее время выполнения программы, чем динамическая компоновка;

П статическая компоновка обеспечивает меньшее время выполнения программы, чем динамическая компоновка;

 $\Box$ статическая компоновка обеспечивает больший размер исполняемого модуля, чем динамическая компоновка;  $\Box$ статическая компоновка обеспечивает меньший размер исполняемого модуля, чем динамическая компоновка;

вопрос 11

Верно ли, что из репозитория может быть извлечена часть модуля ?

 $\mathsf{C}$ Верно

Неверно

# **2. Критерии оценки**

Сумма баллов за правильные ответы в каждом задании оценивается 1 баллом, сумма всех неправильных ответов оценивается штрафом в 0,5 балла. Общая оценка за тест определяется следующим образом:

∑ Сi / Cmax \* 100%

где ∑ Сi – сумма баллов по всем заданиям, Cmax – максимальный балл за тест согласно БРС.

Тест считается выполненным на **неудовлетворительном** уровне, если набран результат менее 50 %; на **пороговом** уровне, если набран результат от 50 до 70%; на **базовом** уровне, если набран результат от 70 до 85% и на **продвинутом** уровне, если набран результат более 85%.

Дифференцированный зачет считается сданным, если набран результат не менее 50%.

Итоговая оценка по дисциплине выставляется на основе общего суммарного балла, сформированного на основе БРС

# **3. Билеты по дисциплине «Операционные системы, среды и оболочки» 4 семестр** Образовательная программа: 01.03.02 Прикладная математика и информатика Профиль: Компьютерное моделирование и информационные технологии

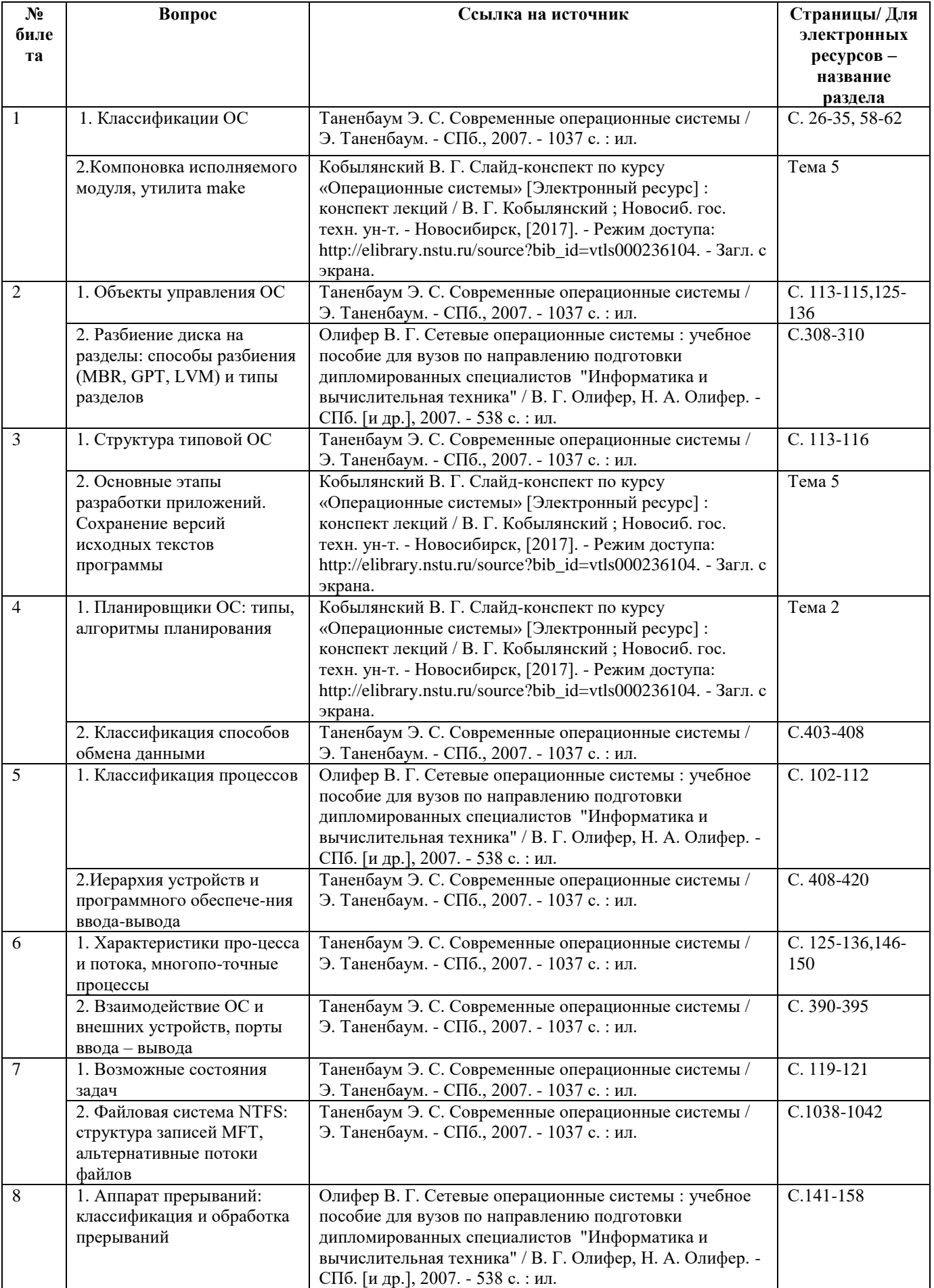

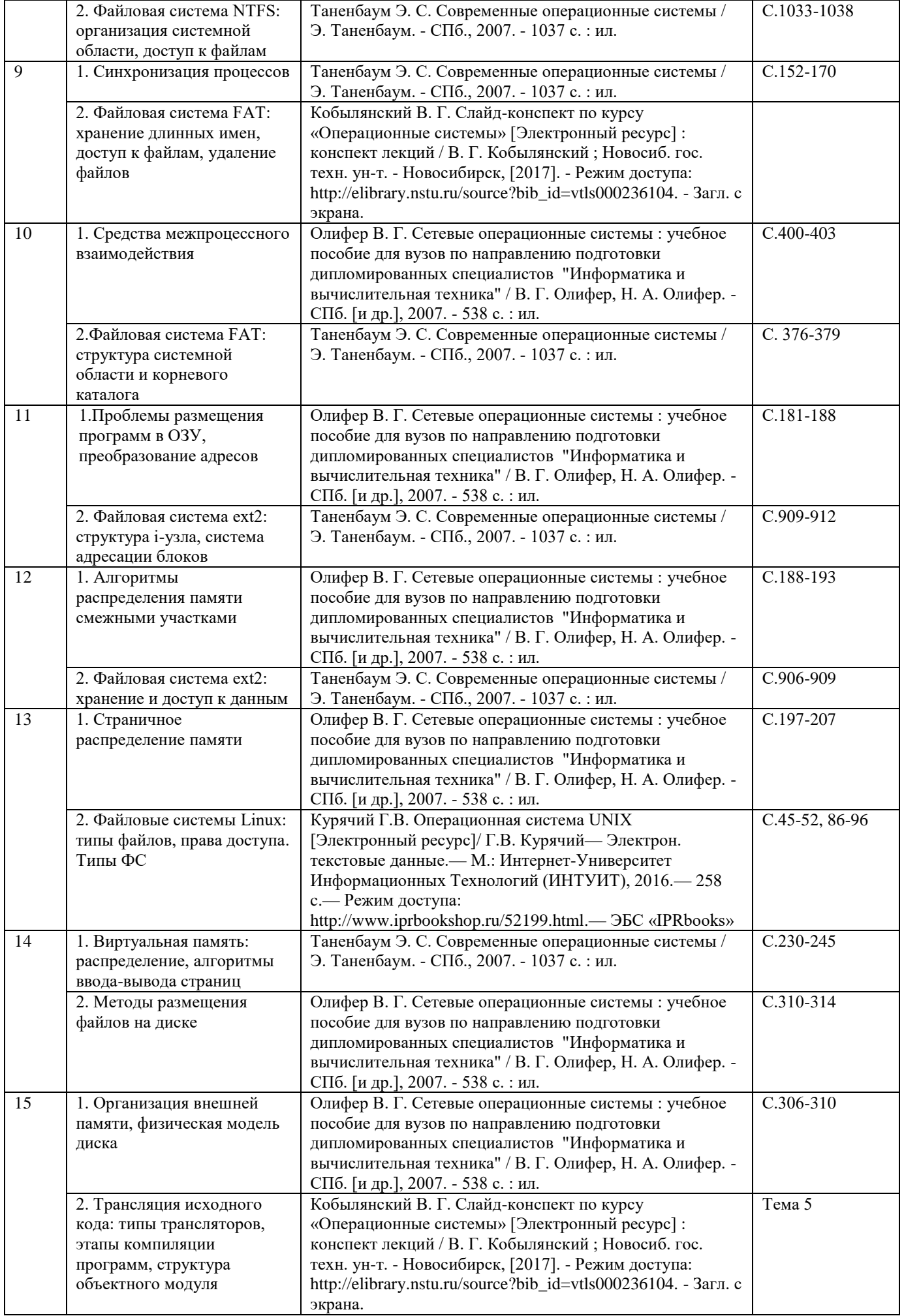

Ответ на билет оценивается следующим образом:

**неудовлетворительный** уровень (0 баллов), если студент при ответе на вопросы не дает определений основных понятий, не способен показать причинно-следственные связи явлений, при решении задачи допускает принципиальные ошибки;

**пороговый** уровень (10 баллов), если теоретическое содержание курса освоено частично, но пробелы не носят существенного характера, знания носят фрагментарный, разрозненный характер, недостаточно правильные формулировки базовых понятий, нарушения логической последовательности в изложении программного материала. Необходимые практические навыки работы с освоенным материалом в основном сформированы. Студент владеет основными разделами учебной программы, необходимыми для дальнейшего обучения и может применять полученные знания по образцу в стандартной ситуации;

**базовый** уровень (15 баллов), если теоретическое содержание курса в основном освоено, знания систематизированные, студент грамотно и по существу излагает теоретический материал. Студент умеет применять полученные знания на практике, но допускает в ответе некоторые неточности;

**продвинутый** уровень (20 баллов), если теоретическое содержание курса освоено на высоком уровне, знания всесторонние, систематизированные, глубокие. Студент уверенно применяет их на практике, свободно и правильно обосновывает принятое решение.

Итоговая оценка по дисциплине выставляется на основе общего суммарного балла, сформированного на основе БРС.

# **Паспорт зачета**

по дисциплине «Операционные системы, среды и оболочки», 5 семестр

# **1. Методика оценки**

Промежуточная аттестация по дисциплине проводится в форме дифзачета, к которому допускаются студенты, защитившие все лабораторные работы. Зачет может проводиться в двух вариантах – в форме теста, составленного из вопросов, позволяющих оценить показатели сформированности соответствующих компетенций, и в устной форме по билетам.

К зачету допускаются студенты, защитившие все лабораторные работы. Тест проводится в системе электронного обучения Moodle [\(http://moodle.ami.nstu.ru\)](http://moodle.ami.nstu.ru/) и содержит 50 вопросов, из которых 20 вопросов выбираются из категории «Итоговый тест» и 30 вопросов выбираются случайным образом из тестовых заданий, используемых для защиты лабораторных работ. Вопросы теста включают все темы, изучаемые в лекционном курсе и на лабораторных занятиях, время выполнения теста – 50 минут. Все вопросы теста и ответы выводятся в случайном порядке.

# **Пример теста для зачета**

# **а) часть 1. Категория «Итоговый тест»**

### **вопрос 1**

Укажите краткое название сети согласно классификации по территориальному признаку:

- LAN  $\ddot{\phantom{1}}$  локальная сеть Ответ 1 WAN  $\blacksquare$  глобальная сеть Ответ 2 **MAN**
- городская сеть Ответ 3

### **вопрос 17**

Укажите типы заданных адресов:

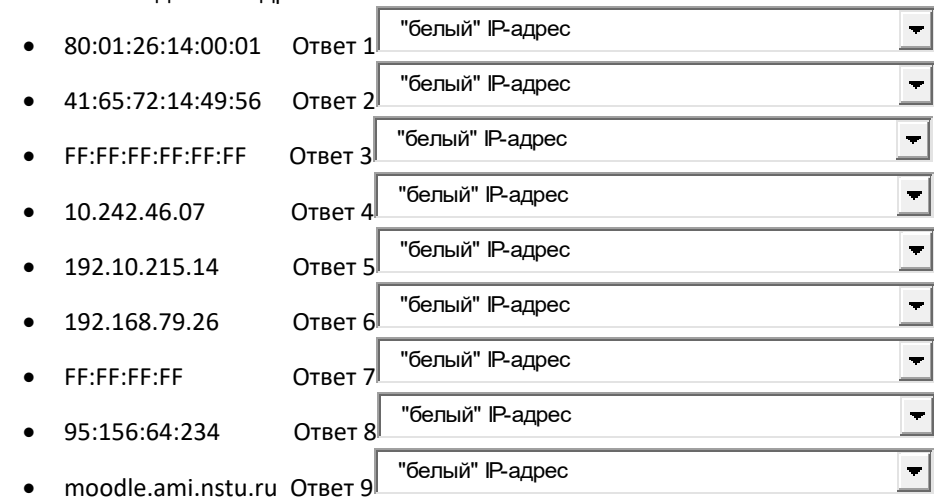

### **вопрос 20**

Какому режиму работы DHCP-сервера соответствует указанный способ выделения IP-адреса ?

 IP-адрес выделяется в постоянное пользование и сопоставляется каждому физическому адресу администратором сети;

динамическое распределение  $\blacksquare$ Ответ 1

IP-адрес выделяется в постоянное пользование DHCP-сервером из заданного диапазона адресов;

Ответ 2 динамическое распределение

 IP-адрес выделяется во временное пользование DHCP-сервером из заданного диапазона адресов; динамическое распределение  $\blacksquare$ Ответ 3

 $\blacksquare$ 

### **вопрос 5**

Укажите соответствие между указанными свойствами и моделями сетевого обслуживания ;

все пакеты продвигаются независимо друг от друга по одним правилам;

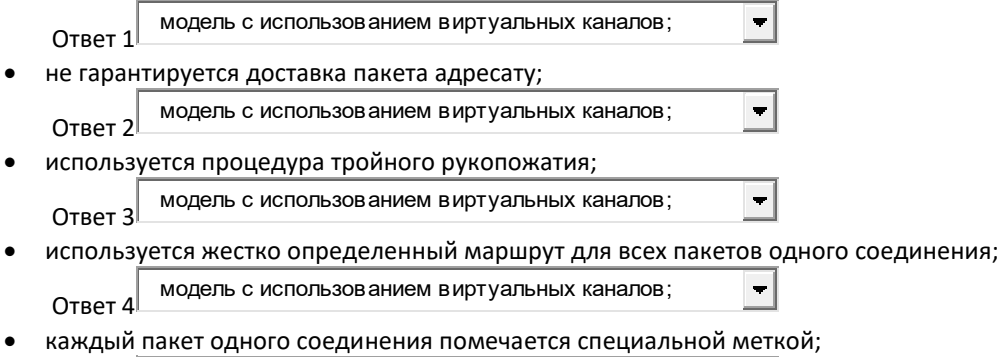

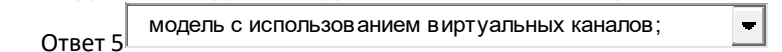

### **вопрос 8**

Какому классу адресов соответствуют указанные IP-адреса ?

- 10.242.414.7 Ответ 1  $\vert$  С  $\blacksquare$  124.72.47.1 C Ответ 2 146.121.35.11 C Ответ 3 192.68.15.5
- C  $O$ TRAT  $\Delta$  170.170.170.5 C  $\blacksquare$

Ответ 5

### **вопрос 10**

 $\bullet$ 

С какой целью используется ARP - протокол ?

для определения MAC-адреса по IP - адресу;

 $\subset$  $\bullet$ 

для определения IP - адреса по MAC-адресу ;

O  $\bullet$ 

для определения IP - адреса по доменному адресу ;

O

для определения доменного адреса по IP - адресу ;

C

для определения MAC-адреса по доменному адресу;

# **вопрос 11**

 $\bullet$ 

 $\bullet$ 

Служба DNS предназначена для :

C  $\bullet$ 

автоматического поиска IP-адреса по известному символьному имени узла;

C  $\bullet$ 

автоматического поиска MAC-адреса по известному символьному имени узла;

О

 $\bullet$ 

автоматического поиска символьного имени узла по его IP-адресу ;

O  $\bullet$ 

автоматического поиска символьного имени узла по его MAC-адресу ;

### **вопрос 12**

Служба DHCP предназначена для:

О  $\bullet$ 

автоматического получения IP-адресов узлами сети;

О  $\bullet$ 

автоматического получения MAC-адресов узлами сети;

О  $\bullet$ 

автоматического получения доменных адресов узлами сети;

Ω  $\bullet$ 

автоматического получения IP-адреса по MAC- адресу узла;

C  $\bullet$ 

автоматического получения MAC -адреса по IP - адресу узла;

### **вопрос 13**

Фильтрация кадров в коммутаторе - это ...

 $\circ$  $\bullet$ 

удаление кадров из входного буфера, если адрес получателя и адрес отправителя находятся в одном сегменте сети;

C  $\bullet$ 

удаление кадров из входного буфера, если адрес получателя и адрес отправителя находятся в разных сегментах сети;

О  $\bullet$ 

передача кадров из входного буфера в выходной буфер порта, подключенного к сегменту сети получателя; О

передача кадров из входного буфера в выходной буфер порта, подключенного к сегменту сети отправителя;

### **вопрос 14**

 $\bullet$ 

Проведите анализ скриншота и укажите количество промежуточных узлов, которые прошел IP-пакет от компьютера к указанному узлу сети:

```
Обмен пакетами с ngs.ru [195.93.187.3] по 32 байт:
Ответ от 195.93.187.3: число байт=32 время=2мс TTL=56
Ответ от 195.93.187.3: число байт=32 время=3мс TTL=56
Ответ от 195.93.187.3: число байт=32 время=6мс TTL=56
Ответ от 195.93.187.3: число байт=32 время=4мс TTL=56
```
 $\mathbb{C}$  $\bullet$ 

- 9;
- O  $\bullet$
- 8;
- $\circ$  $\bullet$
- 56; О
- $\bullet$ 57;

# **вопрос 16**

Что происходит в сети в случае возникновения ошибки при прохождении IP-пакета, несущего ICMP-сообщение ?

O  $\bullet$ 

пакет, несущий ICMP-сообщение, уничтожается;

O  $\bullet$ 

генерируется новый пакет с ICMP-сообщением, который передается узлу-отправителю исходного пакета с ICMP-сообщением;

- $\bigcap$  $\bullet$ 
	- генерируется новый пакет с ICMP-сообщением, который передается всем узлам сети, маршрутизатор которой обнаружил ошибку;

O

генерируется новый пакет с ICMP-сообщением, который передается всем узлам сетей, подключенных к маршрутизатору которой обнаружил ошибку;

### **вопрос 18**

 $\bullet$ 

**NAT** - это ...

 $\circ$  $\bullet$ 

механизм, транслирующий группу локальных IP-адресов в один публичный IP-адрес; О

 $\bullet$ 

организация, управляющая выдачей доменных имен в сети Интернет;

О  $\bullet$ 

механизм, позволяющий преобразовать IP – адреса в MAC-адреса;

 $\circ$  $\bullet$ 

механизм, позволяющий преобразовать MAC-адреса в IP – адреса;

 $\circ$  $\bullet$ 

механизм, позволяющий сопоставить одному символьному имени несколько IP-адресов;

### **вопрос 19**

Кто является получателем IP-пакета, у которого в качестве IP-адреса назначения указан широковещательный (broadcast) адрес ?

 $\circ$  $\bullet$ 

все узлы сети, номер которой указан в IP-адресе назначения;

 $\bullet$ 

О

все узлы сети,в которой находится узел - отправитель пакета;

О  $\bullet$ 

все узлы сетей, подключенных к маршрутизатору сети отправителя;

О  $\bullet$ 

все узлы сети Интернет;

#### **вопрос 2**

Какие топологии сетей являются типовыми?

- П  $\bullet$ звезда;
- 
- П  $\bullet$

кольцо;

- П  $\bullet$
- общая шина;
- П  $\bullet$

иерархическая;

П  $\bullet$ гибридная

### **вопрос 3**

Сколько уровней имеет модель сетевого программного обеспечения Интернет ?

- $\circ$  $\bullet$ пять; О  $\bullet$ четыре;
- О  $\bullet$ 
	- шесть;
- О  $\bullet$

```
семь;
```
C

восемь;

# **вопрос 4**

 $\bullet$ 

Какому уровню модели OSI соответствует подуровень LLC ?

- $\bullet$  $\bullet$ 
	- канальному;
	- О
- $\bullet$ сетевому;
- О  $\bullet$ 
	- транспортному;
	- C
	- физическому;
- O  $\bullet$

 $\bullet$ 

прикладному;

# **вопрос 6**

Как проверяется на наличие ошибок IP-дейтаграмма ?

- O  $\bullet$ 
	- передается контрольная сумма заголовка;
- О  $\bullet$

передается контрольная сумма заголовка и данных;

O  $\bullet$ 

передается время жизни ;

O  $\bullet$ 

передается контрольная сумма IP-адресов отправителя и получателя;

O  $\bullet$ 

IP-дейтаграмма не проверяется на наличие ошибок;

# **вопрос 9**

Какие узлы получат пакет с IP-адресом **255.255.255.255** ?

C  $\bullet$ 

все узлы, находящиеся в той же сети, что и отправитель;

C  $\bullet$ 

узел с адресом 255.255.255.255, находящийся в любой сети, подключенной к Интернету;

O  $\bullet$ 

узел с адресом 255.255.255.255, находящийся в той же сети, что и отправитель;

Ω  $\bullet$ 

все узлы, находящиеся в сети, которая имеет адрес 255.255.255.255 ;

О  $\bullet$ 

все узлы, подключенные к сети Интернет;

```
вопрос 15
```

```
Обмен пакетами с ngs.ru [195.93.187.3] по 32 байт:
Ответ от 195.93.187.3: число байт=32 время=2мс TTL=56
Ответ от 195.93.187.3: число байт=32 время=3мс TTL=56
Ответ от 195.93.187.3: число байт=32 время=6мс TTL=56
Ответ от 195.93.187.3: число байт=32 время=4мс TTL=56
```
На рисунке приведен результат команды ping для узла ngs.ru. Укажите максимальное время прохождения пакета от узла-отправителя к узлу получателю.

Ответ

### BONDOC<sub>7</sub>

Верно ли, что одному узлу сети всегда соответствует один IP-адрес?

Верно

Неверно

# б) часть 2. Вопросы из списка текущей аттестации, выбираемые случайным образом.

# Тест к лабораторной работе № 1

вопрос 1

Сетевой протокол - это:

набор правил и действий, позволяющий осуществлять соединение и обмен данными между двумя и более включёнными в сеть устройствами;

набор соглашений, определяющий правила взаимодействия модулей разных узлов сети, реализующих одинаковый уровень многоуровневой модели;

набор соглашений, определяющий правила передачи данных для разных узлов сети;

набор соглашений, определяющий правила взаимодействия модулей разных узлов сети, реализующих различные уровни многоуровневой модели;

вопрос 11

**IIIлюз - это:** 

программно-аппаратный комплекс, предназначенный для соединения разнородных сетей;

программно-аппаратный комплекс, предназначенный для соединения однородных сетей;

программный комплекс, предназначенный для соединения разнородных сетей или сетевых устройств;

программно-аппаратный комплекс, предназначенный для соединения отдельных сегментов сети, ограниченных своей физической длиной;

#### вопрос 12

Мультиплексор - это;

устройство, предназначенное для формирования из нескольких отдельных потоков кадров общего агрегированного потока, передаваемого по одному физическому каналу связи;

устройство, предназначенное для формирования из одного потока входных кадров нескольких выходных потоков, передаваемых разным сегментам сети;

устройство, предназначенное для формирования из нескольких потоков входных кадров нескольких выходных потоков, передаваемых разным сегментам сети; устройство, предназначенное для сокращения сетевого трафика путем удаления из входного потока кадров с одинаковым МАС-адресом;

вопрос  $16$ 

Протокол какого уровня гарантирует надежную доставку сообщения адресату:

- физический:
- канальный: сетевой:

транспортный;

вопрос  $17$ 

Какие уровни модели OSI являются сетезависимыми? сетевой канальный физический транспортный сеансовый представительный

прикладной

вопрос 18

Укажите основные функции канального уровня модели OSI:

проверка доступности среды передачи данных;

обнаружение и коррекция ошибок;

кодирование данных;

проводит доставку кадров адресату

организует доставку кадров адресату в пределах сегмента сети, имеющего типовую топологию;

вопрос 19 Основные функции транспортного уровня модели OSI: разбивка сообщения сеансового уровня на пакеты; буферизация принимаемых пакетов; упорядочение прибывших пакетов; шифрование и дешифрование пакетов; определение маршрута передачи пакетов от одного узла сети к другому; вопрос 2 Стек протоколов - это: иерархически организованный набор протоколов, достаточный для организации взаимодействия узлов в сети; набор протоколов, организованный на основе топологии "звезда"; динамическая структура данных типа "стек", каждый элемент которой является протоколом; набор протоколов, используемых для работы в сети Интернет; вопрос 20 Какие из перечисленных характеристик относятся к физическому уровню : волновое сопротивление; полоса пропускания; количество полей в передаваемом кадре; тип кодирования; значение контрольной суммы ; число портов у коммутационного устройства; вопрос 3 Какой стек протоколов из перечисленных используется в сети Internet ? TCP/IP; IPX/SPX; NetBIOS/SMB; TCP/UDP; вопрос 7 Концентратор - это: устройство, которое при получении данных на один из своих портов передает их на все другие порты; устройство, которое при получении данных на один из своих портов передает их на один из других портов; устройство, которое принимает пакеты от всех присоединенных устройств и передает их на центральный компьютер; устройство, которое при получении данных на один из своих портов передает их конкретному получателю; вопрос 8 Повторитель - это: устройство, повторяющее входной сигнал и передающее его указанному адресату; устройство, повторяющее входной сигнал и передающее его в другую подсеть; устройство, имеющее два порта, предназначенное для усиления входного сигнала; устройство, имеющее два и более портов, предназначенное для усиления входного сигнала; вопрос 9 Коммутатор - это: устройство, которое анализирует полученные кадры и направляет их конкретному адресату; устройство, которое анализирует полученные кадры и направляет их на все свои порты; устройство, которое используется для сокращения сетевого трафика путем анализа

 MAC-адреса получателя; устройство, которое используется для сокращения сетевого трафика путем анализа IP-адреса получателя;

вопрос 10

Устройство, которое предназначено для переадресации пакетов из одной сети в другую, называется ...

вопрос 13

Какую характеристику всегда имеет любое устройство, работающее на сетевом уровне ?

Какой транспортный протокол обеспечивает передачу с установлением логического соединения ?

#### вопрос 15

Какой транспортный протокол обеспечивает передачу без установления логического соединения ?

# **Тест к лабораторной работе № 2**

вопрос 1 Укажите свойства программы - клиента:

запускается пользователем на локальном компьютере;

 инициирует соединение с другой программой; запускается автоматически во время загрузки системы; пассивно ожидает запросов на установление соединения; требует применения мощных аппаратный средств

вопрос 2

Укажите свойства программы - сервера: запускается пользователем на локальном компьютере; инициирует соединение с другой программой; запускается автоматически во время загрузки системы; пассивно ожидает запросов на установление соединения; требует применения мощных аппаратный средств

вопрос 3

Укажите очередность вызова методов при работе с сокетом:

 listen bind

socket

close

accept

#### вопрос 4

Введите число, соответствующее количеству сокетов, используемых в сервере при проведении обмена с клиентом:

### вопрос 5

Метод bind применяется: для назначения сокету IP-адреса и номера порта; для назначения сокету IP-адреса; для назначения сокету номера порта; для назначения сокету MAC-адреса и номера порта; для выделения памяти под сокет;

вопрос 6

Верно ли, что сервер и клиент не могут выполняться на одном компьютере ? Верно Неверно

вопрос 7

Какая ситуация возникнет на сервере в случае одновременного обращения к нему нескольких клиентов: будет выполняться запрос только одного клиента, остальные запросы будут

проигнорированы;

будет выполняться запрос только одного клиента, остальные запросы будут

поставлены в очередь;

будут выполняться одновременно запросы всех клиентов;

 будет выполняться запрос только одного клиента, остальные клиенты получат сообщение об ошибке; на сервере возникнет ошибка, связанная с перегрузкой;

вопрос 8

Верно ли, что сокеты не являются платформенно-независимыми объектами ? Верно

Неверно

Сокет - это:

программный интерфейс для обеспечения обмена данными между процессами; абстрактный объект, представляющий конечную точку соединения клиент-сервер; абстрактный объект, используемый для обмена данными между оперативной и внешней памятью; абстрактный объект, реализующий некоторые функции сетевого уровня модели OSI;

вопрос 10

Сколько байтов занимает номер ТСР-порта?

 $\mathbf{1}$ 

 $\overline{2}$ 

 $\overline{3}$ 

 $\overline{4}$ 

 $\overline{8}$ 

вопрос  $12$ 

Какой из перечисленных протоколов обеспечивает логический канал между источником и получателем данных без предварительного установления связи?

**UDP TCP** 

**IPX** Ethernet

**HTTP** 

вопрос 13

Какие из перечисленных протоколов обеспечивают логический канал между источником и получателем данных с предварительным установлением связи?

**UDP TCP IPX** Ethernet

**HTTP** 

вопрос 14

Перевод сокета в режим прослушивания порта проводится с помощью метода ....

listen; bind;

accept;

connect:

вопрос  $15$ 

Метод ассерt необходимо применять при использовании протокола ...

вопрос  $16$ 

Укажите неправильные высказывания по методам send и sendto?

метод sendto требует указания адреса получателя данных;

метод send не требует указания адреса получателя данных;

метод send может применяться только на сервере, а метод sendto - только на клиенте;

методы send и sendto могут применяться на сервере и на клиенте;

метод sendto может применяться только на сервере, а метод send - только на клиенте; методы send и sendto применяются для передачи данных;

# Тест к лабораторной работе № 3

вопрос  $1$ 

Как соотносятся между собой термины "поток" и "процесс"?

поток - это часть процесса;

поток - это синоним термина "процесс";

поток - это контейнер, содержащий несколько процессов

вопрос  $3$ Каким объектам управления ОС соответствуют нижеперечисленные свойства? команды данные алресное пространство стек открытые файлы идентификаторы владельца и группы

вопрос 7 Укажите действия, выполняемые перечисленными методами: start() join() acquire() release() isAlive() getName()

вопрос 10

В программе сервера Вы задали для прослушивающего сокета адрес 0.0.0.0. Какие клиенты могут обратиться с запросом к этому серверу ?

клиенты, находящиеся в локальной сети, к которой подключен сервер;

клиенты, находящиеся вне локальной сети, к которой подключен сервер;

клиенты, выполняющиеся на одном компьютере с сервером;

клиенты, находящиеся на любых узлах глобальной сети;

вопрос 11

К chat - серверу подключены 2 клиента. Сколько сокетов создано программой - сервером ? один;

 три; два;

четыре;

пять;

шесть;

вопрос 12

Какой адрес надо задать прослушивающему сокету сервера, чтобы он мог принимать запросы от любых клиентов ? INADDR\_ANY;

0.0.0.0.

 127.0.0.1 192.168.1.1

IP-адрес сетевой карты компьютера;

вопрос14

Укажите основные принципы обработки запросов клиентов в chat - сервере:

для каждого клиента организуется отдельный поток, обрабатывающий запрос;

все потоки выполняются в режиме разделения времени;

 синхронизация потоков должна быть обеспечена программистом при написании программы;

все запросы клиентов обрабатываются одним потоком команд;

все потоки выполняются одновременно;

синхронизация потоков обеспечивается автоматически операционной системой;

для каждого клиента в сервере создается собственный сокет;

все потоки работают через один сокет сервера;

вопрос 15

Известно, что в chat - сервере в данный момент созданы 5 сокетов. Сколько клиентов подключено к этому серверу ?

 один; три; два; четыре; пять;

шесть;

вопрос 2

Поток - это ...

 набор команд, выполняемых в рамках процесса; минимальный объект управления операционной системы; выполняемая программа; функция, вызываемая из основной программы;

вопрос 4

Замок - это ....

 объект, разрешающий доступ только одного потока к некоторому участку кода программы;

объект, разрешающий одновременный доступ нескольким потокам к некоторому

объект, используемый для синхронизации доступа выполняемых потоков к некоторому участку кода программы; объект, разрешающий доступ к некоторому участку кода программы в соответствии с приоритетами выполняемых потоков; вопрос 5 Укажите классы модуля threading: Thread; Lock; RLock; Semaphore: Release: Locked $\cdot$ Ioin<sup>-</sup> вопрос 8 Семафор - это .... объект, разрешающий доступ только одного потока к некоторому участку кода программы; объект, разрешающий одновременный доступ нескольким потокам к некоторому участку кода программы; объект, используемый для синхронизации доступа выполняемых потоков к некоторому участку кода программы; объект, разрешающий доступ к некоторому участку кода программы в соответствии с приоритетами выполняемых потоков; вопрос 9 В программе сервера Вы задали для прослушивающего сокета адрес 192.168.0.4. Какие клиенты могут обратиться с запросом к этому серверу? клиенты, находящиеся в локальной сети, к которой подключен сервер; клиенты, находящиеся вне локальной сети, к которой подключен сервер; клиенты, выполняющиеся на одном компьютере с сервером; клиенты, находящиеся на любых узлах глобальной сети; вопрос 13 Верно ли, что компьютер не может иметь несколько IP-адресов? Верно Неверно вопрос 6 Верно ли, что олин поток может устанавливать замок на определенный участок кода несколько раз? Верно Неверно Тест к лабораторной работе № 4  $R$ <sup>O</sup> $T$ <sup>1</sup> Как называется язык разметки web - страниц? вопрос 4 Какая операция протокола HTTP соответствует указанному действию? запрос элемента данных с сервера; запрос состояния элемента данных с сервера; добавление переданных данных к указанному элементу данных на сервере; замена указанного элемента данных на сервере переданными данными; вопрос 8 Какой тип запроса должен получить web - сервер, чтобы вернуть указанный ответ: Заголовок, информация состояния, пустая строка, данные Заголовок, информация состояния вопрос  $10$ Укажите свойства статического web - документа: документ хранится в файле;

кажлый запрос к локументу всегла возвращает одинаковый результат;

участку кода программы;

документ создается при выполнении запроса web-сервером;

каждый запрос к документу может возвращать различный результат;

документ формируется отдельной программой, выполняемой браузером на локальном компьютере;

вопрос 12 С какой целью в web-документах используется понятие "анкер" ?... при создании ссылок; при переходе на новую строку; при вставке графического изображения; не используется вовсе; вопрос 13 На каком уровне сетевой модели Интернета применяется протокол НТТР? прикладной: транспортный; сетевой: канальный: физический; вопрос 14 Какой тип web-страниц является наименее защищенным ? активные; статические; динамические; вопрос  $15$ Какое общее действие выполняют запросы POST и PUT ? передача данных на сервер; замена указанного элемента данных; запрос информации о состоянии указанного элемента; добавление данных к указанному элементу; вопрос 3 В какой кодировке передаются запросы к серверу в протоколе НТТР? ascii: ansi: unicode:  $koi-8$  $utf-8$ вопрос 5 Как называется программа, которая исполняет код HTML? интерпретатор; компилятор; командный процессор **HTML RunTime** вопрос 7 Какие из перечисленных строк не могут называться унифицированным локатором ресурсов? http://frydy.de/test/primer.php http://myfirm.uk/books/image25.jpg https:\\gpn\_rf.ru\catalog\detal.html c:\documents\letter.php https://mail.server.ru/session.php вопрос 9 Кэширование - это ... сохранение на диске копии данных, полученных с сервера; сохранение в оперативной памяти копии данных, полученных с сервера; сохранение в кэш-памяти копии данных, полученных с сервера; сохранение в кэш-памяти копии данных, переданных на сервер; сохранение на диске копии данных, переданных на сервер; вопрос  $11$ Вставьте пропущенное слово: "стандартизованным способом записи адреса ресурса в сети Интернет является .... адрес"

параметры: доменное имя - univer.com; имя компьютера - myfac; номер порта сервера: 3050; имя файла - index.html; протокол - HTTPS

вопрос $6$ 

**Ethernet DIX** 

Какой код возврата передает web - сервер при удачном выполнении запроса?

# Тест к лабораторной работе № 5

вопрос 1 Сколько устройств может выпустить один производитель сетевого оборудования? 28 224 232 216 264 вопрос 2 МАС- адрес компьютера - это... аппаратный адрес доступа к передающей среде; уникальный номер сетевого интерфейса, записанный в шести байтах; уникальный номер сетевого интерфейса, записанный в четырех байтах; уникальный номер сетевого интерфейса, записанный в восьми байтах; вопрос 3 При использовании статических МАС-адресов ... физические адреса назначаются изготовителем сетевого оборудования; невозможны конфликты сетевых устройств; сетевое оборудование само назначает себе физические адреса; возможны конфликты сетевых устройств; возможно уменьшение длины физического адреса. вопрос 4 При использовании динамических МАС-адресов ... физические адреса назначаются изготовителем сетевого оборудования; невозможны конфликты сетевых устройств; сетевое оборудование само назначает себе физические адреса; возможны конфликты сетевых устройств; возможно уменьшение длины физического адреса. вопрос 5 Что является признаком МАС-адреса, предназначенного для групповой рассылки? первый бит в адресе равен "1"; первый бит в адресе равен "0"; второй бит в адресе равен "1"; второй бит в адресе равен "0"; вопрос 6 Укажите МАС-адрес, который используется для широковещательной рассылки: вопрос 7 Какие из перечисленных кадров Ethernet используют явное задание типа содержимого в поле данных ? Ethernet DIX: Ethernet 2: 802.3/LLC **RAW 802.3 Ethernet SNAP:** вопрос 8 Какой код используется в поле "Тип кадра" при передаче IPv4-пакета? 0800 0806 0808 8000 0802 вопрос 9 Укажите синонимы для указанных типов кадров:

#### 802,3/LLC RAW 802.3

вопрос 10 Какая характеристика кадра указывается в поле "Тип кадра" при неявном задании его типа ? текущая длина поля данных; максимальная длина поля данных;

 время жизни пакета; контрольная сумма поля данных; длина физического адреса получателя кадра;

### вопрос 11

Укажите свойства заголовка SNAP: имеет размер 5 байтов; содержит код организации по стандартизации; содержит код типа содержимого кадра; имеет размер 8 байтов; два первые байта имеют значения "АА"; имеет размер 6 байтов; не содержит код организации по стандартизации;

#### вопрос 12

Широковещательная рассылка - это :

 передача кадров, которые должны быть приняты всеми узлами локальной сети; передача кадров, которые должны быть приняты всеми узлами глобальной сети; передача кадров, которые должны быть приняты всеми компьютерами одного подразделения;

 передача кадров, которые должны быть приняты определенной группой узлов локальной сети;

#### вопрос 13

По какому ключевому признаку можно однозначно идентифицировать кадр Ethrtnet DIX ?

в 13 и 14 байтах записано двухбайтовое число, значение которого больше 05FE;

в 13 и 14 байтах записано двухбайтовое число, значение которого меньше 05FE;

в 15 и 16 байтах записаны однобайтовые значения АА;

в 15 и 16 байтах записаны однобайтовые значения FF;

в 13 и 14 байтах записано двухбайтовое число, значение которого равно 05FE;

в 13 и 14 байтах записано двухбайтовое число, значение которого равно FFFF;

### вопрос 14

С какой целью используется стаффинг ?

для предотвращения появления управляющих байтов в поле данных кадра;

для расчета контрольной суммы данных, передаваемых в кадре;

для указания начала и конца кадра;

для указания начала и конца заголовка кадра;

для указания адресов получателя и отправителя в кадре;

#### вопрос 15

По какому ключевому признаку можно однозначно идентифицировать кадр Raw 802.3 / Novell 802.3 ?

в 13 и 14 байтах записано двухбайтовое число, значение которого больше 05FE;

в 13 и 14 байтах записано двухбайтовое число, значение которого меньше 05FE;

в 15 и 16 байтах записаны однобайтовые значения АА;

в 15 и 16 байтах записаны однобайтовые значения FF;

в 13 и 14 байтах записано двухбайтовое число, значение которого равно FFFF;

в 13 и 14 байтах записано двухбайтовое число, значение которого равно 05FE;

#### вопрос 16

По какому ключевому признаку можно однозначно идентифицировать кадр Ethernet SNAP ?

в 13 и 14 байтах записано двухбайтовое число, значение которого больше 05FE;

в 13 и 14 байтах записано двухбайтовое число, значение которого меньше 05FE;

в 15 и 16 байтах записаны однобайтовые значения АА;

в 15 и 16 байтах записаны однобайтовые значения FF;

в 13 и 14 байтах записано двухбайтовое число, значение которого равно 05FE;

в 13 и 14 байтах записано двухбайтовое число, значение которого равно FFFF;

Как при анализе содержимого кадра Ethernet DIX определить длину поля данных ?

длина поля данных хранится в 17 и 18 байтах кадра;

 длина поля данных хранится в 15 и 16 байтах кадра; длина поля данных хранится в 13 и 14 байтах кадра;

длина поля данных хранится в 5 -8 битах 15-го байта кадра;

# **Тест к лабораторной работе № 6**

вопрос 1

Какие из перечисленных программ не используют режим эхо-повтора протокола ICMP? ping;

 tracert; ftp: telnet;

arp;

вопрос 10

Проведите анализ скриншота и укажите максимальное время прохождения пакета от компьютера к указанному узлу сети:

```
Обмен пакетами с ngs.ru [195.93.187.3] по 32 байт:
Ответ от 195.93.187.3: число байт=32 время=2мс TTL=56
ответ от 195.93.187.3: число байт=32 время=2но TTL=56<br>Ответ от 195.93.187.3: число байт=32 время=3мс TTL=56<br>Ответ от 195.93.187.3: число байт=32 время=6мс TTL=56<br>Ответ от 195.93.187.3: число байт=32 время=4мс TTL=56
```
2 мсек;

4 мсек;

6 мсек;

3 мсек;

вопрос 11

Какие функции используются для работы с ICMP - сообщениями ? IcmpCreateFile; IcmpCloseHandle;

IcmpSendEcho;

IcmpCloseFile;

IcmpReceiveEcho;

IcmpCreateEcho;

вопрос 12

Укажите основную функцию запроса эхо - повтора

принудительно вызывает ответ указанного узла сети;

определяет время прохождения пакета к указанному узлу сети;

определяет время жизни пакета после доставки указанному узлу сети;

определяет длину пакета, передаваемого указанному узлу сети;

вопрос 13

Время жизни IP - пакета - это ...

 максимальное количество транзитных узлов сети, которые разрешено пройти пакету;

 количество транзитных узлов сети, которые проходит пакет на пути к адресату; время прохождения пакета на пути от отправителя к адресату;

 максимальное разрешенное время прохождения пакета между соседними узлами сети на пути от отправителя к адресату;

 время прохождения пакета между соседними узлами сети на пути от отправителя к адресату;

вопрос 14

Что такое сетевой шторм ?

 лавинообразное увеличение количества сообщений об ошибках, передаваемых по сети;

 лавинообразное увеличение количества одновременно работающих пользователей; лавинообразное увеличение количества TCP-сегментов, передаваемых по сети, превышение максимального допустимого числа узлов сети;

Какие функции выполняет протокол ICMP ? формирование и передача диагностических сообщений отправителю IP-пакетов; формирование и передача диагностических сообщений получателю IP-пакетов; передача сообщений о доставке IP-пакета его отправителю; передача сообщений о готовности получателя начать прием очередного IP-пакета; вопрос 4 Как реализуется передача ICMP-сообщения ? ICMP- сообщение инкапсулируется в поле данных IP-пакета; ICMP- сообщение инкапсулируется в поле данных кадра Ethernet; ICMP- сообщение передается в виде специального кадра Ethernet; ICMP- сообщение инкапсулируется в поле данных сегмента TCP; вопрос 6 Какие поля входят в структуру ICMP-сообщения ? тип сообщения; код сообщения; контрольная сумма; текст сообщения; дата формирования сообщения; длина сообщения; вопрос 7 Генерируются ли ICMP - пакеты в ответ на IP-пакеты с широковещательным или групповым адресом ? да; нет; вопрос 8 Какие действия предусмотрены протоколом ICMP при потере ICMP - пакета ? формирование нового ICMP - пакета, содержащего сообщение о потере; формирование нового IP - пакета, содержащего сообщение о потере; не предусмотрено выполнение каких либо действий; формирование нового ICMP - пакета, содержащего сообщение из потерянного ICMP пакета; вопрос 9 Какой размер имеет поле данных ICMP - пакета ? зависит от типа и кода сообщения; 4 байта; 8 байтов; 16 байтов; 46 байтов; вопрос 5 Укажите имя команды, с помощью которой можно определить количество маршрутизаторов на пути от Вашего компьютера к заданному Web-сайту ? вопрос 2 Верно ли, что обработка ICMP-сообщения не входит в обязанности протоколов IP или ICMP ? Верно Неверно

# **2. Критерии оценки**

Сумма баллов за правильные ответы в каждом задании оценивается 1 баллом, сумма всех неправильных ответов оценивается штрафом в 0,5 балла. Общая оценка за тест определяется следующим образом:

∑ Сi / Cmax \* 100%

где ∑ Сi – сумма баллов по всем заданиям, Cmax – максимальный балл за тест согласно БРС.

Тест считается выполненным на **неудовлетворительном** уровне, если набран результат менее 50 %; на **пороговом** уровне, если набран результат от 50 до 70%; на **базовом** уровне, если набран результат от 70 до 85% и на **продвинутом** уровне, если набран результат более 85%.

Дифференцированный зачет считается сданным, если набран результат не менее 50%.

Итоговая оценка по дисциплине выставляется на основе общего суммарного балла, сформированного на основе БРС.

# **3. Вопросы к зачету по курсу «Операционные системы, среды и оболочки», 5 семестр**

- 1. Компоненты коммуникационных сетей.
- 2. Топологии компьютерных сетей.
- 3. Эталонная модель OSI.
- 4. Физический уровень:среды передачи данных, оборудование.
- 5. Канальный уровень: назначение, основные функции, оборудование.
- 6. Сетевой уровень: назначение, основные функции, оборудование.
- 7. Транспортный уровень: назначение, основные функции.
- 8. Сеансовый, представительный и прикладной уровни.
- 9. Соответствие функций различных коммуникационных устройств уровням модели OSI.
- 10. Структура стандартов IEEE 802.x
- 11. Идентификация сетевых приложений, архитектура клиент-сервер.
- 12. Сокеты: назначение, типы, основные этапы работы.
- 13. Организация взаимодействия программ в технологии WEB.
- 14. Протокол HTTP.
- 15. Основные понятия пакетных сетей.
- 16. Обобщенная структура фрейма Ethernet.
- 17. Стаффинг байтов и битов.
- 18. Типы фреймов канального уровня.
- 19. Алгоритм распознавания типов фреймов.
- 20. Модели сетевого обслуживания.
- 21. Маршрутизация и продвижение пакетов.
- 22. Протокол IP, формат IPv4 дейтаграммы.
- 23. Протокол ICMP, формат ICMP-сообщения.
- 24. Адресация в сети Internet.
- 25. Структура IP-адреса, классы IP-адресов.
- 26. Специальные и частные IP-адреса.
- 27. Маска подсети: назначение, способы задания.
- 28. Связь физических и IP-адресов, протокол ARP.
- 29. Службы DNS и DHCP.
- 30. Коммутация каналов пакетов: принципы, достоинства и недостатки.

# **Ответы к билетам по дисциплине «Операционные системы, среды и оболочки»**

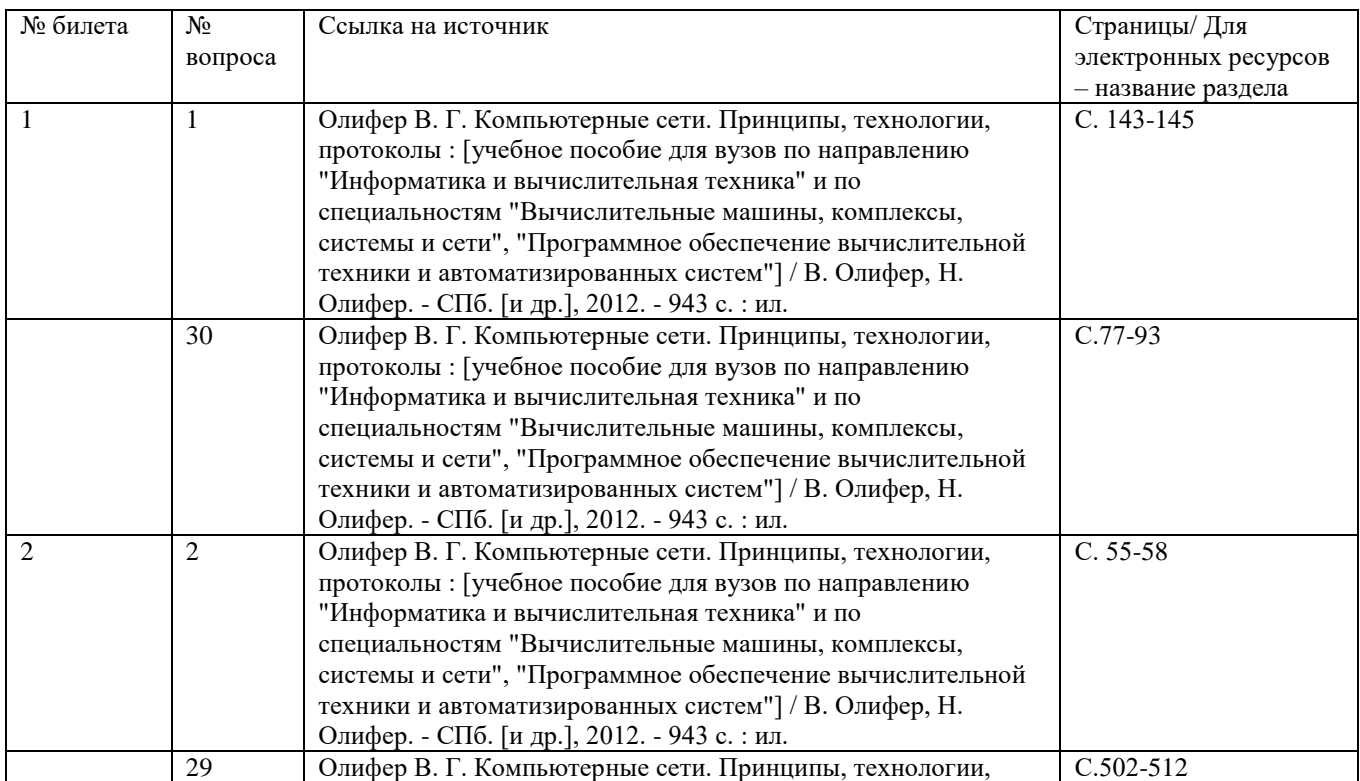

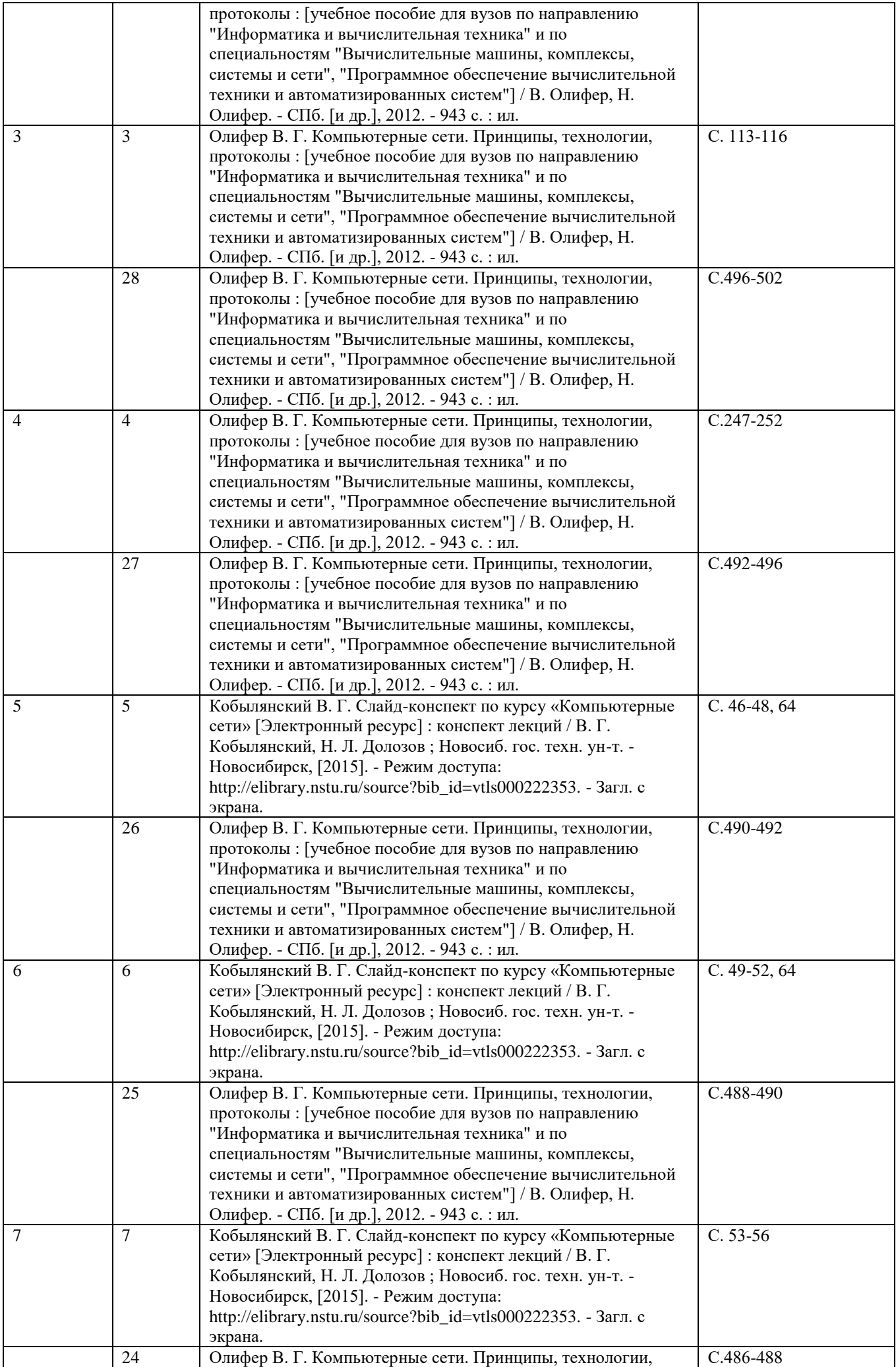

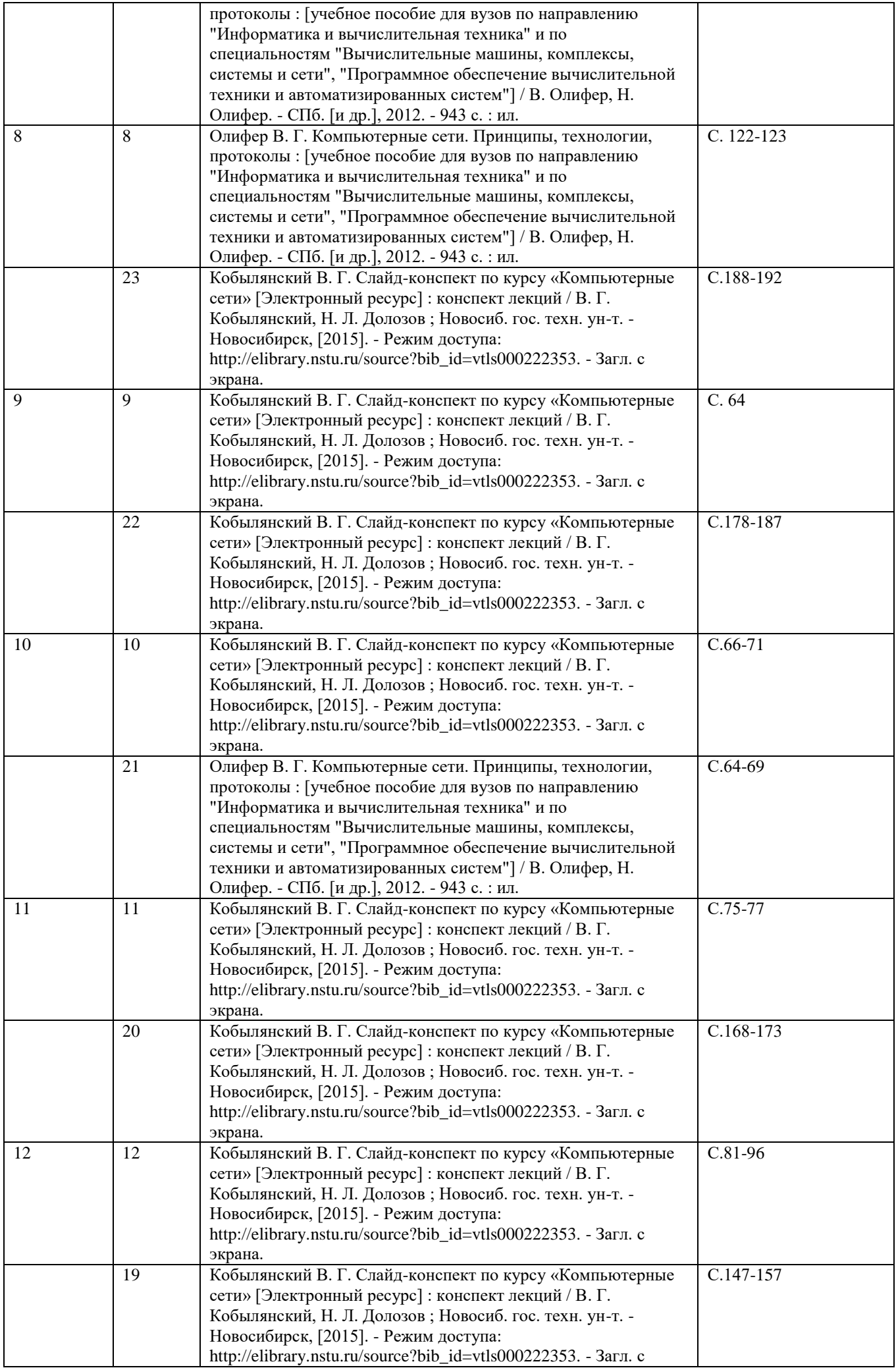

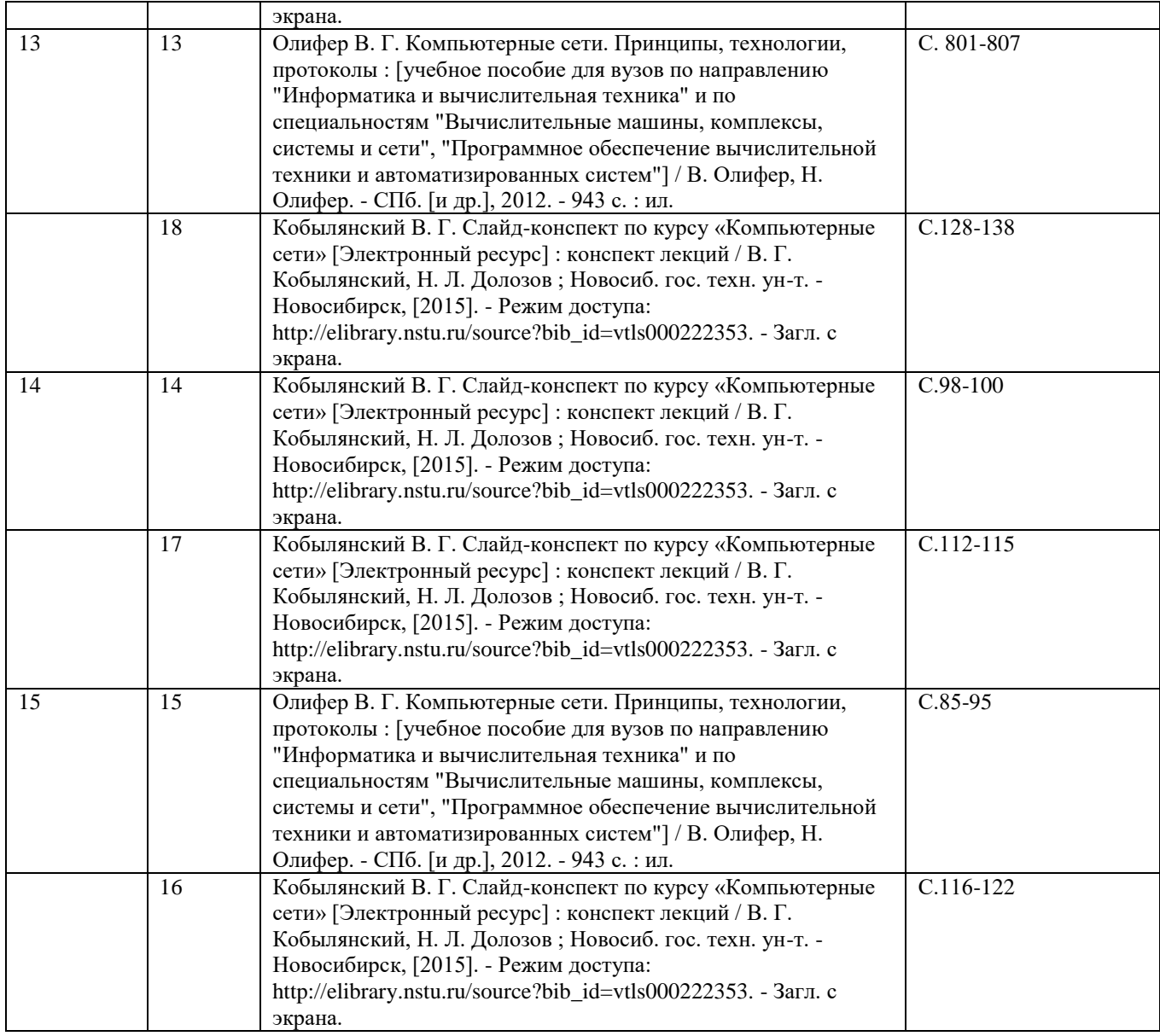

Ответ на билет оценивается следующим образом:

**неудовлетворительный** уровень (0 баллов), если студент при ответе на вопросы не дает определений основных понятий, не способен показать причинно-следственные связи явлений, при решении задачи допускает принципиальные ошибки;

**пороговый** уровень (10 баллов), если теоретическое содержание курса освоено частично, но пробелы не носят существенного характера, знания носят фрагментарный, разрозненный характер, недостаточно правильные формулировки базовых понятий, нарушения логической последовательности в изложении программного материала. Необходимые практические навыки работы с освоенным материалом в основном сформированы. Студент владеет основными разделами учебной программы, необходимыми для дальнейшего обучения и может применять полученные знания по образцу в стандартной ситуации;

**базовый** уровень (15 баллов), если теоретическое содержание курса в основном освоено, знания систематизированные, студент грамотно и по существу излагает теоретический материал. Студент умеет применять полученные знания на практике, но допускает в ответе некоторые неточности;

**продвинутый** уровень (20 баллов), если теоретическое содержание курса освоено на высоком уровне, знания всесторонние, систематизированные, глубокие. Студент уверенно применяет их на практике, свободно и правильно обосновывает принятое решение.

Итоговая оценка по дисциплине выставляется на основе общего суммарного балла, сформированного на основе БРС.

Федеральное государственное бюджетное образовательное учреждение высшего образования «Новосибирский государственный технический университет» Кафедра теоретической и прикладной информатики

# Паспорт лабораторных работ

по дисциплине «Операционные системы, среды и оболочки», 4 семестр

# 1. Методика оценки

Защита лабораторных работ проводится в виде тестов, проводимых в системе электронного обучения Moodle (http://moodle.ami.nstu.ru). Количество вопросов в тестах – от 12 до 22 в зависимости от сложности темы, время на выполнение тестов - от 12 до 22 минут. Все вопросы теста и ответы на каждый вопрос выводятся в случайном порядке, каждый вопрос оценивается 1 баллом.

# 2. Тесты для защиты лабораторных работ

# 2.1 Тест к лабораторной работе № 1

вопрос 08 Укажите права доступа к файлу, необходимые для выполнения заданных действий:

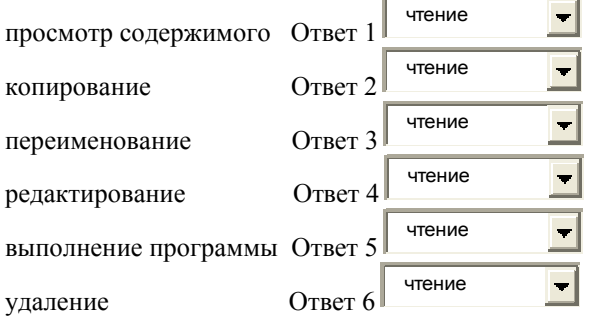

### вопрос 09

Укажите права доступа к каталогу, необходимые для выполнения заданных действий:

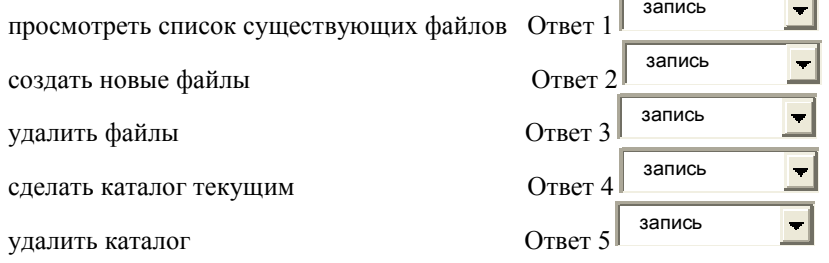

### вопрос  $10$

Команда ls -F вывела на экран следующий результат: ./ ../ .primer file1/ fagot\* file2 file3@ Укажите типы объектов, хранящихся в текущем каталоге.

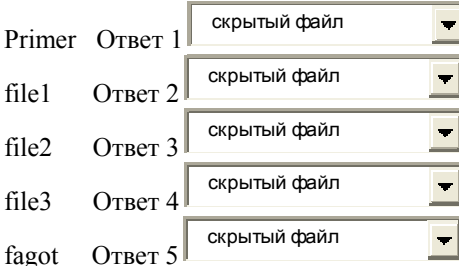
Укажите команды Linux для выполнения заданных действий:

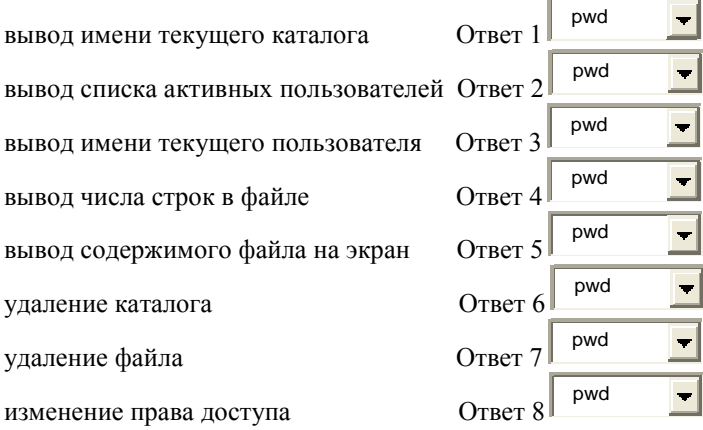

### вопрос 19

Укажите результат выполнения каждой команды:

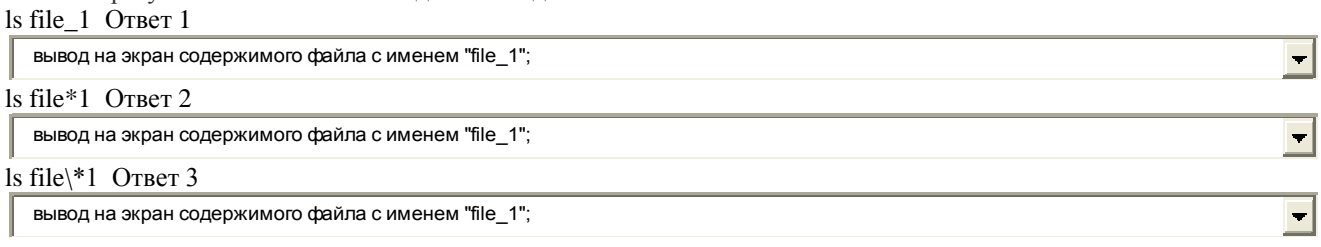

вопрос 20

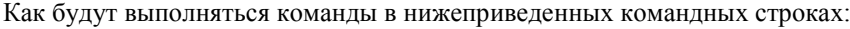

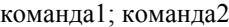

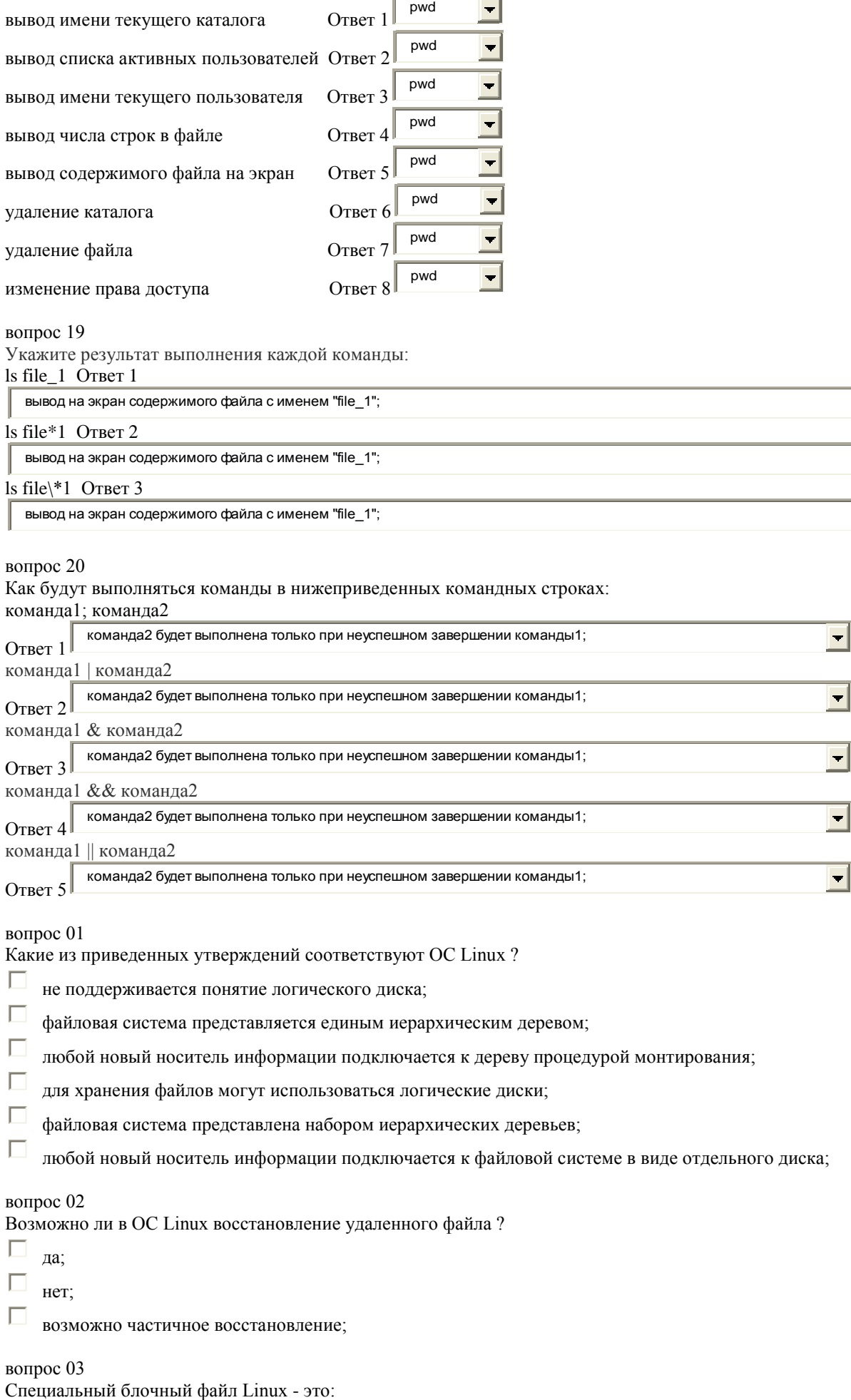

вопрос 01

Какие из приведенных утверждений соответствуют ОС Linux ?

не поддерживается понятие логического диска;

файловая система представляется единым иерархическим деревом;

любой новый носитель информации подключается к дереву процедурой монтирования;

для хранения файлов могут использоваться логические диски;

файловая система представлена набором иерархических деревьев;

любой новый носитель информации подключается к файловой системе в виде отдельного диска;

вопрос 02

Возможно ли в ОС Linux восстановление удаленного файла ?

да;

нет;

возможно частичное восстановление;

вопрос 03<br>Специальный блочный файл Linux - это:

- П файл, соответствующий устройству внешней памяти;
- $\Box$ файл. соответствующий оперативной памяти:
- П файл, содержащий компоненты операционной системы;
- П. файл, содержащий журнал операционной системы;

- Как сделать файл скрытым?
- $\Box$ перед именем файла поставить символ "." (точка);
- $\Box$ присвоить атрибуту файла "Hidden" значение TRUE:
- $\Box$ удалить файл;
- $\Box$ после имени файла поставить символ "." (точка);
- $\Box$ перед именем файла поставить символ "h";
- П перед именем файла поставить символ "х";

#### вопрос 05

Признаком исполняемого файла в Linux является:

- $\Box$ наличие в правах доступа символа "х";
- $\Box$ наличие расширения ""ехе" в имени файла;
- $\Box$ наличие расширения "сом" в имени файла;
- $\Box$ наличие расширения "bat" в имени файла;
- П наличие первого символа"х" в имени файла;

### вопрос  $06$

Являются ли имена файлов в Linux регистронезависимыми?

- $\subset$ Да:
- $\epsilon$ Her:

### вопрос 07

Что будет результатом выполнения команды cat file1 File1

- C вывод на экран содержимого файлов file1 и File1;
- $\subset$ копирование содержимого файла file1 в файл File1;
- $\epsilon$ копирование содержимого файла file1 в каталог File1;
- $\mathsf C$ выведено сообщение об ошибке;

вопрос 11

В Вашем домашнем каталоге имеется файл primer. Сколько элементов в этом каталоге будет выделено для доступа к этому файлу после ввода следующих команд:

# In primer prim

# In -s primer example

- $\subset$ ОДИН;
- $\epsilon$ два;
- $\subset$ три;
- C четыре;
- $\subset$ пять;

## вопрос 12

В вашем каталоге имеется файл file1. Укажите результат выполнения следующей последовательности команд: chmod 334 file1

### cat file1

П сообщение об отсутствии права доступа к файлу;

- П содержимое файла file1 будет выведено на экран;
- Г файл file1 будет удален из текущего каталога
- $\Box$ файл file1 будет скопирован в текущий каталог

Укажите результат выполнения следующей последовательности команд:

#### **mkdir prog chmod 224 prog**

**cd prog**

- C
- сообщение об отсутствии прав доступа;
- $\epsilon$ будет выполнен переход в каталог prog;
- $\mathsf{C}$ будет выполнен переход в каталог prod;
- $\subset$ каталог prog будет скопирован в текущий каталог;

### вопрос 14

Укажите результат выполнения следующей последовательности команд:

#### **mkdir prog chmod 554 prog**

**cd prog**

- -C
- сообщение об отсутствии прав доступа;
- $\subset$ каталог prog будет сделан текущим;
- $\subset$ будет выполнен переход в каталог prod;
- $\subset$ каталог prog будет скопирован в текущий каталог;

## вопрос 15

Какая команда используется для определения текущего местоположения в дереве каталогов Linux ?

- $\mathbb{C}$ pwd
- $\mathcal{C}$ cd
- C  $cd \sim$
- $\epsilon$ whoami
- $\mathcal{C}$ where

вопрос 16

Команда **ls -l** вывела следующую информацию о правах доступа к файлу: -rwxr-xr-- Какие действия могут выполнять члены группы, в которую входит владелец этого файла ?

 $\Box$ копировать файл;

 $\Box$ просмотреть содержимое;

- П внести изменения;
- Г удалить;

запустить на выполнение;

вопрос 17

 $\Box$ 

Какие файлы будут включены в групповую операцию копирования с помощью команды cp tr\*c.doc ./primer

- Г tramped.txt;
- Г topic.doc;
- $\Box$ tropic.doc;
- Г trinec.doc;
- Г wtric.doc;

вопрос 18

Укажите команду,с помощью которой можно определить тип любой команды Linux (внутренняя или внешняя):

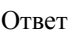

# **2.2 Тест к лабораторной работе № 2**

вопрос 08

Укажите команды, выполняющие заданные действия: выход из редактора без сохранения текста

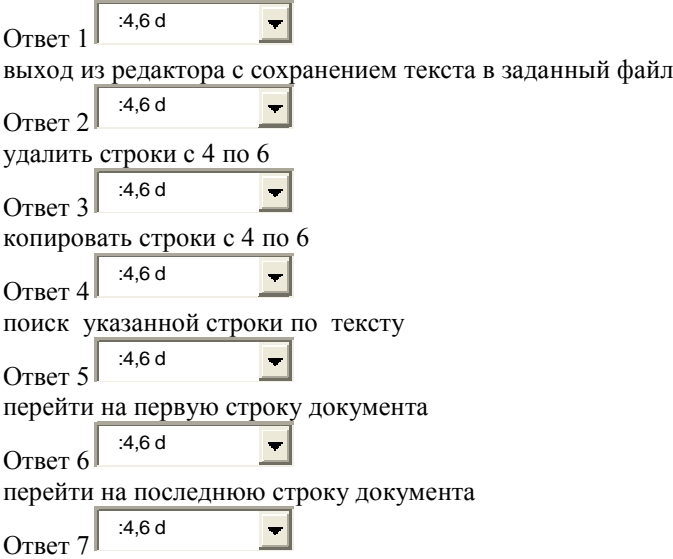

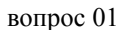

Какие кодировки символов может использовать редактор vi ?

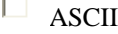

- $\Box$ KOI-8
- $\Box$ UTF-8
- $\Box$ ANSI
- 
- $\Box$  Unicode

## вопрос 02

Сколько файлов будет в каталоге **./practice** по окончании выполнения лабораторной работы ?

- $\circ$ четыре;  $\overline{C}$ два;
- $\mathbb C$ три;
- $\mathbf C$ один;
- $\mathbb C$ пять;

## вопрос 03

Как перейти из командного режима в режим ввода текста ?

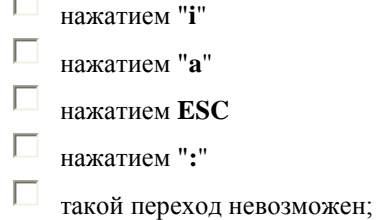

- $\Box$ нажатием "**x**"
- 

## вопрос 04

Как перейти из режима ввода текста в командный режим ?

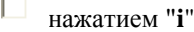

 $\Box$ нажатием "**a**"

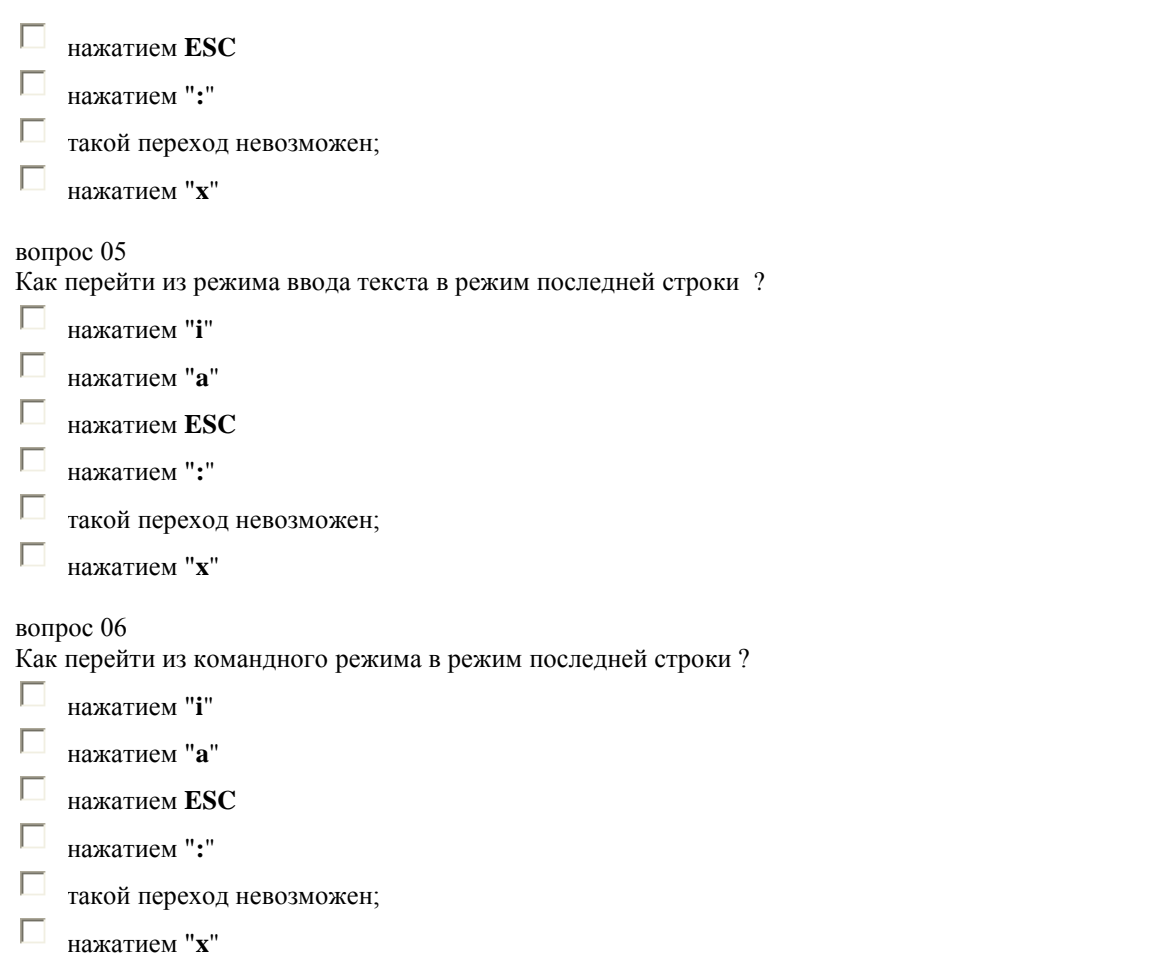

Как перейти из режима последней строки в командный режим ?

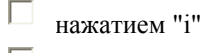

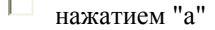

- $\Box$ нажатием ESC
- П нажатием ":"
- П такой переход невозможен;

Г нажатием "x"

### вопрос 09

Какое действие будет выполнено по команде:

## **:s/эвм/компьютер**

- $\mathsf{C}$ первое слово "эвм" в текущей строке будет заменено на слово "компьютер";
- $\circ$ все слова "эвм" в текущей строке будут заменены словами "компьютер";
- $\mathsf{C}$ все слова "эвм" во всем тексте будут заменены словами "компьютер";
- $\circ$ все слова "компьютер" во всем тексте будут заменены словами "эвм";
- $\mathcal{C}$ все слова "эвм" будут заменены словами "компьютер" во всем тексте, начиная с текущего положения курсора;

#### вопрос 10

Какое действие будет выполнено по команде:

## **:5,9w prim**

- $\subset$ строки с пятой по девятую будут записаны в файл **prim**;
- $\circ$ строки с пятой по девятую будут записаны в файл **prim** и удалены из текста;
- $\circ$ строки с пятой по девятую будут удалены из файла **prim**;
- $\circ$ строки с пятой по девятую будут прочитаны из файла **prim**;

Какое действие будет выполнено по команде:

- **:5**
- $\mathsf{C}$ переход на пятую строку;
- $\overline{C}$ удаление пятой строки;
- $\mathbb{C}$ ввод символа "5";
- C переход на пятое слово в текущей строке;

### вопрос 13

Какие операции выполняются на этапе открытия текстового документа ?

- П копирование информации из указанного пользователем файла в буферную память редактора;
- $\Box$ чтение информации из буферной памяти редактора и вывод ее в окно редактора;
- $\Box$ копирование информации из ОЗУ на внешнее запоминающее устройство;
- $\Box$ чтение информации из внешнего запоминающего устройства и вывод ее на принтер;
- $\Box$ копирование документа из буферной памяти редактора на ВЗУ в файл с указанным именем;

### вопрос 14

Какое действие будет выполнено по команде:

# **4w**

 $\subset$ переход на четыре слова вперед в текущей строке;

- $\mathbf C$ переход на четыре слова назад в текущей строке;
- $\mathsf{C}$ переход на четыре строки вперед по тексту;
- $\subset$ переход на четыре строки назад по тексту;

### вопрос 15

Какое действие будет выполнено по команде:

## **5cw**

П удаление пяти слов в текущей строке и переход в режим ввода;

 $\Box$ удаление пяти строк и переход в режим ввода;

- П замена пяти слов в текущей строке;
- $\Box$ замена пяти строк;
	- переход в каталог с именем '5';

вопрос 16

 $\Box$ 

Какие из приведенных команд выполняют поиск заданной строки ?

- П **/**privet Г :s/student П
- find work
- :f/ost

 $\Box$ 

\primer

вопрос 12 Верно ли, что редактор Vim не может обрабатывать документ Word ?

- C Верно
- C Неверно

# **2.3 Тест к лабораторной работе № 3**

вопрос 06

Укажите соответствие следующим внутренним переменным сценария: Код завершения последней выполненной команды

Ответ 1  $\frac{p}{p}$  PID текущего процесса

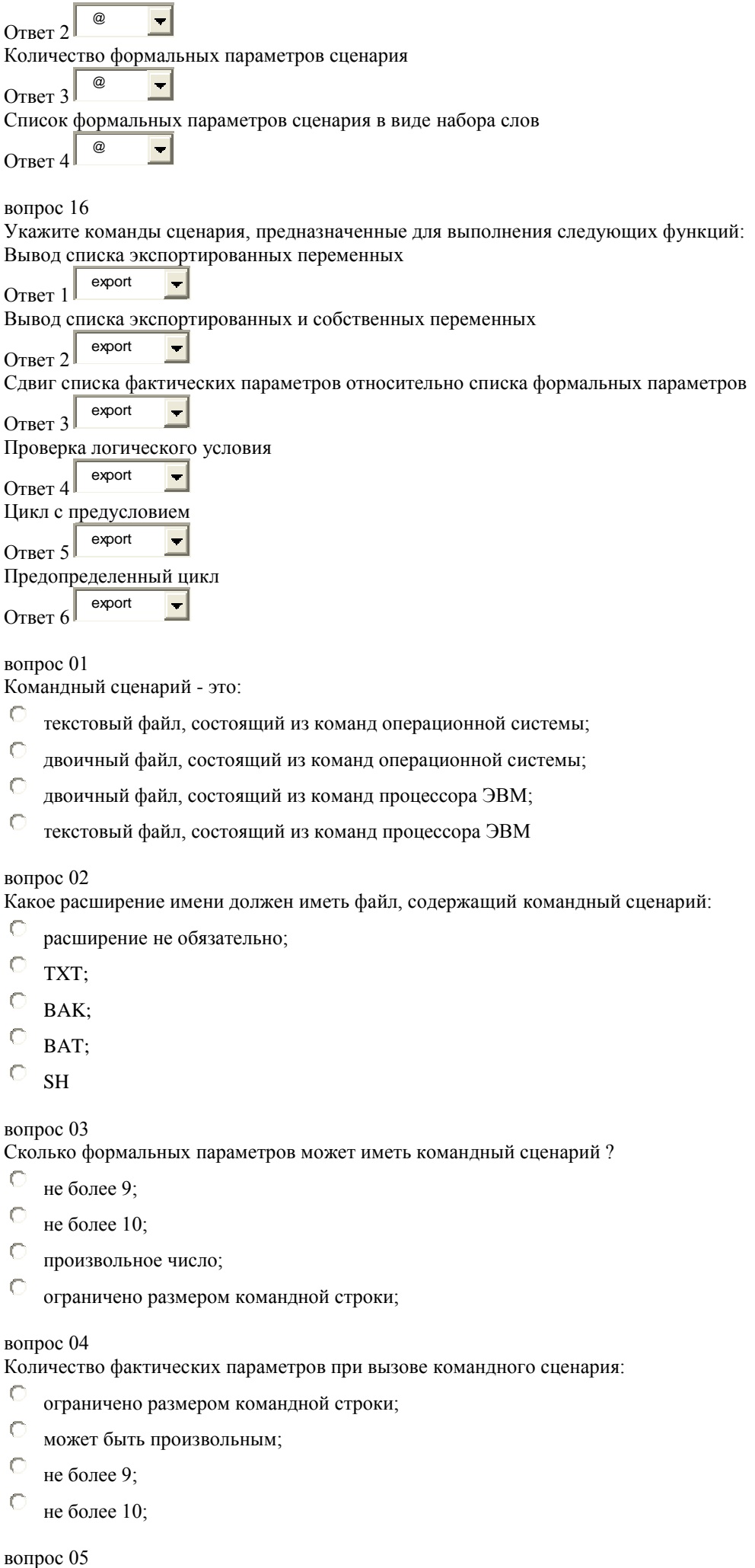

Какое расширение имени должен иметь файл, содержащий командный сценарий:

- $\mathbb{C}$ расширение не обязательно;
- $\mathsf{C}$ TXT;
- $\circ$ BAK;
- $\mathbf C$ BAT;
- $\circ$ SH

### вопрос 03

Сколько формальных параметров может иметь командный сценарий ?

- $\circ$ не более 9;
- $\mathbf C$ не более 10;
- $\circ$ произвольное число;
- $\circ$ ограничено размером командной строки;

## вопрос 04

Количество фактических параметров при вызове командного сценария:

- $\mathsf{C}$ ограничено размером командной строки;
- $\circ$ может быть произвольным;
- $\mathsf{C}$ не более 9;
- $\mathbb{C}$ не более 10;

Вы присвоили значение переменной сценария следующим образом: **MYNAME=SERGO** 

Что будет выведено на экран командой

## echo \$myname

- C пустое значение
- $\subset$ **SERGO**
- $\subset$ sergo

вопрос $07$ 

Укажите неправильные способы запуска командного сценария:

- $\Box$ sh myfile
- $\Box$  $sh < m$  vfile
- $\Box$ chmode 351 myfile; myfile
- Г chmode 642 myfile; myfile
- Г  $sh$  > myfile

## вопрос 08

Какое значение будет иметь внутренняя переменная \$0 после двукратного выполнения команды SHIFT при следующем вызове командного сценария:

# myfile doc bmp txt jpg

- $\mathsf{C}$ bmp;
- $\subset$ doc:
- $\subset$  $txt:$
- $\mathbf C$ ipg;
- C mvfile:

## вопрос 09

Окружение программы - это...

- $\mathbb{C}$ набор переменных, известных программе во время выполнения;
- $\mathsf{C}$ набор переменных, известных программе до выполнения;
- $\mathbf C$ набор глобальных переменных, известных программе во время выполнения;
- $\mathsf{C}$ набор инструментальных средств, необходимых для выполнения программы (редактор, компилятор, отладчик);
- C среда исполнения программы;

## вопрос 10

Укажите неправильные значения формальных параметров сценария:

- Г  $\Lambda$
- Г  $\frac{9}{6}$  1
- П  $$10$
- П  $$0$
- $\Box$  $\hat{\mathcal{S}}$

# вопрос  $11$

Что будет являться результатом выполнения следующей команды:

## export MFILE\_1

 $\subset$ глобальная переменная MFILE 1 будет доступна в дочерних процессах текущего процесса командного интерпретатора

C глобальная переменная MFILE 1 дочернего процесса будет доступна в текущем процессе командного интерпретатора

C глобальная переменная MFILE 1 удаляется из текущего процесса командного интерпретатора и переносится в дочерний процесс

Укажите неправильные операторы присваивания в командном сценарии:

- $\Box$  $4VAR = 245$
- $\Box$  $SNAME = bmp$
- $\Box$ **MYFILE=Tutor Instruction**
- $\Box$  FOLDER\_1="Program Files"
- $\Box$ PSNAME=doc
- $\Box$ **TOWN=Новгород**
- Г MYKAT=`pwd`

вопрос 13

Что будет выведено на экран при выполнении следующего фрагмента сценария:

 $X=45$ 

# $Y=10$ D=`expr  $X / SY$ ; echo \$D

 $\circ$  $\overline{4}$  $\circ$ 

- $4.5$  $\subset$  $\overline{5}$
- $\mathbf C$
- $\Omega$

# вопрос 14

Что будет выведено на экран при выполнении следующего фрагмента сценария:

 $X = 45$ 

 $Y = 10$  $D = \text{expr } $X \% $Y'$ ; echo \$D  $\mathbb{C}$  $\overline{5}$  $\subset$  $\overline{4}$  $\mathbf C$ 

- $4,5$
- $\subset$  $\overline{0}$

вопрос 15

Какое значение будет иметь внутренняя переменная  $(a)$  при следующем вызове сценария: script1.sh сегодня отличная погода

- $\mathbb{C}$ "сегодня" "отличная" "погода"
- $\mathbf C$ "сегодня отличная погода"
- $\mathsf{C}$  $123$
- $\circ$ "script1"

вопрос 17

Команда **break** предназначена для:  $\blacksquare$ 

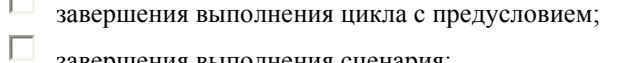

- завершения выполнения сценария;
- П завершения выполнения предопределенного цикла:
- $\Box$ завершения выполнения оператора **case**;

вопрос 18

Укажите правильные строки командного сценария:

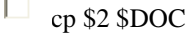

- $\Box$ shift \$1
- $\Box$  $#$  copy \$2 \$1
- $\Box$ echo \${ink}link
- $\Box$  $mv$ \$1 > listlog
- $\Box$  $MTOWN = HOBOCU6UDCK$
- $\Box$  $a=expr$ \$p+\$q

Какое значение будет иметь переменная myvar после выполнения команды myvar='date'?

- $\mathbb{C}$ текущая дата;
- $\mathbf C$ символьная строка "date"
- $\mathsf{C}$ дата последней загрузки ОС;
- $\circ$ дата рождения Линуса Торвальдса;

вопрос 20

Какое значение будет иметь внутренняя переменная ? после выполнения следующего фрагмента сценария: **GAMMA=125** 

# test -n \$GAMMA

- $\circ$  $\theta$
- $\circ$  $\overline{1}$
- $\circ$  $-1$

# 2.4 Тест к лабораторной работе № 4

вопрос 11

Укажите команды для выполнения требуемых действий:

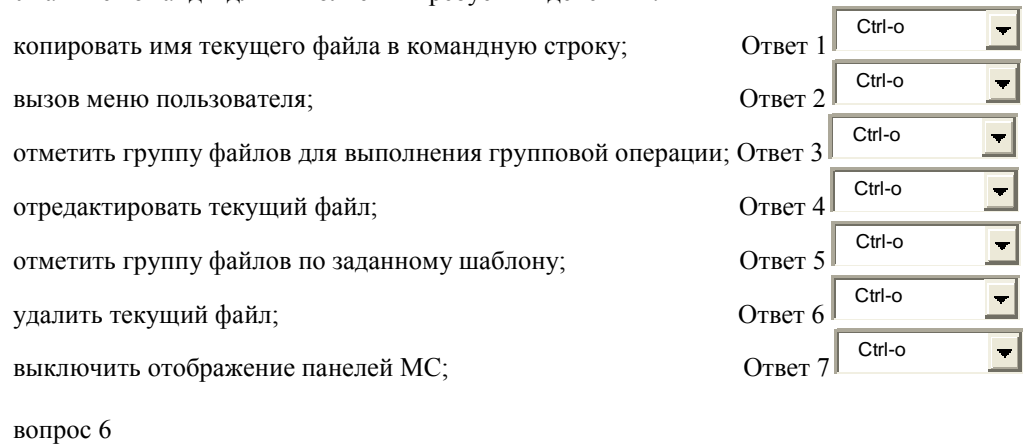

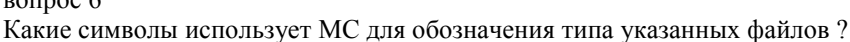

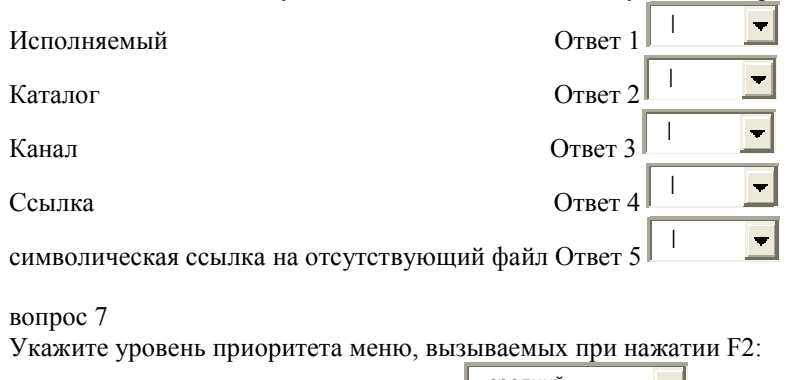

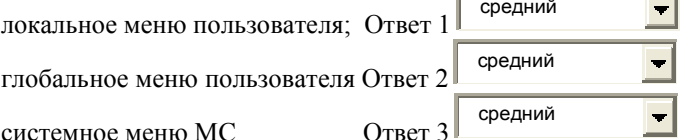

вопрос 8

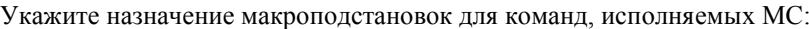

 $\overline{\phantom{a}}$ 

имя текущего каталога в неактивной панели; % $f$  Ответ 1

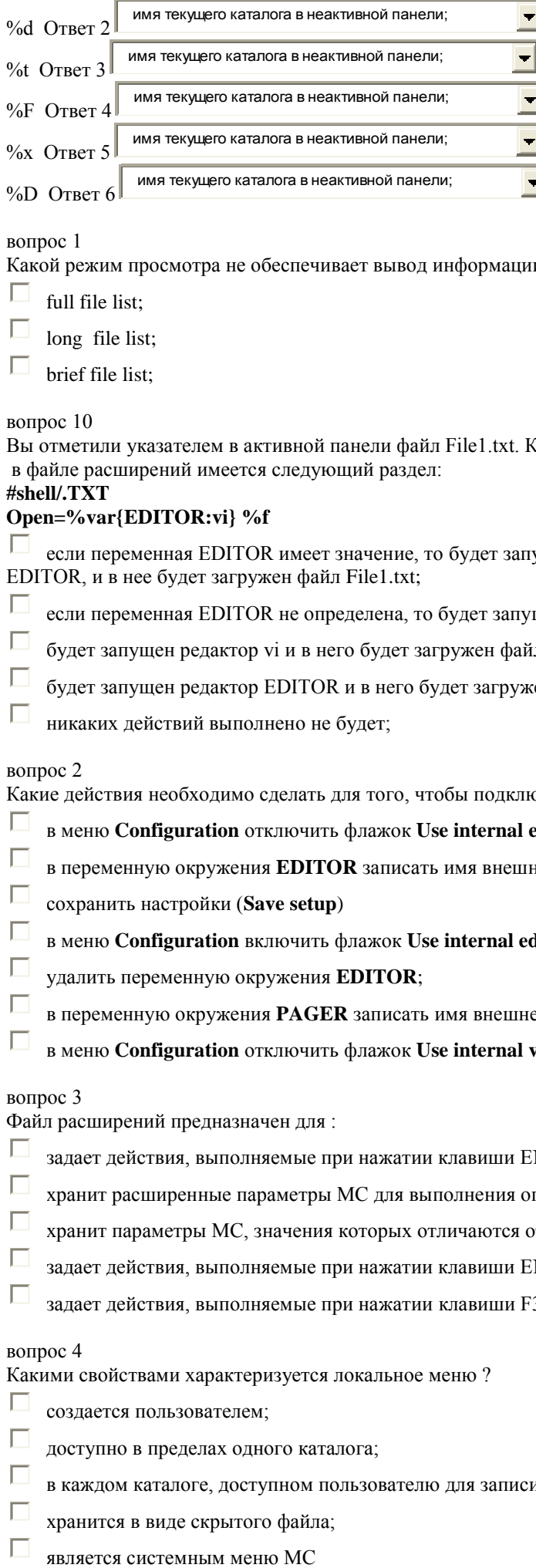

Какой режим просмотра не обеспечивает вывод информации о правах доступа к файлам ?

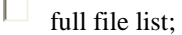

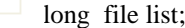

brief file list;

### вопрос 10

Вы отметили указателем в активной панели файл File1.txt. Какое действие будет выполнено при нажатии ENTER, если в файле расширений имеется следующий раздел:

# **#shell/.TXT**

# **Open=%var{EDITOR:vi} %f**

 $\Box$ если переменная EDITOR имеет значение, то будет запущена программа, имя которой задано в переменной EDITOR, и в нее будет загружен файл File1.txt;

- $\Box$ если переменная EDITOR не определена, то будет запущен редактор vi и в него будет загружен файл File1.txt;
- $\Box$ будет запущен редактор vi и в него будет загружен файл File1.txt;
- $\Box$ будет запущен редактор EDITOR и в него будет загружен файл File1.txt;
- П никаких действий выполнено не будет;

вопрос 2

Какие действия необходимо сделать для того, чтобы подключить к MC внешний редактор ?

- $\Box$ в меню **Configuration** отключить флажок **Use internal edit**;
- П в переменную окружения **EDITOR** записать имя внешнего редактора;
- $\Box$ сохранить настройки (**Save setup**)
- П в меню **Configuration** включить флажок **Use internal edit**;
- П удалить переменную окружения **EDITOR**;
- П в переменную окружения **PAGER** записать имя внешнего редактора;
- П в меню **Configuration** отключить флажок **Use internal view**;

### вопрос 3

Файл расширений предназначен для :

- $\Box$ задает действия, выполняемые при нажатии клавиши ENTER в зависимости от расширения имени файла;
- П хранит расширенные параметры MC для выполнения операций над файлами различных типов;
- П хранит параметры MC, значения которых отличаются от значений, заданных по умолчанию;
- $\Box$ задает действия, выполняемые при нажатии клавиши ENTER в зависимости от права доступа к файлу;
- П задает действия, выполняемые при нажатии клавиши F3 в зависимости от расширения имени файла;

#### вопрос 4

Какими свойствами характеризуется локальное меню ?

- Г создается пользователем;
- П доступно в пределах одного каталога;
- П в каждом каталоге, доступном пользователю для записи, может быть создано собственное меню;
- П хранится в виде скрытого файла;
- П
- П хранится в каталоге \$HOME/.config/mc;
- хранится в каталоге /etc/mc:
- $\Box$ доступно в любом каталоге;

Какими свойствами характеризуется главное меню пользователя?

- П создается пользователем;
- Г доступно в пределах одного каталога;
- $\Box$ в каждом каталоге, доступном пользователю для записи, может быть создано собственное меню:
- Г хранится в виде скрытого файла в каждом каталоге, где оно необходимо;
- $\Box$ является системным меню МС
- Г хранится в каталоге \$HOME/.config/mc;
- П хранится в каталоге /etc/mc;
- П доступно в любом каталоге;

### вопрос 9

Вы отметили указателем в активной панели файл File1.erp. Какое действие будет выполнено при нажатии ENTER, если в файле расширений имеется следующий раздел:

# $\#regex\wedge.[Ee][Rr][Pp]$

# Open=%var{EDITOR:vi} %f

Г если переменная EDITOR имеет значение, то будет запушена программа, имя которой задано в переменной EDITOR, и в нее будет загружен файл File1.erp

 $\Box$ если переменная EDITOR не определена, то будет запущен редактор vi и в него будет загружен файл File1.erp;

П будет запущен редактор vi и в него будет загружен файл File1.erp

 $\Box$ будет запущен редактор EDITOR и в него будет загружен файл File1.erp

 $\Box$ никаких действий выполнено не будет;

### вопрос 12

Верно ли, что МС не дает возможность ввода команд Linux?

- $\mathbb C$ Ben<sub>HO</sub>
- -C Неверно

# 2.5 Тест к лабораторной работе № 5

### вопрос 12

Укажите команды Linux, выполняющие заданные действия:

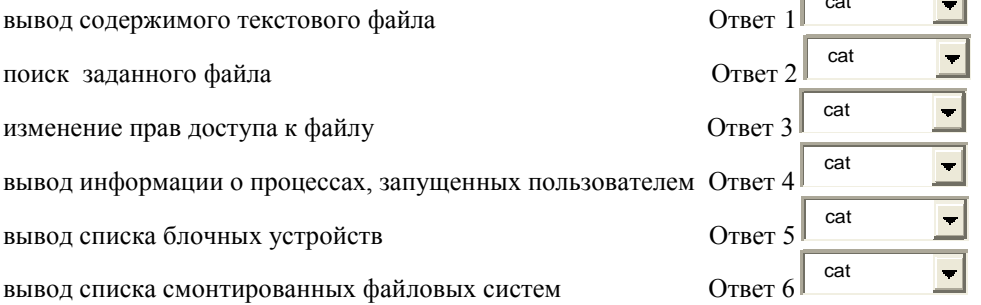

### вопрос 3

Какой модели диска соответствуют указанные характеристики:

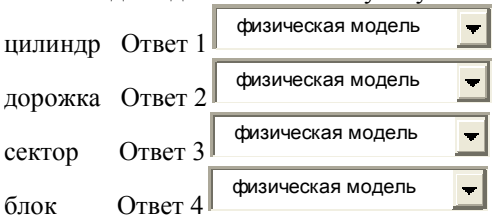

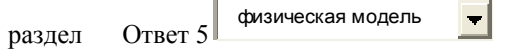

Укажите результат выполнения следующей последовательности команд:

**mkdir prog**

# **chmod 224 prog**

**cd prog**

- сообщение об отсутствии прав доступа;
- будет выполнен переход в каталог prog;
- будет выполнен переход в каталог prod;
- каталог prog будет скопирован в текущий каталог;

### вопрос 10

Сколько i - узлов хранится в одном блоке диска в файловой системе ext2 ?

8

- 4
- 16
- 32
- 128
- 

# вопрос 13

Сколько адресов блоков может храниться в i - узле ОС Linux ?

- 8
- 10
- 12
- 15
- 16

# вопрос 14

Сколько блоков диска занимает битовый массив i - узлов в файловой системе ext2 ?

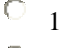

- 2
- 4
- 8

## вопрос 15

Укажите тип устройства sda2:

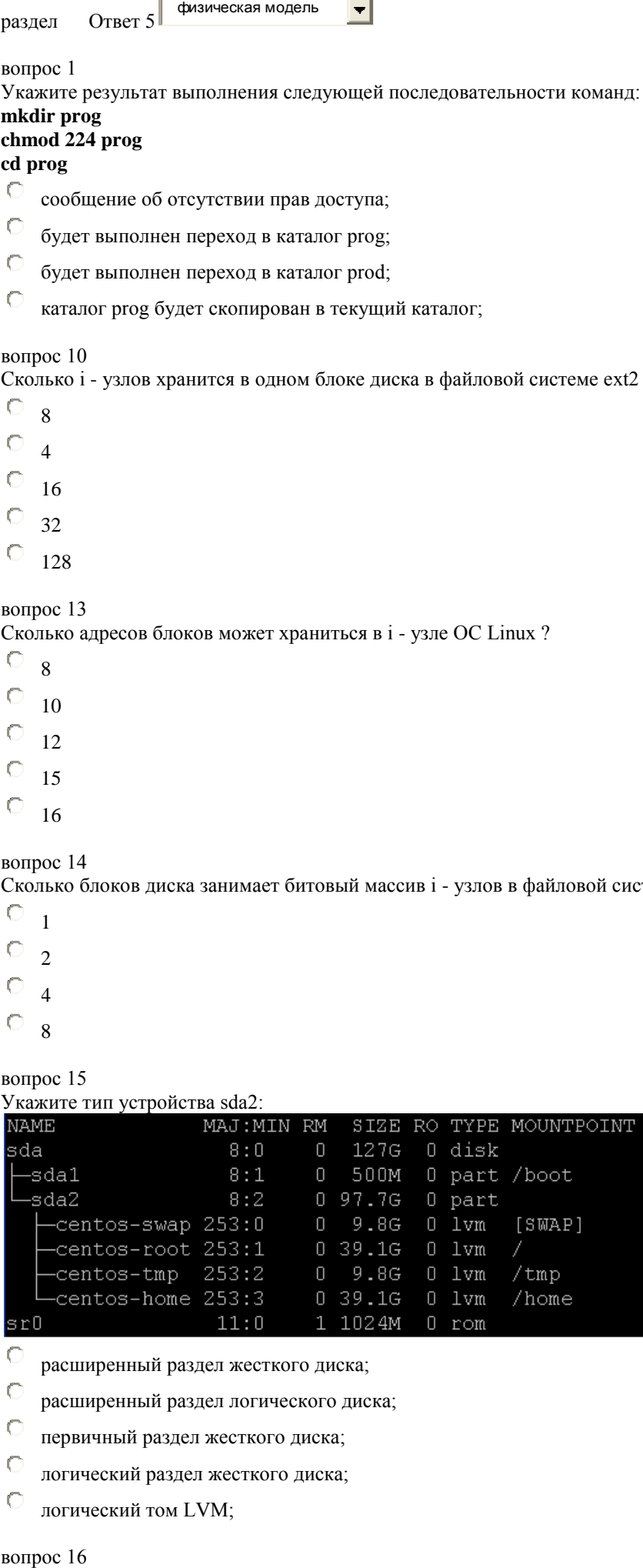

расширенный раздел жесткого диска;

расширенный раздел логического диска;

первичный раздел жесткого диска;

логический раздел жесткого диска;

логический том LVM;

В каком разделе находится Ваш домашний каталог ?

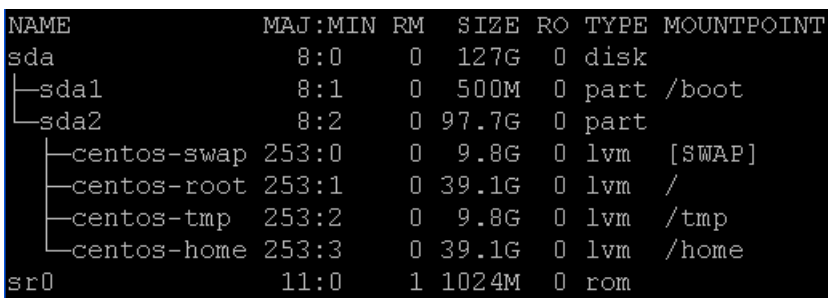

 $\mathbf C$ centos-home;

 $\mathcal{C}$ centos-tmp;

 $\mathbb{C}$ centos-swap;

 $\subset$ centos-root;

 $\subset$ sda1;

### вопрос 17

Какой тип имеет устройство sr0 ?

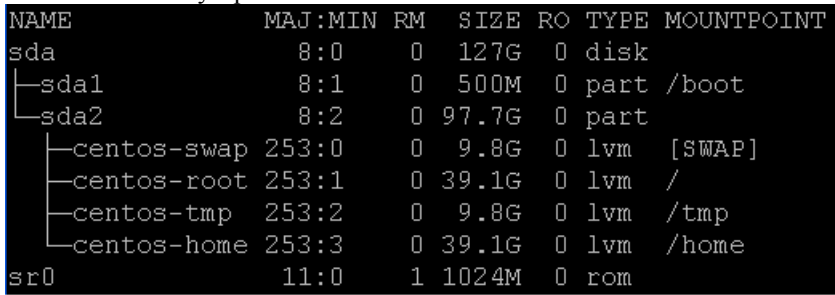

 $\bullet$ оптический привод;

 $\mathsf{C}$ логический том;

 $\overline{C}$ первичный раздел жесткого диска;

 $\mathsf{C}$ накопитель для дискет;

 $\mathsf{C}$ расширенный раздел жесткого диска;

## вопрос 18

Жесткий диск Вашего ПК разбит на 3 раздела, в каждом из которых установлена файловая система ext4. Сколько загрузчиков будет находиться на диске ?

- $\mathsf{C}$ три;
- $\mathcal{C}$ один;
- C два;

 $\mathsf{C}$ четыре;

вопрос 2 Укажите результат выполнения следующей последовательности команд: **mkdir prog chmod 554 prog cd prog**  $\subset$ 

- сообщение об отсутствии прав доступа;
- $\mathsf{C}$ каталог prog будет сделан текущим;
- $\mathbb{C}$ будет выполнен переход в каталог prod;
- $\circ$ каталог prog будет скопирован в текущий каталог;

вопрос 4 Какой размер имеет таблица разделов диска ?

- $\bullet$ 64 байта;
- $\mathbf C$ 32 байта;
- $\mathsf C$ 64 Кбайт;
- $\mathsf{C}$ 32 Кбайта;
- $\subset$ 128 байт;
- $\subset$ 128 Кбайт;

Какое максимальное число первичных разделов может иметь жесткий диск ?

- $\mathbf C$ один;  $\mathsf{C}$
- два;  $\mathbf C$
- три;
- $\subset$ четыре;
- $\subset$ пять;
- $\subset$ шесть;

## вопрос 8

Какое максимальное число расширенных разделов можно зарегистрировать в таблице разделов жесткого диска ?

- $\bullet$ один;
- $\mathbb{C}$ два;
- $\mathbf C$ три;
- $\mathbf C$ четыре;
- $\mathsf{C}$ пять;
- $\mathbf C$
- шесть;

## вопрос 9

Какие из перечисленных объектов хранятся в системной области ext2 - раздела ОС Linux ?

- $\Box$ загрузочный блок;
- $\Box$ суперблок;
- $\Box$ битовый массив блоков;
- $\Box$ корневой каталог;
- $\Box$ таблица размещения файлов;
- $\Box$ MFT
- $\Box$ индексные дескрипторы

вопрос 11

Введите идентификатор драйвера менеджера виртуальных томов, если содержимое файла **/proc/partitions** имеет следующий вид:

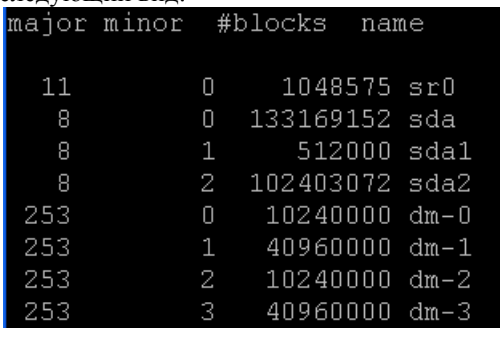

Ответ

Может ли расширенный раздел диска использоваться для хранения данных ?

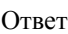

вопрос 6

Может ли логический раздел диска использоваться для хранения данных ?

Ответ

# **2.6 Тест к лабораторной работе № 6**

вопрос 01

Укажите соответствие указанных свойств определенной файловой системе:

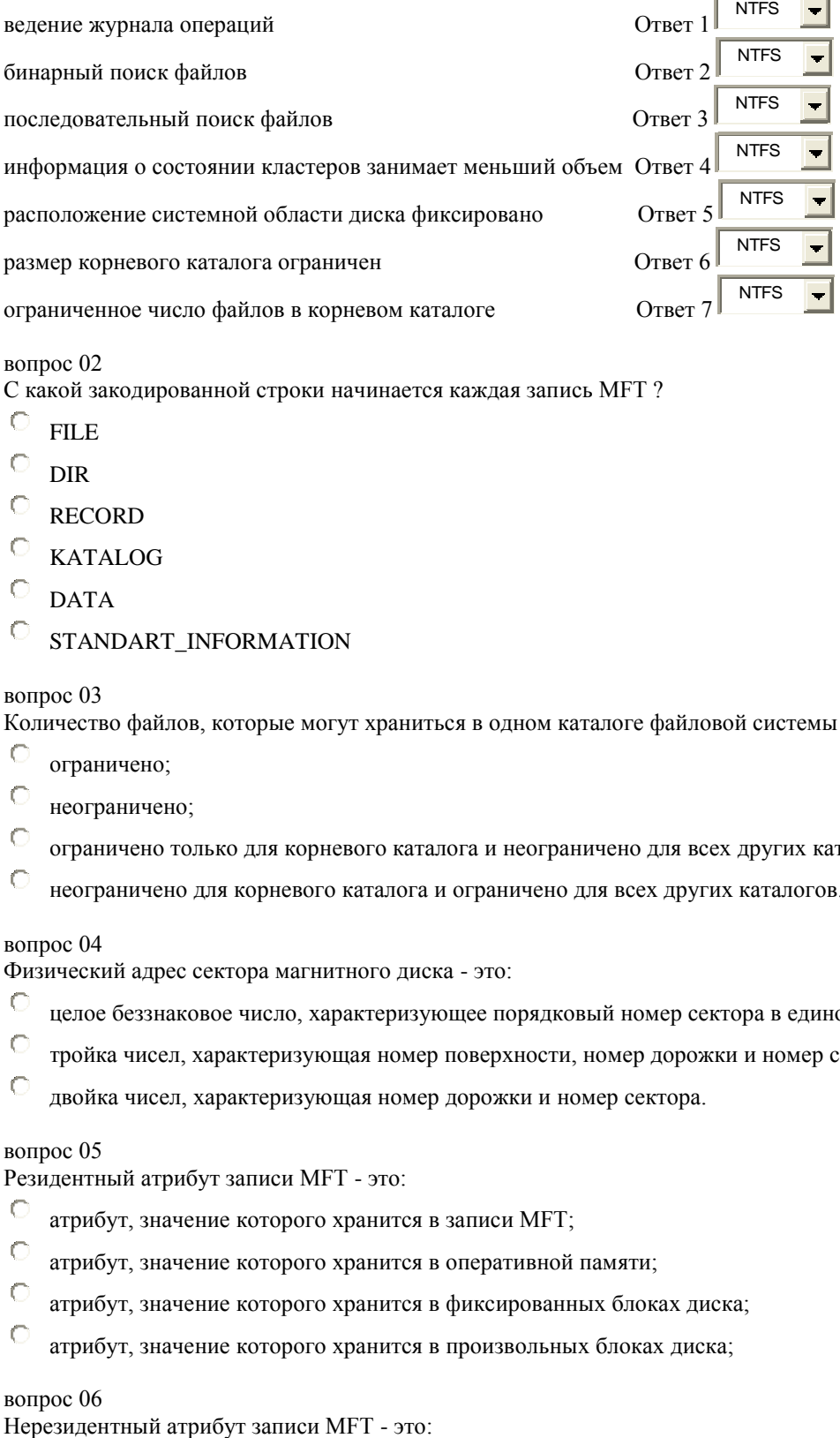

вопрос 02

С какой закодированной строки начинается каждая запись MFT ?

- FILE
- DIR
- **RECORD**
- KATALOG
- DATA
- STANDART\_INFORMATION

### вопрос 03

Количество файлов, которые могут храниться в одном каталоге файловой системы FAT:

- ограничено;
- неограничено;
- ограничено только для корневого каталога и неограничено для всех других каталогов;
- неограничено для корневого каталога и ограничено для всех других каталогов.

### вопрос 04

Физический адрес сектора магнитного диска - это:

- целое беззнаковое число, характеризующее порядковый номер сектора в единой сквозной нумерации секторов;
- тройка чисел, характеризующая номер поверхности, номер дорожки и номер сектора на дорожке;
- двойка чисел, характеризующая номер дорожки и номер сектора.

## вопрос 05

Резидентный атрибут записи MFT - это:

- атрибут, значение которого хранится в записи MFT;
- атрибут, значение которого хранится в оперативной памяти;
- атрибут, значение которого хранится в фиксированных блоках диска;
- атрибут, значение которого хранится в произвольных блоках диска;

## вопрос 06

- $\mathsf C$ атрибут, значение которого хранится в записи MFT;
- $\mathcal{C}$ атрибут, значение которого хранится в оперативной памяти;
- $\mathbb{C}$ атрибут, значение которого хранится в фиксированных блоках диска;
- $\mathbf C$ атрибут, значение которого хранится в произвольных блоках диска;

Сколько записей содержится в файле \$MFTMirr ?

- $\mathbf 6$ 4;
- $\subset$ 8;
- $\mathsf{C}$ 16;
- $\subset$ 32;

C число записей в \$MFTMirr равно числу записей в файле \$MFT;

### вопрос 08

Максимальное число кластеров на диске с файловой системой FAT ограничено:

- C только объемом магнитного диска;
- $\mathsf{C}$ только разрядностью FAT;
- $\subset$ объемом магнитного диска и разрядностью FAT;
- $\subset$ разрядностью машинного слова процессора.

### вопрос 09

Какие из перечисленных объектов не хранятся в системной области диска с файловой системой FAT ?

- Г загрузочный блок;
- $\Box$ суперблок;
- П битовый массив блоков;
- Г корневой каталог;
- Г таблица размещения файлов;
- Г **MFT**
- П индексные дескрипторы

вопрос 10

Какие из нижеприведенных значений не могут храниться в элементе FAT:

- $\Box$ EOF; Г  $-128$ г  $\overline{0}$ :
- EOR;
- П 85

вопрос 11

Файл FIL1.DAT записан на диске непрерывно и занимает 4 смежных кластера. Сколько элементов FAT связано с этим файлом?

- $\subset$ один;
- $\epsilon$ три;
- C четыре;
- $\mathsf C$ шесть;

вопрос 12

Вы создали текстовый документ объемом 512 байт и записали его на диск с размером кластера 1 Кбайт. Чему равен коэффициент использования дисковой памяти этим файлом в файловой системе FAT?

 $\circ$ 25 %;

- 50 %;
- 75 %;
- 100 %.

Файл FIL1.DAT разбит на два фрагмента и занимает 3 кластера. Сколько элементов FAT связано с этим файлом?

- C один;
- два;
- ť три;
- C четыре.

вопрос 14

Вы работаете с файлом C:\WORK\LETTER\FIL2.DOC в файловой системе FAT. Где хранится номер первого кластера, выделенного этому файлу?

- C в одном из элементов FAT;
- $\subset$ в корневом каталоге С:\;
- C в каталоге C:\WORK\LETTER;
- $\subset$ в каталоге C:\WORK.

## вопрос 15

Закончите фразу: "После форматирования диска с файловой системой FAT...."

- $\mathbb{C}$ каждый элемент FAT содержит номер кластера, связанного с этим элементом;
- $\subset$ все элементы FAT содержат значение "0";
- $\mathsf{C}$ все элементы FAT содержат значение "EOF".
- C все элементы FAT содержат значение "NULL";

### вопрос 16

Укажите свойства непосредственного файла:

- $\Box$ используется только в NTFS;
- $\Box$ используется только в FAT;
- П данные файла хранятся в записи MFT;
- Г данные файла хранятся в фиксированных блоках диска;
- $\Box$ данные файла хранятся в произвольных блоках диска;
- $\Box$ данные файла должны быть введены с клавиатуры;

## вопрос 17

Где хранится главный каталог в файловой системе NTFS ?

- Е в загрузочной записи;
- Г в суперблоке;
- П в битовом массиве блоков;
- Г в корневом каталоге;
- $\Box$ в таблице размещения файлов;
- Г в главной таблице файлов;

### вопрос 18

Какие из перечисленных операций выполняет файловая система FAT при удалении файла ?

- П изменяет имя файла в элементе каталога, который связан с удаляемым файлом;
- $\Box$ записывает значение "0" в элементы FAT, связанные с удаляемым файлом;
- П изменяет имя файла в корневом каталоге;
- $\Box$ удаляет информацию из кластеров, выделенных файлу;

 $\Box$ записывает значение "EOF" в элементы FAT, связанные с удаляемым файлом.

### вопрос 19

Какой размер имеет запись MFT ?

- $\mathcal{C}$ 32 байта;
- $\subset$ 64 байта;
- $\mathsf{C}$ 1024 байта;
- $\subset$ 2048 байтов;
- $\mathcal{C}$ 512 байтов;

## вопрос 20

Где хранится информация о расположении отдельных фрагментов файла в NTFS ?

- $\mathbb{C}$ в записи MFT, описывающей этот файл;
- $\mathsf{C}$ в таблице размещения файлов;
- $\circ$ в начальном загрузчике;
- $\subset$ в начальном кластере диска;
- $\mathsf{C}$ в записи MFT, описывающей каталог, в котором зарегистрирован этот файл;

## вопрос 21

Кластер - это:

- $\subset$ единица дисковой памяти, равная 512 байт;
- $\mathsf{C}$ единица дисковой памяти, равная 1 Кбайт;
- $\mathbf C$ сектор диска;
- $\subset$ минимальная единица дисковой памяти, выделяемая для записи файлов;
- $\subset$ минимальная единица оперативной памяти, выделяемая для записи файлов;

# **2.7 Тест к лабораторной работе № 7**

вопрос 10

Укажите очередность этапов обработки исходной программы компилятором:

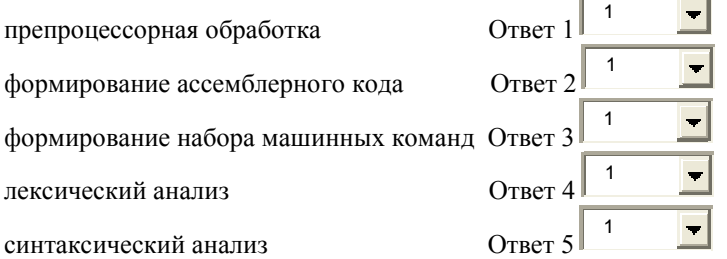

вопрос 17

Какие из перечисленных программ реализуют заданные действия при разработке ПО:

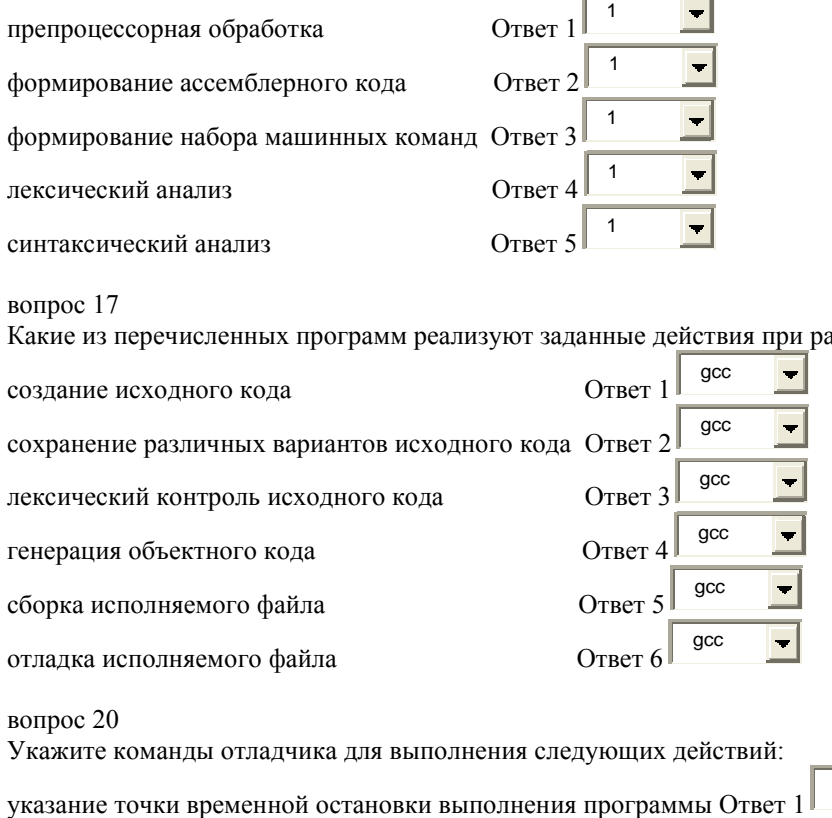

вопрос 20

Укажите команды отладчика для выполнения следующих действий:

finish

 $\vert \mathbf{-} \vert$ 

20

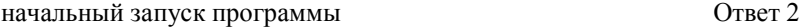

пошаговое выполнение программы без захода в функции пошаговое выполнение программы с заходом в функции

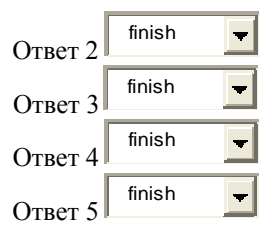

### вопрос 01

Компиляция программы - это процесс:

вывод значений переменных в точке остановки

 $\Box$ перевода программы с алгоритмического языка на язык Ассемблера;

 $\Box$ перевода программы с алгоритмического языка на язык команд операционной системы;

 $\Box$ перевода программы с алгоритмического языка на язык машинных двоичных команд процессора ЭВМ;

 $\Box$ перевода программы с языка команд операционной системы на язык машинных команд процессора ЭВМ;

## вопрос 02

Компилятор преобразует:

- $\circ$ исходный модуль в загрузочный;
- $\mathsf{C}$ исходный модуль в объектный;
- $\circ$ объектный модуль в загрузочный;
- $\subset$ объектный модуль в исходный;

### вопрос 03

В результате выполнения команды gcc -c record.c name.c west.c будут образованы:

- $\Box$ один объектный модуль;
- $\Box$ один загрузочный модуль;
- П три объектных модуля;
- $\Box$ три загрузочных модуля;

### вопрос 04

Файлы каких типов могут подаваться на вход компилятора gcc ?

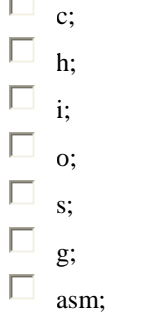

вопрос 05

Укажите результат запуска команды **make clean\_a**, если make-файл имеет следущий вид: **main.o: main.c gcc -c main.c clean\_a: clean\_t rm iRes clean\_o: rm \*.o clean\_t:** изный запуск программы<br>
отове выполнение программы<br>
отове выполнение программы с загода в функции ( $r = 1$ )<br>  $r = 1$  ( $r = 1$ )<br>  $r = 0$  ( $r = 0$ )<br>  $r = 0$ ) данногий переменных в теонесе;<br>  $\alpha$ C) данногий переменных в теонесе;<br>

## **rm \*.txt**

 $\subset$ удаление из текущего каталога всех объектных файлов и файла iRes;

 $\mathcal{C}$ удаление из текущего каталога всех файлов;

 $\mathsf{C}$ удаление из текущего каталога всех текстовых файлов и файла iRes;

 $\subset$ 

- $\sqrt{2}$ удаление из текущего каталога всех текстовых файлов;
- $\mathbf C$ компиляция файла main.c:

Средства препроцессорной обработки компилятора не обрабатывают:

- П исходные файлы с программой пользователя;
- П исходные файлы, описанные директивой #include;
- Г исходные файлы, описанные предложением #define;
- $\Box$ объектные файлы, описанные предложением #include:

### вопрос 07

В результате выполнения команды gcc rest.с будут образованы:

- П два объектных модуля;
- П один объектный модуль и один загрузочный модуль;
- $\Box$ олин объектный молуль:
- П один загрузочный модуль;
- $\Box$ два загрузочных модуля;

#### вопрос $09$

Когда необходимо использовать компоновщик:

- $\subset$ только для сборки программы, состоящей из одного программного модуля;
- $\subset$ только для сборки программы, состоящей из нескольких программных модулей;
- $\mathsf C$ только для сборки программы, состоящей из модулей, написанных на разных языках программирования;
- C всегда;

## вопрос  $11$ Укажите результат запуска команды **make**, если make-файл имеет следущий вид: main.o: main.c gcc -c main.c clean a: clean o rm iRes clean\_o:  $rm**$ .0 clean\_t:

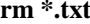

- $\mathcal{C}$ улаление из текущего каталога всех объектных файлов и файла iRes:
- $\mathsf{C}$ удаление из текущего каталога всех файлов;
- $\subset$ удаление из домашнего каталога всех объектных файлов и файла iRes;
- $\subset$ удаление из домашнего каталога всех текстовых файлов:
- $\subset$ удаление из текущего каталога всех текстовых файлов;
- $\bullet$ компиляция файла main.c;

#### вопрос  $16$

Число сообщений об ошибках, обнаруженных компилятором, ...

- Г может превышать число реальных ошибок в тексте программы;
- Г может быть равным числу реальных ошибок в тексте программы;
- $\Box$ может быть меньше числа реальных ошибок в тексте программы;

## вопрос 19

Какой командой можно удалить отладочную информацию из исполняемого файла?

C strip;

- C cls;
- clean:
- C delete;
- C erase;

Что будет выполнено по команде **gcc** -E file1.c ?

- $\mathsf{C}$ результат препроцессорной обработки файла file1.с будет выведен на монитор;
- $\mathbb{C}$ результат препроцессорной обработки файла file1.c будет выведен в файл **a.out**:
- $\mathsf{C}$ результат компиляции файла file1.с будет выведен на монитор;
- $\mathsf{C}$ результат компиляции файла file1.с будет выведен в файл a.out;
- $\mathsf C$ из файла file1. С будет сформирован объектный файл a.out;

## вопрос 23

Семантические ошибки в программе обнаруживаются на этапе ...

- C выполнения
- $\mathbf C$ компиляции
- $\mathcal{C}$ компоновки
- C загрузки в память

## вопрос 22

Верно ли, что термины "отладка"и "тестирование" не являются синонимами?

- $\subset$ Верно
- C Неверно

# 2.8 Тест к лабораторной работе № 8

вопрос  $01$ Укажите очередность этапов работы с CVS :

создание репозитория

создание рабочего каталога

копирование программы из репозитория в рабочий каталог Оти

сохранение текущей версии программы в репозитории

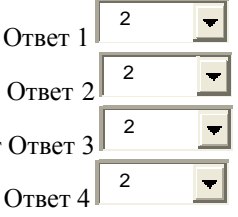

вопрос 15

Укажите команды cvs для выполнения следующих действий:

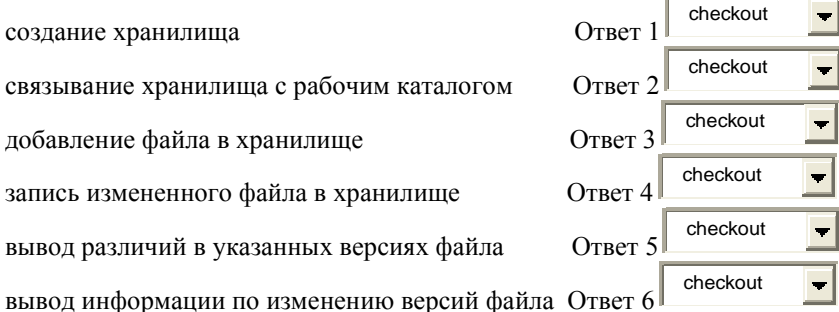

## вопрос $03$

Какая программа подключает внешнюю функцию, описанную предложением extern?

- C компоновщик
- $\mathcal{C}$ компилятор
- $\subset$ загрузчик
- $\subset$ библиотекарь

Какая программа подключает внешнюю функцию, описанную предложением *include?* 

- -C компоновщик
- $\subset$ компилятор
- $\subset$ загрузчик
- C библиотекарь

## вопрос $05$

Объектом управления системы CVS является ...

- $\bullet$ модуль, содержащий текстовую информацию
- $\mathbf C$ исходный текст программы
- $\subset$ исходный текст функции, подключаемой предложением include
- $\subset$ исходный текст функции, подключаемой предложением extern
- $\mathsf{C}$ объектный кол программы

### вопрос $06$

Как в репозитории хранятся версии одного модуля?

- C хранится только последняя версия и история всех изменений
- $\mathbf C$ хранится только последняя версия
- $\mathbf C$ хранится только первая версия и история всех изменений
- $\subset$ хранятся все версии модуля
- $\circ$ хранится только последняя версия, а все предыдущие хранятся в рабочем каталоге пользователя

### Borroc  $08$

Файлы каких типов из перечисленных подаются на вход компоновщика ld:

- П  $\Omega$ :  $\Box$  $lib:$ П cpp: П  $\ddot{a}$ :  $SO<sub>2</sub>$ П  $\mathbf{c}$ :
- □
- $\overline{\mathbf{s}}$ :

### вопрос 12

Какие функции не выполняет компоновщик:

 $\Box$ преобразование объектного модуля с относительной адресацией в загрузочный модуль с абсолютной адресацией;

 $\Box$ преобразование исходного модуля в загрузочный;

 $\Box$ преобразование объектного модуля с относительной адресацией в загрузочный модуль с относительной адресацией;

 $\Box$ преобразование относительных адресов в объектном модуле в абсолютные;

 $\Box$ формирование исполняемого модуля;

вопрос  $13$ 

Карта памяти - это:

П текстовый файл, содержащий общую схему распределения оперативной памяти ЭВМ;

П текстовый файл, содержащий план загрузочного модуля в абсолютных адресах и диагностические сообщения компоновшика:

 $\Box$ текстовый файл, содержащий план загрузочного модуля в относительных адресах и диагностические сообщения компоновшика:

П текстовый файл, содержащий план загрузочного модуля в относительных адресах и диагностические сообщения компилятора;

 $\Box$ устройство внешней памяти, предназначенное для хранения результатов компоновки

вопрос 14

В вашем каталоге хранятся 10 объектных модулей в виде файлов типа .о и статическая библиотека, содержащая те же 10 объектных модулей. Какие из приведенных ниже утверждений верны?

 $\Box$ время доступа к модулям библиотеки меньше, чем к модулям, хранящимся в последовательных файлах;

- $\Box$ время доступа к модулям библиотеки больше, чем к модулям, хранящимся в последовательных файлах;
- П число операций открытия файлов при работе с библиотекой меньше, чем при работе с отдельными файлами:
- $\Box$ число операций открытия файлов при работе с библиотекой больше, чем при работе с отдельными файлами;

### вопрос 18

Какие из приведенных ниже утверждений являются правильными:

- $\Box$ статическая компоновка обеспечивает большее время выполнения программы, чем динамическая компоновка;
- П статическая компоновка обеспечивает меньшее время выполнения программы, чем линамическая компоновка:
- $\Box$ статическая компоновка обеспечивает больший размер исполняемого модуля, чем динамическая компоновка;
- П статическая компоновка обеспечивает меньший размер исполняемого модуля, чем динамическая компоновка;

### вопрос 11

Верно ли, что из репозитория может быть извлечена часть модуля?

- $\subset$ Верно
- $\subset$ Неверно

## 3. Критерии оценки

Сумма баллов за правильные ответы в каждом задании оценивается 1 баллом, сумма всех неправильных ответов оценивается штрафом в 0,5 балла. Общая оценка за каждый тест определяется как сумма баллов по всем заданиям.

Тест считается выполненным, если общая оценка составляет не менее 60 % от максимальной оценки лабораторной работы, которая для лабораторных работ № 1 – № 7 составляет 7 баллов, а лля лабораторной работы № 8 - 13 баллов.

# **Паспорт лабораторных работ**

по дисциплине «Операционные системы, среды и оболочки», 5 семестр

# **1. Методика оценки**

Защита лабораторных работ проводится в виде тестов, проводимых в системе электронного обучения Moodle [\(http://moodle.ami.nstu.ru\)](http://moodle.ami.nstu.ru/). Количество вопросов в тестах – от 15 до 17 в зависимости от сложности темы, время на выполнение тестов – от 15 до 17 минут. Все вопросы теста и ответы на каждый вопрос выводятся в случайном порядке, каждый вопрос оценивается 1 баллом.

# **2. Тесты для защиты лабораторных работ**

# **2.1 Тест к лабораторной работе № 1**

вопрос 1

Сетевой протокол - это:

набор правил и действий, позволяющий осуществлять соединение и обмен данными между двумя и более включёнными в сеть устройствами;

набор соглашений, определяющий правила взаимодействия модулей разных узлов сети, реализующих одинаковый уровень многоуровневой модели;

набор соглашений, определяющий правила передачи данных для разных узлов сети;

набор соглашений, определяющий правила взаимодействия модулей разных узлов сети, реализующих различные уровни многоуровневой модели;

## вопрос 11

Шлюз - это:

программно-аппаратный комплекс, предназначенный для соединения разнородных сетей;

программно-аппаратный комплекс, предназначенный для соединения однородных сетей;

программный комплекс, предназначенный для соединения разнородных сетей или сетевых устройств;

 программно-аппаратный комплекс, предназначенный для соединения отдельных сегментов сети, ограниченных своей физической длиной;

## вопрос 12

Мультиплексор - это;

 устройство, предназначенное для формирования из нескольких отдельных потоков кадров общего агрегированного потока, передаваемого по одному физическому каналу связи;

 устройство, предназначенное для формирования из одного потока входных кадров нескольких выходных потоков, передаваемых разным сегментам сети;

 устройство, предназначенное для формирования из нескольких потоков входных кадров нескольких выходных потоков, передаваемых разным сегментам сети; устройство, предназначенное для сокращения сетевого трафика путем удаления из входного потока кадров с одинаковым MAC-адресом;

вопрос 16

Протокол какого уровня гарантирует надежную доставку сообщения адресату: физический; канальный; сетевой; транспортный;

вопрос 17 Какие уровни модели OSI являются сетезависимыми ? сетевой

 канальный физический транспортный сеансовый представительный прикладной вопрос 18 Укажите основные функции канального уровня модели OSI: проверка доступности среды передачи данных; обнаружение и коррекция ошибок; кодирование данных; проводит доставку кадров адресату организует доставку кадров адресату в пределах сегмента сети, имеющего типовую топологию; вопрос 19 Основные функции транспортного уровня модели OSI: разбивка сообщения сеансового уровня на пакеты; буферизация принимаемых пакетов; упорядочение прибывших пакетов; шифрование и дешифрование пакетов; определение маршрута передачи пакетов от одного узла сети к другому; вопрос 2 Стек протоколов - это: иерархически организованный набор протоколов, достаточный для организации взаимодействия узлов в сети; набор протоколов, организованный на основе топологии "звезда"; динамическая структура данных типа "стек", каждый элемент которой является протоколом; набор протоколов, используемых для работы в сети Интернет; вопрос 20 Какие из перечисленных характеристик относятся к физическому уровню : волновое сопротивление; полоса пропускания; количество полей в передаваемом кадре; тип кодирования; значение контрольной суммы ; число портов у коммутационного устройства; вопрос 3 Какой стек протоколов из перечисленных используется в сети Internet ? TCP/IP; IPX/SPX; NetBIOS/SMB; TCP/UDP; вопрос 7 Концентратор - это: устройство, которое при получении данных на один из своих портов передает их на все другие порты; устройство, которое при получении данных на один из своих портов передает их на один из других портов; устройство, которое принимает пакеты от всех присоединенных устройств и передает их на центральный компьютер; устройство, которое при получении данных на один из своих портов передает их конкретному получателю; вопрос 8 Повторитель - это: устройство, повторяющее входной сигнал и передающее его указанному адресату; устройство, повторяющее входной сигнал и передающее его в другую подсеть; устройство, имеющее два порта, предназначенное для усиления входного сигнала; устройство, имеющее два и более портов, предназначенное для усиления входного сигнала;

вопрос 9

Коммутатор - это:

устройство, которое анализирует полученные кадры и направляет их конкретному

адресату;

 устройство, которое анализирует полученные кадры и направляет их на все свои порты;

 устройство, которое используется для сокращения сетевого трафика путем анализа MAC-адреса получателя;

 устройство, которое используется для сокращения сетевого трафика путем анализа IP-адреса получателя;

вопрос 10

Устройство, которое предназначено для переадресации пакетов из одной сети в другую, называется ...

вопрос 13

Какую характеристику всегда имеет любое устройство, работающее на сетевом уровне ?

вопрос 14

Какой транспортный протокол обеспечивает передачу с установлением логического соединения ?

вопрос 15

Какой транспортный протокол обеспечивает передачу без установления логического соединения ?

# **2.2 Тест к лабораторной работе № 2**

вопрос 1

Укажите свойства программы - клиента: запускается пользователем на локальном компьютере; инициирует соединение с другой программой; запускается автоматически во время загрузки системы; пассивно ожидает запросов на установление соединения; требует применения мощных аппаратный средств

вопрос 2

Укажите свойства программы - сервера: запускается пользователем на локальном компьютере; инициирует соединение с другой программой; запускается автоматически во время загрузки системы; пассивно ожидает запросов на установление соединения; требует применения мощных аппаратный средств

вопрос 3

Укажите очередность вызова методов при работе с сокетом:

listen

bind

socket

close

accept

вопрос 4

Введите число, соответствующее количеству сокетов, используемых в сервере при проведении обмена с клиентом:

вопрос 5

Метод bind применяется: для назначения сокету IP-адреса и номера порта; для назначения сокету IP-адреса; для назначения сокету номера порта; для назначения сокету MAC-адреса и номера порта; для выделения памяти под сокет;

вопрос 6

Верно ли, что сервер и клиент не могут выполняться на одном компьютере ? Верно Неверно

### вопрос 7

Какая ситуация возникнет на сервере в случае одновременного обращения к нему нескольких клиентов:

 будет выполняться запрос только одного клиента, остальные запросы будут проигнорированы; будет выполняться запрос только одного клиента, остальные запросы будут поставлены в очередь; будут выполняться одновременно запросы всех клиентов; будет выполняться запрос только одного клиента, остальные клиенты получат сообщение об ошибке; на сервере возникнет ошибка, связанная с перегрузкой; вопрос 8 Верно ли, что сокеты не являются платформенно-независимыми объектами ? Верно Неверно вопрос 9 Сокет - это: программный интерфейс для обеспечения обмена данными между процессами; абстрактный объект, представляющий конечную точку соединения клиент-сервер; абстрактный объект, используемый для обмена данными между оперативной и внешней памятью; абстрактный объект, реализующий некоторые функции сетевого уровня модели OSI; вопрос 10 Сколько байтов занимает номер TCP-порта ? 1 2 3 4 8 вопрос 12 Какой из перечисленных протоколов обеспечивает логический канал между источником и получателем данных без предварительного установления связи ? UDP **TCP**  IPX Ethernet **HTTP** вопрос 13 Какие из перечисленных протоколов обеспечивают логический канал между источником и получателем данных c предварительным установлением связи ? UDP **TCP**  IPX Ethernet **HTTP** вопрос 14 Перевод сокета в режим прослушивания порта проводится с помощью метода .... listen; bind; accept; connect; вопрос 15 Метод accept необходимо применять при использовании протокола ... вопрос 16 Укажите неправильные высказывания по методам send и sendto ? метод sendto требует указания адреса получателя данных; метод send не требует указания адреса получателя данных; метод send может применяться только на сервере, а метод sendto - только на клиенте; методы send и sendto могут применяться на сервере и на клиенте; метод sendto может применяться только на сервере, а метод send - только на клиенте; методы send и sendto применяются для передачи данных;

# 2.3 Тест к лабораторной работе № 3

вопрос 1

Как соотносятся между собой термины "поток" и "процесс"?

поток - это часть процесса;

поток - это синоним термина "процесс";

поток - это контейнер, содержащий несколько процессов

вопрос 3

Каким объектам управления ОС соответствуют нижеперечисленные свойства?

команлы ланные адресное пространство стек

открытые файлы

идентификаторы владельца и группы

вопрос 7

Укажите действия, выполняемые перечисленными методами:

 $start()$  $\overline{\text{join}}()$ acquire() release()

 $isAlive()$ 

getName()

вопрос  $10$ 

В программе сервера Вы задали для прослушивающего сокета адрес 0.0.0.0. Какие клиенты могут обратиться с запросом к этому серверу?

клиенты, находящиеся в локальной сети, к которой подключен сервер;

клиенты, находящиеся вне локальной сети, к которой подключен сервер;

клиенты, выполняющиеся на одном компьютере с сервером;

клиенты, находящиеся на любых узлах глобальной сети;

вопрос 11

К chat - серверу подключены 2 клиента. Сколько сокетов создано программой - сервером?

один; три; два; четыре; пять; шесть;

вопрос 12

Какой адрес надо задать прослушивающему сокету сервера, чтобы он мог принимать запросы от любых клиентов? **INADDR ANY:** 

 $0.0.0.0.$ 

127.0.0.1

192.168.1.1

IP-адрес сетевой карты компьютера;

вопрос14

Укажите основные принципы обработки запросов клиентов в chat - сервере:

для каждого клиента организуется отдельный поток, обрабатывающий запрос;

все потоки выполняются в режиме разделения времени;

синхронизация потоков должна быть обеспечена программистом при написании программы;

все запросы клиентов обрабатываются одним потоком команд;

все потоки выполняются одновременно;

синхронизация потоков обеспечивается автоматически операционной системой;

для каждого клиента в сервере создается собственный сокет;

все потоки работают через один сокет сервера;

вопрос 15

Известно, что в chat - сервере в данный момент созданы 5 сокетов. Сколько

клиентов подключено к этому серверу?

один;

лва: четыре; пять: шесть:

вопрос 2

Поток - это ...

набор команд, выполняемых в рамках процесса; минимальный объект управления операционной системы; выполняемая программа; функция, вызываемая из основной программы:

вопрос 4

Замок - это ....

объект, разрешающий доступ только одного потока к некоторому участку кода

программы;

объект, разрешающий одновременный доступ нескольким потокам к некоторому

участку кода программы;

объект, используемый для синхронизации доступа выполняемых потоков к

некоторому участку кода программы;

объект, разрешающий доступ к некоторому участку кода программы в соответствии с приоритетами выполняемых потоков;

## вопрос 5

Укажите классы модуля threading: Thread; Lock; RLock: Semaphore; Release; Locked: Join:

 $R$ <sup>O</sup> $n$ <sup>O</sup> $n$ <sup> $\alpha$ </sup><sup>8</sup>

Семафор - это ....

объект, разрешающий доступ только одного потока к некоторому участку кода программы;

объект, разрешающий одновременный доступ нескольким потокам к некоторому участку кода программы;

объект, используемый для синхронизации доступа выполняемых потоков к

некоторому участку кода программы;

объект, разрешающий доступ к некоторому участку кода программы в соответствии с приоритетами выполняемых потоков:

вопрос 9

В программе сервера Вы задали для прослушивающего сокета адрес 192.168.0.4.

Какие клиенты могут обратиться с запросом к этому серверу?

клиенты, находящиеся в локальной сети, к которой подключен сервер;

клиенты, находящиеся вне локальной сети, к которой подключен сервер;

клиенты, выполняющиеся на одном компьютере с сервером;

клиенты, находящиеся на любых узлах глобальной сети;

вопрос  $13$ 

Верно ли, что компьютер не может иметь несколько IP-адресов?

Верно

Неверно

вопрос $6$ 

Верно ли, что один поток может устанавливать замок на определенный участок кода несколько раз ? Верно

Неверно

# 2.4 Тест к лабораторной работе № 4

вопрос 1 Как называется язык разметки web - страниц?

вопрос 4 Какая операция протокола HTTP соответствует указанному действию? запрос элемента данных с сервера;

 запрос состояния элемента данных с сервера; добавление переданных данных к указанному элементу данных на сервере; замена указанного элемента данных на сервере переданными данными; вопрос 8 Какой тип запроса должен получить web - сервер, чтобы вернуть указанный ответ: Заголовок, информация состояния, пустая строка, данные Заголовок, информация состояния вопрос 10 Укажите свойства статического web - документа: документ хранится в файле; каждый запрос к документу всегда возвращает одинаковый результат; документ создается при выполнении запроса web-сервером; каждый запрос к документу может возвращать различный результат; документ формируется отдельной программой, выполняемой браузером на локальном компьютере; вопрос 12 С какой целью в web-документах используется понятие "анкер" ?... при создании ссылок; при переходе на новую строку; при вставке графического изображения; не используется вовсе; вопрос 13 На каком уровне сетевой модели Интернета применяется протокол HTTP ? прикладной; транспортный; сетевой; канальный; физический; вопрос 14 Какой тип web-страниц является наименее защищенным ? активные; статические; динамические; вопрос 15 Какое общее действие выполняют запросы POST и PUT ? передача данных на сервер; замена указанного элемента данных; запрос информации о состоянии указанного элемента; добавление данных к указанному элементу; вопрос 3 В какой кодировке передаются запросы к серверу в протоколе HTTP ? ascii; ansi; unicode; koi-8 utf-8 вопрос 5 Как называется программа, которая исполняет код HTML ? интерпретатор; компилятор; командный процессор HTML RunTime вопрос 7 Какие из перечисленных строк не могут называться унифицированным локатором ресурсов ? http://frydy.de/test/primer.php http://myfirm.uk/books/image25.jpg https:\\gpn\_rf.ru\catalog\detal.html

c:\documents\letter.php

https://mail.server.ru/session.php

вопрос 9

Кэширование - это ... сохранение на диске копии данных, полученных с сервера; сохранение в оперативной памяти копии данных, полученных с сервера; сохранение в кэш-памяти копии данных, полученных с сервера; сохранение в кэш-памяти копии данных, переданных на сервер; сохранение на диске копии данных, переданных на сервер;

вопрос 11

Вставьте пропущенное слово: "стандартизованным способом записи адреса ресурса в сети Интернет является .... адрес"

### вопрос 2

Введите поисковую строку браузера для доступа к документу, имеющему следующие параметры: доменное имя - univer.com; имя компьютера - myfac; номер порта сервера: 3050; имя файла - index.html; протокол - HTTPS

вопрос 6

Какой код возврата передает web - сервер при удачном выполнении запроса?

# 2.5 Тест к лабораторной работе № 5

 $B$ <sub>O</sub> $H$ <sub>D</sub> $O$ <sub>D</sub> $I$ 

Сколько устройств может выпустить один производитель сетевого оборудования?

- 28
- $224$ 232
- 216
- 264

вопрос 2

МАС- адрес компьютера - это...

аппаратный адрес доступа к передающей среде;

уникальный номер сетевого интерфейса, записанный в шести байтах; уникальный номер сетевого интерфейса, записанный в четырех байтах; уникальный номер сетевого интерфейса, записанный в восьми байтах;

вопрос 3

При использовании статических МАС-адресов ...

физические адреса назначаются изготовителем сетевого оборудования;

невозможны конфликты сетевых устройств;

сетевое оборудование само назначает себе физические адреса;

возможны конфликты сетевых устройств;

возможно уменьшение длины физического адреса.

вопрос 4

При использовании динамических МАС-адресов ... физические адреса назначаются изготовителем сетевого оборудования; невозможны конфликты сетевых устройств; сетевое оборудование само назначает себе физические адреса; возможны конфликты сетевых устройств;

возможно уменьшение длины физического адреса.

вопрос 5

Что является признаком МАС-адреса, предназначенного для групповой рассылки? первый бит в адресе равен "1"; первый бит в адресе равен "0"; второй бит в адресе равен "1"; второй бит в адресе равен "0";

вопрос 6

Укажите МАС-адрес, который используется для широковещательной рассылки:

вопрос 7

Какие из перечисленных кадров Ethernet используют явное задание типа содержимого в поле данных? Ethernet DIX:

 Ethernet 2; 802.3/LLC RAW 802.3 Ethernet SNAP; вопрос 8 Какой код используется в поле "Тип кадра" при передаче IPv4-пакета ? 0800 0806 0808 8000 0802 вопрос 9 Укажите синонимы для указанных типов кадров: Ethernet DIX 802,3/LLC RAW 802.3 вопрос 10 Какая характеристика кадра указывается в поле "Тип кадра" при неявном задании его типа ? текущая длина поля данных; максимальная длина поля данных; время жизни пакета; контрольная сумма поля данных; длина физического адреса получателя кадра; вопрос 11 Укажите свойства заголовка SNAP: имеет размер 5 байтов; содержит код организации по стандартизации; содержит код типа содержимого кадра; имеет размер 8 байтов; два первые байта имеют значения "АА"; имеет размер 6 байтов; не содержит код организации по стандартизации; вопрос 12 Широковещательная рассылка - это : передача кадров, которые должны быть приняты всеми узлами локальной сети; передача кадров, которые должны быть приняты всеми узлами глобальной сети; передача кадров, которые должны быть приняты всеми компьютерами одного подразделения; передача кадров, которые должны быть приняты определенной группой узлов локальной сети; вопрос 13 По какому ключевому признаку можно однозначно идентифицировать кадр Ethrtnet DIX ? в 13 и 14 байтах записано двухбайтовое число, значение которого больше 05FE; в 13 и 14 байтах записано двухбайтовое число, значение которого меньше 05FE; в 15 и 16 байтах записаны однобайтовые значения АА; в 15 и 16 байтах записаны однобайтовые значения FF; в 13 и 14 байтах записано двухбайтовое число, значение которого равно 05FE; в 13 и 14 байтах записано двухбайтовое число, значение которого равно FFFF; вопрос 14 С какой целью используется стаффинг ? для предотвращения появления управляющих байтов в поле данных кадра; для расчета контрольной суммы данных, передаваемых в кадре; для указания начала и конца кадра; для указания начала и конца заголовка кадра;

для указания адресов получателя и отправителя в кадре;

вопрос 15

По какому ключевому признаку можно однозначно идентифицировать кадр Raw 802.3 / Novell 802.3 ?

- в 13 и 14 байтах записано двухбайтовое число, значение которого больше 05FE;
- в 13 и 14 байтах записано двухбайтовое число, значение которого меньше 05FE;
- в 15 и 16 байтах записаны однобайтовые значения АА;
- в 15 и 16 байтах записаны однобайтовые значения FF;
- в 13 и 14 байтах записано двухбайтовое число, значение которого равно FFFF;
- в 13 и 14 байтах записано двухбайтовое число, значение которого равно 05FE;

По какому ключевому признаку можно однозначно идентифицировать кадр Ethernet SNAP ?

в 13 и 14 байтах записано двухбайтовое число, значение которого больше 05FE;

- в 13 и 14 байтах записано двухбайтовое число, значение которого меньше 05FE;
- в 15 и 16 байтах записаны однобайтовые значения АА;
- в 15 и 16 байтах записаны однобайтовые значения FF;
- в 13 и 14 байтах записано двухбайтовое число, значение которого равно 05FE;
- в 13 и 14 байтах записано двухбайтовое число, значение которого равно FFFF;

вопрос 17

Как при анализе содержимого кадра Ethernet DIX определить длину поля данных ? длина поля данных хранится в 17 и 18 байтах кадра;

длина поля данных хранится в 15 и 16 байтах кадра;

длина поля данных хранится в 13 и 14 байтах кадра;

длина поля данных хранится в 5 -8 битах 15-го байта кадра;

## **2.6 Тест к лабораторной работе № 6**

вопрос 1

Какие из перечисленных программ не используют режим эхо-повтора протокола ICMP?

ping;

 tracert; ftp;

telnet;

arp;

вопрос 10

Проведите анализ скриншота и укажите максимальное время прохождения пакета от компьютера к указанному узлу сети:

```
Обмен пакетами с ngs.ru [195.93.187.3] по 32 байт:
Ответ от 195.93.187.3: число байт=32 время=2мс TTL=56
Ответ от 195.93.187.3: число байт=32 время=3мс TTL=56<br>Ответ от 195.93.187.3: число байт=32 время=3мс TTL=56
ответ от 195.93.187.3: число байт=32 время=4мс TTL=56
```
2 мсек;

4 мсек;

6 мсек;

3 мсек;

вопрос 11

Какие функции используются для работы с ICMP - сообщениями ? IcmpCreateFile; IcmpCloseHandle; IcmpSendEcho; IcmpCloseFile; IcmpReceiveEcho; IcmpCreateEcho;

вопрос 12

Укажите основную функцию запроса эхо - повтора принудительно вызывает ответ указанного узла сети; определяет время прохождения пакета к указанному узлу сети; определяет время жизни пакета после доставки указанному узлу сети; определяет длину пакета, передаваемого указанному узлу сети;

вопрос 13

Время жизни IP - пакета - это ... максимальное количество транзитных узлов сети, которые разрешено пройти пакету;

 количество транзитных узлов сети, которые проходит пакет на пути к адресату; время прохождения пакета на пути от отправителя к адресату;

 максимальное разрешенное время прохождения пакета между соседними узлами сети на пути от отправителя к адресату;

 время прохождения пакета между соседними узлами сети на пути от отправителя к адресату;

вопрос 14

Что такое сетевой шторм ?

 лавинообразное увеличение количества сообщений об ошибках, передаваемых по сети;

 лавинообразное увеличение количества одновременно работающих пользователей; лавинообразное увеличение количества TCP-сегментов, передаваемых по сети, превышение максимального допустимого числа узлов сети;

вопрос 3

Какие функции выполняет протокол ICMP ?

 формирование и передача диагностических сообщений отправителю IP-пакетов; формирование и передача диагностических сообщений получателю IP-пакетов; передача сообщений о доставке IP-пакета его отправителю; передача сообщений о готовности получателя начать прием очередного IP-пакета;

вопрос 4

Как реализуется передача ICMP-сообщения ?

ICMP- сообщение инкапсулируется в поле данных IP-пакета;

ICMP- сообщение инкапсулируется в поле данных кадра Ethernet;

ICMP- сообщение передается в виде специального кадра Ethernet;

ICMP- сообщение инкапсулируется в поле данных сегмента TCP;

вопрос 6

Какие поля входят в структуру ICMP-сообщения ? тип сообщения; код сообщения; контрольная сумма; текст сообщения; дата формирования сообщения; длина сообщения;

вопрос 7

Генерируются ли ICMP - пакеты в ответ на IP-пакеты с широковещательным или групповым адресом ? да;

нет;

вопрос 8

Какие действия предусмотрены протоколом ICMP при потере ICMP - пакета ? формирование нового ICMP - пакета, содержащего сообщение о потере; формирование нового IP - пакета, содержащего сообщение о потере; не предусмотрено выполнение каких либо действий; формирование нового ICMP - пакета, содержащего сообщение из потерянного ICMP пакета;

вопрос 9

Какой размер имеет поле данных ICMP - пакета ?

зависит от типа и кода сообщения;

4 байта;

8 байтов;

16 байтов;

46 байтов;

вопрос 5

Укажите имя команды, с помощью которой можно определить количество маршрутизаторов на пути от Вашего компьютера к заданному Web-сайту ?

вопрос 2

Верно ли, что обработка ICMP-сообщения не входит в обязанности протоколов IP или

ICMP ? Верно Неверно

# **2. Критерии оценки**

Сумма баллов за правильные ответы в каждом задании оценивается 1 баллом, сумма всех неправильных ответов оценивается штрафом в 0,5 балла. Общая оценка за каждый тест определяется как сумма баллов по всем заданиям.

Тест считается выполненным, если общая оценка составляет не менее 60 % от максимальной оценки лабораторной работы, которая для лабораторной работы № 1 составляет 8 баллов, а для лабораторных работ № 2 - № 7 – по 9 баллов.